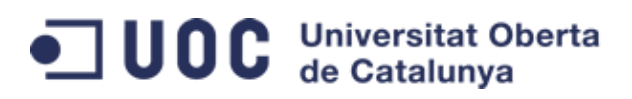

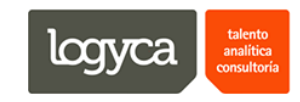

# Diseño instruccional de un curso virtual de inducción empresarial

Autora: Carolina Bermúdez Granados

Profesora colaboradora: Montse Roca Lopez Tutora externa: María Margarita Clavijo Pacheco Asignatura: Prácticas externas Especialidad: Diseño Tecno-pedagógico Máster Educación y TIC (E-learning) Universitat Oberta de Catalunya 31 de julio de 2016 Bogotá, Colombia

## Tabla de contenido

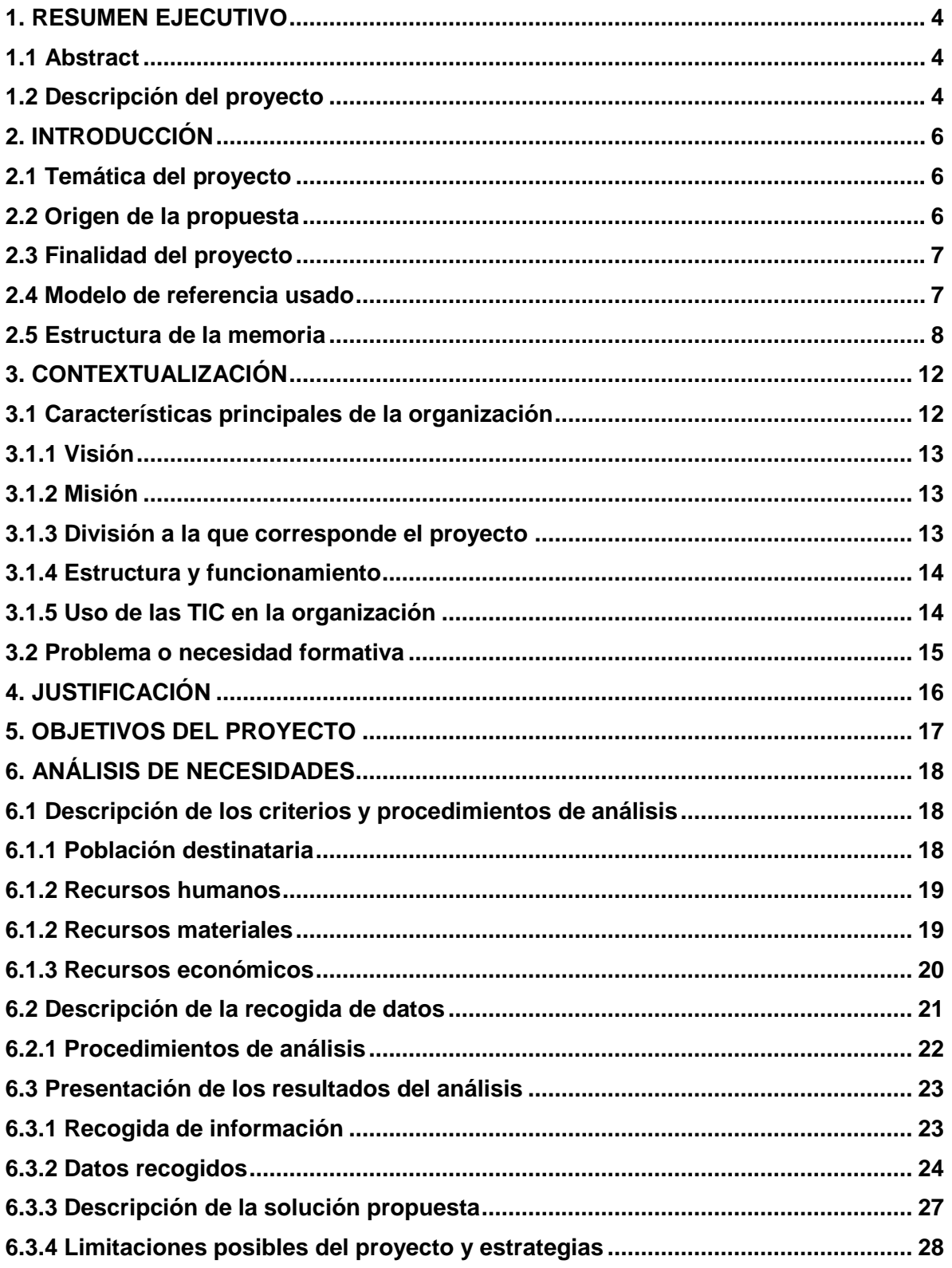

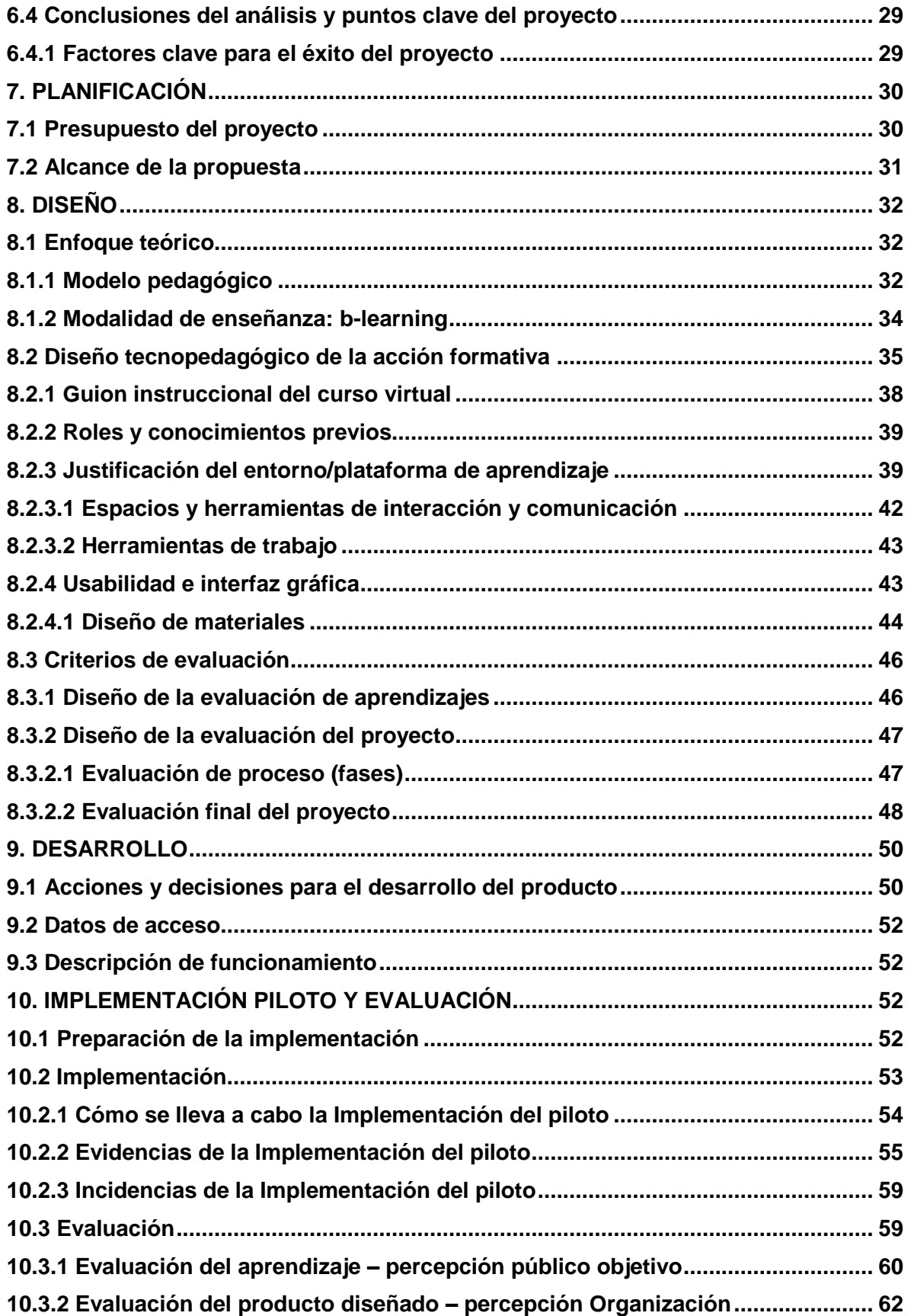

Máster Educación y TIC | Especialidad Diseño Tecno-pedagógico Carolina Bermúdez Granados | 31 de julio de 2016

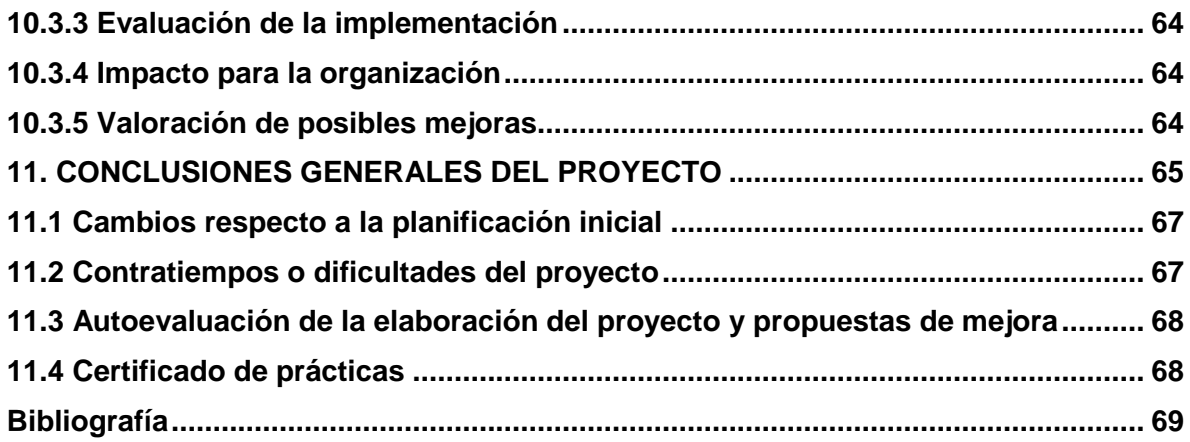

## **1. RESUMEN EJECUTIVO**

## <span id="page-4-1"></span><span id="page-4-0"></span>**1.1 Abstract**

Este proyecto busca realizar el diseño instruccional de un curso virtual de inducción empresarial en LOGYCA, para ser integrado dentro del programa de formación para nuevos colaboradores. La metodología empleada para el proyecto se basó en el modelo ADDIE (análisis, diseño, desarrollo, implementación y evaluación), permitiendo de manera sistemática con la ejecución de cada fase alcanzar la finalidad del proyecto. El resultado fue la optimización del uso de la plataforma e-learning de LOGYCA para la formación de sus colaboradores, integrando al programa de inducción presencial un componente virtual que familiariza a los colaboradores con las herramientas TIC de la organización.

**Palabras clave:** adultos, formación en la empresa, b-learning, Moodle, eXeLearning.

## <span id="page-4-2"></span>**1.2 Descripción del proyecto**

El proyecto "Diseño instruccional de un curso virtual de inducción empresarial", tuvo como escenario de desarrollo la organización LOGYCA, empresa líder en Colombia en soluciones para redes de valor competitivas y sostenibles. Ésta cuenta con una plataforma e-learning: Moodle, en la que ofrece cursos abiertos en línea, sin ningún costo, en temas logísticos para empresas y compañías del sector que desean formarse en este campo, el uso y tráfico en la plataforma se da por usuarios externos a la organización.

La unidad de CHEI (Capital Humano e Intelectual) de la organización, encargada de los procesos de formación internos, desarrolla sus programas de inducción para nuevos colaboradores bajo la modalidad presencial; en una única jornada presenta al nuevo colaborador toda la información que debe conocer sobre la organización y envía vía correo electrónico un material para su consulta, sin embargo no se realiza mayor seguimiento a este proceso de formación y una vez finalizado el periodo de prueba se detectan vacíos en temas que deben ser dominados y apropiados por todos los colaboradores, estando en relación directa con la razón de ser de la organización.

De acuerdo al contexto expuesto, este proyecto perseguía los siguientes objetivos:

- a. Realizar el diseño instruccional de un curso virtual (una temática) del programa de inducción de LOGYCA.
- b. Familiarizar a los nuevos colaboradores con el uso de la plataforma de formación virtual desde su proceso de inducción.
- c. Diseñar el programa de inducción en la plataforma e-learning con el fin de optimizar el uso de ésta en procesos de formación interna.

Con el cumplimiento de cada uno de éstos se lograría optimizar el uso de la plataforma elearning para procesos de formación interna, permitiendo así la interacción entre los nuevos colaboradores y las herramientas TIC de la organización.

Es así como se plantea para el desarrollo del proyecto la metodología ADDIE, que contempló las siguientes fases:

**Análisis** de necesidades de formación, de la empresa y de los colaboradores, qué debían conocer y era susceptible de llevarlo a la virtualidad (una temática de las que conformaban el programa de inducción y la de mayor impacto).

**Diseño** de curso virtual, definición de cuáles eran las competencias a alcanzar, levantamiento de contenido (imágenes, textos, videos, material complementario), estructuración didáctica (metodología, actividades, evaluación), evaluación de proceso y proyecto.

**Desarrollo**, producción y virtualización de contenido en un software libre (eXeLearning) compatible con Moodle, y cuya visualización fuera posible en dispositivos móviles (lenguaje HTML5). Finalizando esta etapa se cargó el curso en un ambiente de pruebas para validar su correcto funcionamiento en Moodle.

**Implementación** del curso virtual en Moodle, realizando una prueba piloto con nuevos colaboradores para validar la funcionalidad del curso, su seguimiento, así como aspectos de forma y fondo, además se matricularon representantes de la unidad de CHEI para revisar la visualización del contenido final.

**Evaluación**, al finalizar el curso se aplicó una encuesta de satisfacción a los colaboradores para evaluar su nivel de satisfacción frente a la acción formativa, respecto a los representantes de CHEI completaron una evaluación relacionada al diseño del curso para detectar oportunidades de mejora y aplicarlas en una segunda versión. Finalmente se realizó la evaluación del proyecto, contemplando aspectos tecnológicos, pedagógicos, de contenido y soporte.

Cabe anotar que el proceso de evaluación fue continuo en el proyecto, validando al culminar cada una de las fases el porcentaje de cumplimiento, las dificultades presentadas y las oportunidades de mejora.

Sin embargo, en la fase de Evaluación se pudieron resaltar algunos resultados representativos para la organización que daban cuenta del impacto previsible del proyecto para ésta, entre los cuales se destacan:

- $\checkmark$  Los nuevos colaboradores que participaron en el piloto validaron que la acción formativa era pertinente, les había ayudado a su aprendizaje y habían conocido aspectos relevantes de la organización.
- $\checkmark$  En cuanto a la navegación del curso, teniendo en cuenta aspectos de accesibilidad y usabilidad los participantes destacaron estar muy satisfechos por la facilidad de uso de las herramientas dispuestas para la acción formativa.
- $\checkmark$  Los contenidos, actividades y material complementarios eran coherentes con los objetivos de aprendizaje planteados.

Desde la unidad de CHEI se manifestó que este proyecto permitiría el desarrollo de procesos de inducción más eficaces y eficientes, así como la disminución de tiempos en inducciones personalizadas, ayudando además a la curva de aprendizaje de los nuevos colaboradores y facilitando su proceso de entendimiento de la organización, de manera fácil y didáctica.

Finalmente, se evidencia que el proyecto logró potenciar los procesos de formación interna haciendo uso de la plataforma e-learning de la organización, que estaba siendo empleada sólo para formación de usuarios externos, con la implementación del programa de inducción los nuevos colaboradores se empezaron a familiarizar con la plataforma de la organización, los procesos autoformativos y la formación virtual, tan importantes para la formación constante en LOGYCA.

A lo largo del proyecto se hicieron necesarios diferentes recursos humanos, tecnológicos, organizativos para llevar a cabo las acciones planteadas en cada fase. Respecto al **recurso humano** hubo participación constante de la líder CHEI, la consultora de gestión del conocimiento, la consultora e-learning, así como el proveedor de la plataforma e-learning de LOGYCA, ya en las fases de Implementación y Evaluación aparecieron otros actores como los nuevos colaboradores para el piloto, la Directora de Operaciones y la Directora del Centro de Servicios compartidos. En cuanto a los **recursos tecnológicos,** se hizo necesario el uso del software libre eXeLearning, la plataforma Moodle, algunos programas de Adobe y hardware básico. Finalmente, dentro de los **recursos organizativos** se hizo uso de repositorios de información, intranet, materiales históricos de la organización, documentos físicos y digitales, videos, presentaciones y demás útiles para el diseño del curso.

# **2. INTRODUCCIÓN**

## <span id="page-6-1"></span><span id="page-6-0"></span>**2.1 Temática del proyecto**

La presente propuesta tiene como temática principal el diseño instruccional de un curso virtual de inducción empresarial que cumpla con parámetros pedagógicos, didácticos y tecnológicos que permitan su publicación en la plataforma de formación virtual de LOGYCA y la apropiación de conocimientos en torno a la organización por parte de los nuevos colaboradores que inician su proceso de inducción.

Siendo Moodle el LMS de la organización, se busca además realizar el seguimiento a la acción formativa de los colaboradores que ingresan a LOGYCA, esto a través del sistema de reportes que arroja la plataforma y la constancia de participación al culminar un curso. La especialidad de la propuesta es el diseño tecnopedagógico del producto en mención.

## <span id="page-6-2"></span>**2.2 Origen de la propuesta**

LOGYCA es una organización conformada por tres divisiones: LOGYCA SERVICIOS, GS1 COLOMBIA y LOGYCA INVESTIGACIÓN. En octubre del año 2015, la organización implementó una plataforma e-learning (Moodle) para ofrecer cursos gratuitos de autoformación bajo la modalidad virtual (con algunas características de un MOOC), con el fin de capacitar a diversas compañías y personas en temas logísticos que contribuyen al fortalecimiento de las redes de valor, a una óptima comunicación entre socios comerciales y al crecimiento de las compañías. El año 2015 finalizó con una oferta de 10 cursos virtuales gratuitos y disponibles a todos los usuarios externos interesados en estas temáticas. La operación de la plataforma e-learning está a cargo de LOGYCA SERVICIOS.

En este mismo año, 2015, la organización no contaba con un programa de inducción estructurado para los nuevos colaboradores, solo hasta enero de 2016 la unidad de CHEI empezó a implementar una jornada de inducción presencial de un día, que junto con una serie de documentos en PDF enviados al colaborador vía correo electrónico, conformaban el programa de inducción, sin embargo después de este encuentro no había una retroalimentación ni acompañamiento al colaborador sobre el contenido de las lecturas o de la sesión presencial, detectando al final del período de prueba vacíos conceptuales en los colaboradores respecto a la razón de ser de la organización.

Teniendo en cuenta la potencialidad de la plataforma e-learning que estaba siendo excluida por la organización en los procesos de formación interna y buscando desarrollar un programa de inducción con mayor impacto en los nuevos colaboradores, tiene origen la presente propuesta que busca realizar el diseño instruccional de un curso virtual, que desarrolle una temática del programa de inducción de LOGYCA, los contenidos a desarrollar en el curso están sujetos a las necesidades identificadas de lo que requiere conocer el nuevo colaborador de la Organización, así como lo que ésta considera importante materializar en un curso virtual.

Este curso se plantea como un piloto para desarrollar el programa de inducción con un componente virtual pequeño, pero significativo, al permitir la retroalimentación al colaborador y hacer el seguimiento a una parte de su proceso. Sin embargo con ello se abre la posibilidad de virtualizar en su totalidad el programa de inducción, buscando optimizar recursos (tiempo y dinero) de la organización así como sacar el máximo provecho de las herramientas TIC, como Moodle, al servicio de los procesos de formación interna en la empresa.

## <span id="page-7-0"></span>**2.3 Finalidad del proyecto**

La finalidad del proyecto es realizar el diseño instruccional de un curso virtual de inducción empresarial en LOGYCA, para ser integrado dentro del programa de formación para nuevos colaboradores, cuya implementación sea posible en la plataforma e-learning de la organización, buscando con ello optimizar el uso de herramientas TIC al servicio de los procesos de formación interna.

## <span id="page-7-1"></span>**2.4 Modelo de referencia usado**

La presente propuesta se basa en el modelo de diseño instruccional ADDIE, cuyas fases permiten de manera sistemática y cohesionada, retroalimentar cada etapa según las oportunidades de mejoras detectadas.

Dado que el proyecto está enfocado en la realización del diseño instruccional de un curso virtual de inducción empresarial se contemplan aspectos tecnológicos, aspectos estructurales y aspectos comunicativos para el desarrollo de la propuesta. Dentro de la especialidad del diseño tecnopedagógico se incluye el análisis de todo lo que está relacionado con el diseño de la interfaz del curso o la herramienta multimedia, de los sistemas de entrega del curso y de interacción, tanto con el material como con el profesorado y entre los estudiantes, de los sistemas de seguimiento y de evaluación, así como la definición de cómo deben ser los materiales didácticos y cuál ha de ser su papel en el proceso de enseñanza-aprendizaje. (Morante, 2009, p. 10)

El proyecto está compuesto entonces por una serie de etapas consecutivas, que en su conjunto darán como resultado la virtualización del curso de inducción empresarial y su puesta en marcha, se hace necesario seleccionar un modelo de gestión que involucre cada fase que tendrá lugar durante el proyecto, a lo que el modelo ADDIE responde claramente, siendo el proceso genérico utilizado tradicionalmente por los diseñadores de instrucción y los desarrolladores de formación. Las cinco fases de análisis, diseño, desarrollo, implementación y evaluación, representan una guía dinámica y flexible para la construcción de herramientas de formación y apoyo al desempeño eficaz. (Culatta, 2013)

La mayoría de modelos de diseño instruccional tienen como base el modelo ADDIE, del cual hacen variaciones según las necesidades del proyecto, para este caso se requiere un modelo flexible y aplicable a diversas situaciones, que permita detectar resultados en corto tiempo, así como replantear las acciones de cada fase según las lecciones aprendidas.

## <span id="page-8-0"></span>**2.5 Estructura de la memoria**

La memoria final del proyecto está compuesta por los siguientes apartados:

**Resumen ejecutivo:** contiene el abstract, las palabras claves y la descripción general del proyecto que exponen al lector los aspectos más relevantes de la propuesta.

**Introducción:** en este apartado se expone la temática del proyecto, su origen, la finalidad y el modelo de referencia bajo el cual fue desarrollada la propuesta.

**Contextualización:** en este ítem se da a conocer al lector la organización en la que se sitúa la propuesta, así como una breve descripción del problema a tratar.

**Justificación:** en este apartado se indica el valor de la propuesta para la organización, su viabilidad e idoneidad.

**Objetivos del proyecto:** en este ítem se determina el alcance del proyecto desde el objetivo general, y las acciones para operativizarlo expresadas en los objetivos específicos. **Análisis de necesidades:** en este apartado se describen los criterios y procedimientos de análisis, la recogida de datos, se presentan los resultados del análisis, las conclusiones y puntos clave del proyecto.

**Planificación:** se expone en este ítem la planificación y temporalización de tareas, según los resultados de la fase de análisis, y en correspondencia con los objetivos específicos del proyecto.

**Diseño:** en este ítem se desarrolla la fundamentación teórica de la propuesta, el diseño tecno-pedagógico de la acción formativa, así como los procedimientos y criterios de evaluación del proyecto.

**Desarrollo:** en este apartado se comparten las acciones y decisiones relacionadas a la fase de desarrollo, se indican los datos de acceso al producto y a la guía de usuarios para la comprensión del funcionamiento del mismo.

**Implementación piloto y evaluación:** en este ítem se indica cómo fue la preparación de la implementación, el proceso de puesta en marcha del producto, así como la evaluación de la implementación.

**Conclusiones generales del proyecto:** en este apartado se expone la valoración general del proyecto, incluyendo las conclusiones generales, contratiempos, autoevaluación y propuestas de mejora.

**Bibliografía:** en este ítem se listan las referencias bibliográficas de los autores citados dentro de la memoria.

# **3. CONTEXTUALIZACIÓN**

<span id="page-9-0"></span>El proyecto tiene protagonismo especialmente en la unidad de CHEI (Capital Humano e Intelectual) de LOGYCA, encargada de liderar los procesos de formación interna, ahora incorporando las TIC para potenciarlos, uno de sus objetivos principales es familiarizar a los nuevos colaboradores con las herramientas tecnológicas que ofrece la organización para los procesos de capacitación, de autoformación y de formación virtual.

## <span id="page-9-1"></span>**3.1 Características principales de la organización**

Como se mencionó anteriormente LOGYCA es una organización con tres divisiones: LOGYCA SERVICIOS, GS1 COLOMBIA y LOGYCA INVESTIGACIÓN, aunque el proyecto tendrá impacto en toda la organización, el proyecto se sitúa específicamente en **LOGYCA SERVICIOS** por ser la unidad encargada de la operación de la plataforma e-learning.

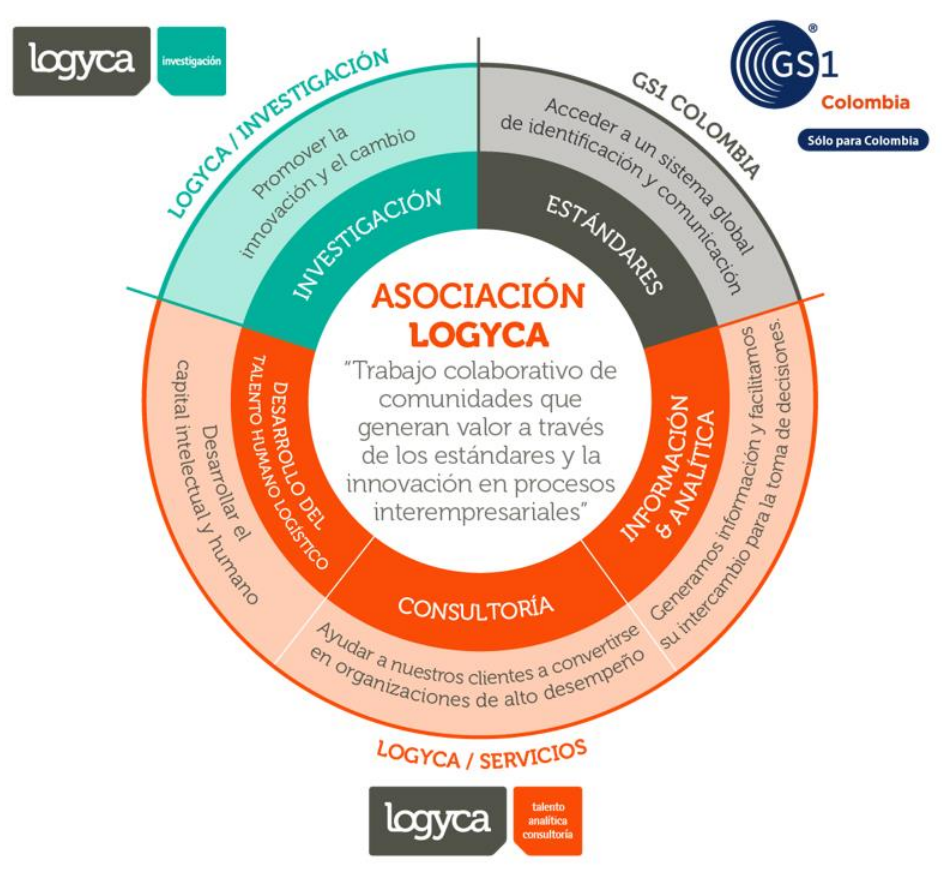

Figura 1. ORGANIZACIÓN LOGYCA. (2016). Círculo de valor

## <span id="page-10-0"></span>**3.1.1 Visión**

Las tres divisiones de LOGYCA, comparten la visión de: "Liderar y transformar redes de valor competitivas y sostenibles"

# <span id="page-10-1"></span>**3.1.2 Misión**

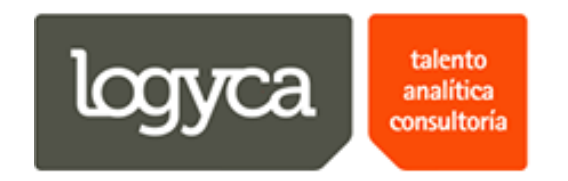

La división de **LOGYCA SERVICIOS** expone en su misión: "Implementamos soluciones y desarrollamos competencias que impactan la competitividad de las redes de valor"

## <span id="page-10-2"></span>**3.1.3 División a la que corresponde el proyecto**

**LOGYCA SERVICIOS** es una empresa de consultoría encargada de implementar soluciones y desarrollar competencias que impactan la competitividad de las redes de valor a través de 3 frentes principales: Talento, Consultoría, Información y Analítica:

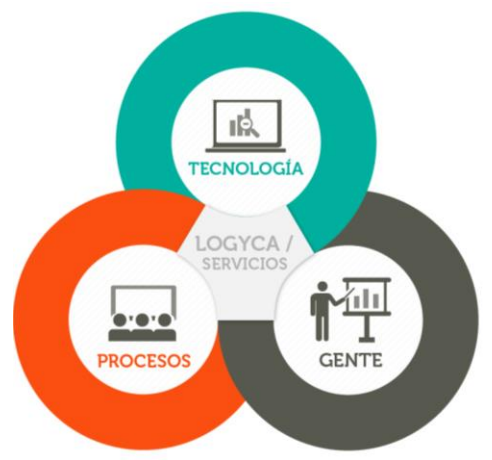

Figura 2. ORGANIZACIÓN LOGYCA. (2016). Unidades de negocio LOGYCA SERVICIOS

Una de sus funciones principales es ofrecer al mercado soluciones integrales para redes de valor en Iberoamérica, apoyados en las características de actor neutral en la cadena y haciendo uso de un modelo de halonadores de comunidades. Para mayor información consultar su web:<http://www.logyca.com/>

## <span id="page-11-0"></span>**3.1.4 Estructura y funcionamiento**

LOGYCA SERVICIOS está divida en equipos de trabajo, los cuales cuentan con un director, un gerente o líder, consultores y asistentes:

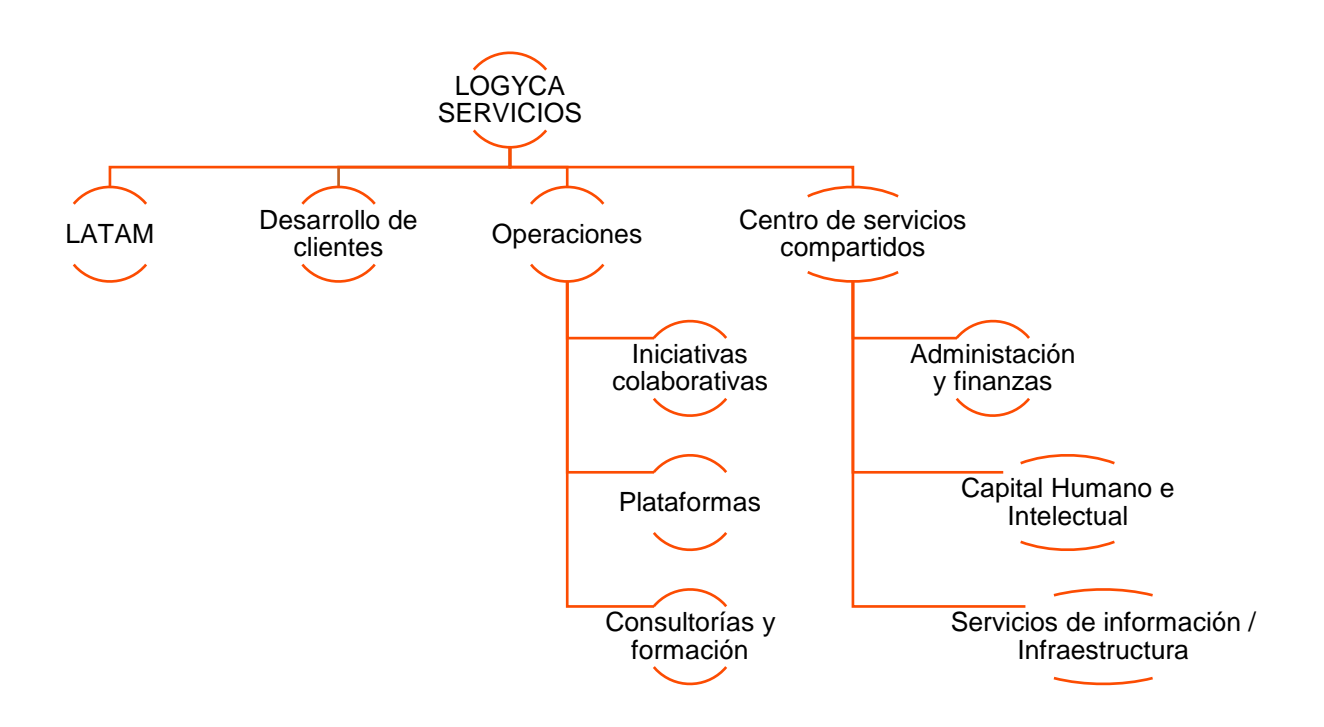

Figura 3. Equipos de trabajo LOGYCA SERVICIOS, adaptado de Cartilla de Inducción ORGANIZACIÓN LOGYCA (2016)

## <span id="page-11-1"></span>**3.1.5 Uso de las TIC en la organización**

LOGYCA cuenta con diferentes herramientas TIC para facilitar la comunicación, los procesos, la formación y la operación entre diferentes unidades de negocio y usuarios, sean estos internos y/o externos de la organización, algunas de éstas son:

- Plataforma e-learning: como medio de capacitación para usuarios externos.
- Intranet: funciona como un repositorio de información que alimenta cada colaborador con presentaciones y documentación.
- **P** Páginas web de cada organización: sirven básicamente como un portal comercial, existe además una tienda virtual complementaria a éstas.
- Redes sociales: para gestionar información de la organización de cara a los clientes y usuarios.
- Yammer: red social de uso exclusivo para colabroadores LOGYCA, en la cual se comparten noticias de interés: eventos, concursos internos, entre otros.
- Logypedia: un centro de gestión de conocimiento donde se comparte material académico producto del trabajo con clientes.
- LOGYCA LAB: un espacio de experimentación abierto al público para conocer sobre las últimas tendencias logísticas, se compone de varias estaciones que en su conjunto conforman un recorrido guiado por el colaborador asignado por la organización:<https://www.youtube.com/watch?v=CzKGedXtbzg>
- Software a la medida: existen variedad de herramientas de uso interno, otras que se ofrecen a cliente para gestionar temas administrativos, propios del negocio, de infraestructura tecnológica y otros.

## <span id="page-12-0"></span>**3.2 Problema o necesidad formativa**

**LOGYCA SERVICIOS** es la encargada de operar la plataforma e-learning, este proyecto ofrece una oferta educativa de carácter informal, definida en el Decreto 4904 de 2009 del Ministerio de Educación Nacional de Colombia. El artículo 5.8 del Decreto referido establece lo siguiente:

"5.8. EDUCACIÓN INFORMAL. La oferta de educación informal tiene como objetivo brindar oportunidades para complementar, actualizar, perfeccionar, renovar o profundizar conocimientos, habilidades, técnicas y prácticas.

Hacen parte de esta oferta educativa aquellos cursos que tengan una duración inferior a ciento sesenta (160) horas. Su organización, oferta y desarrollo no requieren de registro por parte de la secretaría de educación de la entidad territorial certificada y solo darán lugar a la expedición de una constancia de asistencia.

Para su ofrecimiento deben cumplir con lo establecido en el artículo 47 del Decreto Ley 2150 de 1995.

Toda promoción que se realice, respecto de esta modalidad deberá indicar claramente que se trata de educación informal y que no conduce a título alguno o certificado de aptitud ocupacional."

El proyecto de la plataforma e-learning tiene dos objetivos principales: (1) Sensibilizar a diversas compañías y personas en temas logísticos que contribuyan al fortalecimiento de las redes de valor, a una óptima comunicación entre socios comerciales y al crecimiento de las compañías; (2) Contribuir al cumplimiento de la mega meta 2018 de GS1 COLOMBIA: Construir la comunidad de usuarios del sistema GS1 más grande del mundo y tener 2500 miembros.

De otra parte, LOGYCA ofrece un programa de inducción a los colaboradores que se inician en un cargo dentro de la organización, sin embargo estas formaciones requieren un esfuerzo de la compañía en cuanto al tiempo que deben invertir los formadores o capacitadores de las diversas áreas para dar a conocer la información de interés al nuevo colaborador que ingresa. Sumado a lo anterior el material que se entrega en las inducciones son archivos de PDF que se dejan como material de lectura, pero no se garantiza la revisión de este por parte del colaborador pues no hay un seguimiento en esta etapa de formación e inducción. Dado que el nuevo colaborador recibe gran cantidad de información en única sesión presencial y no tiene un acompañamiento, una vez finalizado su periodo de prueba, CHEI ha detectado que llega con grandes vacíos conceptuales sobre lo que es la organización y sus principales componentes.

La presente propuesta surge de la necesidad formativa de la organización respecto a un programa de inducción con mayor impacto hacia los nuevos colaboradores, que permita la apropiación de conocimientos y conceptos básicos relacionados a LOGYCA, partiendo de procesos autoformativos que lleven al colaborador a la exploración, investigación e indagación de lo que es la organización de la que ahora es parte.

Teniendo en cuenta lo anterior, se detecta una oportunidad para incluir dentro del programa de inducción un componente virtual, que permita la autoformación del nuevo colaborador y el seguimiento a su proceso por parte de la organización, optimizando el uso que se da a la plataforma e-learning, ampliando así su potencial para mejorar los procesos de formación interna en la empresa.

## **4. JUSTIFICACIÓN**

<span id="page-13-0"></span>La presente propuesta busca con el diseño instruccional de un curso virtual de inducción empresarial, optimizar el uso actual de la plataforma e-learning dentro de la organización que permita además potenciar los procesos de formación interna mediada por las TIC; se pretende generar mayor apropiación de la herramienta (plataforma) desde los colaboradores que ingresan por primera vez, promoviendo además la autoformación, la formación virtual y el uso de las TIC en programas de inducción con mayor impacto para los nuevos colaboradores.

**LOGYCA SERVICIOS** como operadora de la plataforma y encargada además de los programas de inducción recibirá los siguientes aportes con la realización del presente proyecto:

- Valor económico: al virtualizar un curso del programa de inducción la compañía estará ahorrando tiempo y dinero (invertidos en personal, instalaciones, recursos tecnológicos, logísticos), además de optimizar otros recursos, como Moodle, al darle un uso mayor al actual.
- Valor social: este curso virtual es complementario, de autoformación, que permite la capacitación de los nuevos colaboradores en el tiempo y lugar que ellos decidan (dando mayor flexibilidad y autonomía), permitiéndole aprender a su propio ritmo y adaptarse a la compañía con las orientaciones expuestas en el curso, será un colaborador mejor formado y con mayor apropiación de los conocimientos.
- Valor organizativo: el nuevo colaborador empezará a desarrollar un sentido de apropiación por las herramientas TIC de la organización, como la plataforma elearning, considerándola un medio esencial para su formación y aprendizaje.
- Valor educativo: con este proyecto se involucra al colaborador en procesos autoformativos, en modalidades como el e-learning que le ofrecen mayores posibilidades de aprendizaje, promoviendo así la indagación y exploración por parte del colaborador de otras alternativas de formación que contribuyan a su aprendizaje a lo largo de toda la vida.

Como se ha mencionado, esta acción formativa deja abierta la posibilidad de virtualizar en su totalidad el programa de inducción, permitiendo a la organización estructurar sus programas de formación interna, ofreciendo retroalimentación a sus colaboradores y haciendo seguimiento a su aprendizaje.

Al igual que Internet la capacitación virtual llegó para quedarse, las ventajas que ofrece en beneficio de las empresas saltan a la vista: reducción de costos para movilizar personal, oportunidad para administrar mejor el tiempo desarrollando las capacitaciones al ritmo deseado, transmisión de conocimientos sin importar la distancia, ya que las únicas herramientas necesarias son una computadora, parlantes, micrófonos y conexión a Internet. (Velásquez, 2011)

# **5. OBJETIVOS DEL PROYECTO**

<span id="page-14-0"></span>El proyecto persigue tres objetivos generales que se pueden desglosar en otros objetivos específicos:

#### **OG1: Realizar el diseño instruccional de un curso virtual (una temática) del programa de inducción de LOGYCA.**

- Analizar las necesidades de formación de la compañía y los nuevos colaboradores  $\mathbf{r}$ en el contexto del programa de inducción actual.
- Identificar los objetivos y conocimientos previos de los colaboradores para desarrollar el curso virtual.
- Diseñar una estructura de contenidos que permita la retroalimentación al colaborador y su autoevaluación.
- Virtualizar el curso en una herramienta de software libre compatible con Moodle.
- Realizar un piloto con el curso virtual para revisar aspectos de forma y fondo sujetos a modificar.
- **Implementar una evaluación de satisfacción del curso que permita detectar** oportunidades de mejora.

#### **OG2: Diseñar el programa de inducción en la plataforma e-learning con el fin de optimizar el uso de ésta en procesos de formación interna.**

- **Proponer la ruta a desarrollar en la plataforma e-learning para el acceso del nuevo** colaborador al programa de inducción.
- Estructurar el reporte a descargar en plataforma para realizar seguimiento al proceso de aprendizaje del colaborador.

#### **OG3: Familiarizar a los nuevos colaboradores con el uso de la plataforma de formación virtual desde su proceso de inducción.**

- Crear una pieza de expectativa con el área de Mercadeo para comunicar el estudio de los cursos.
- Gestionar con el área de Capital Humano e Intelectual CHEI, la comunicación formal para la realización del curso virtual como parte del programa de inducción del nuevo colaborador.
- Consolidar un instructivo de formación virtual para los nuevos colaboradores, con aspectos técnicos y pedagógicos de la plataforma e-learning.

## **6. ANÁLISIS DE NECESIDADES**

## <span id="page-15-1"></span><span id="page-15-0"></span>**6.1 Descripción de los criterios y procedimientos de análisis**

El paso inicial es analizar el alumnado, el contenido y el entorno. El resultado será una descripción de un problema y una solución propuesta, los recursos. (Sangrà y Guàrdia, 2006). El siguiente apartado hará una descripción de los análisis necesarios a realizar para el posterior diseño de la propuesta.

## <span id="page-15-2"></span>**6.1.1 Población destinataria**

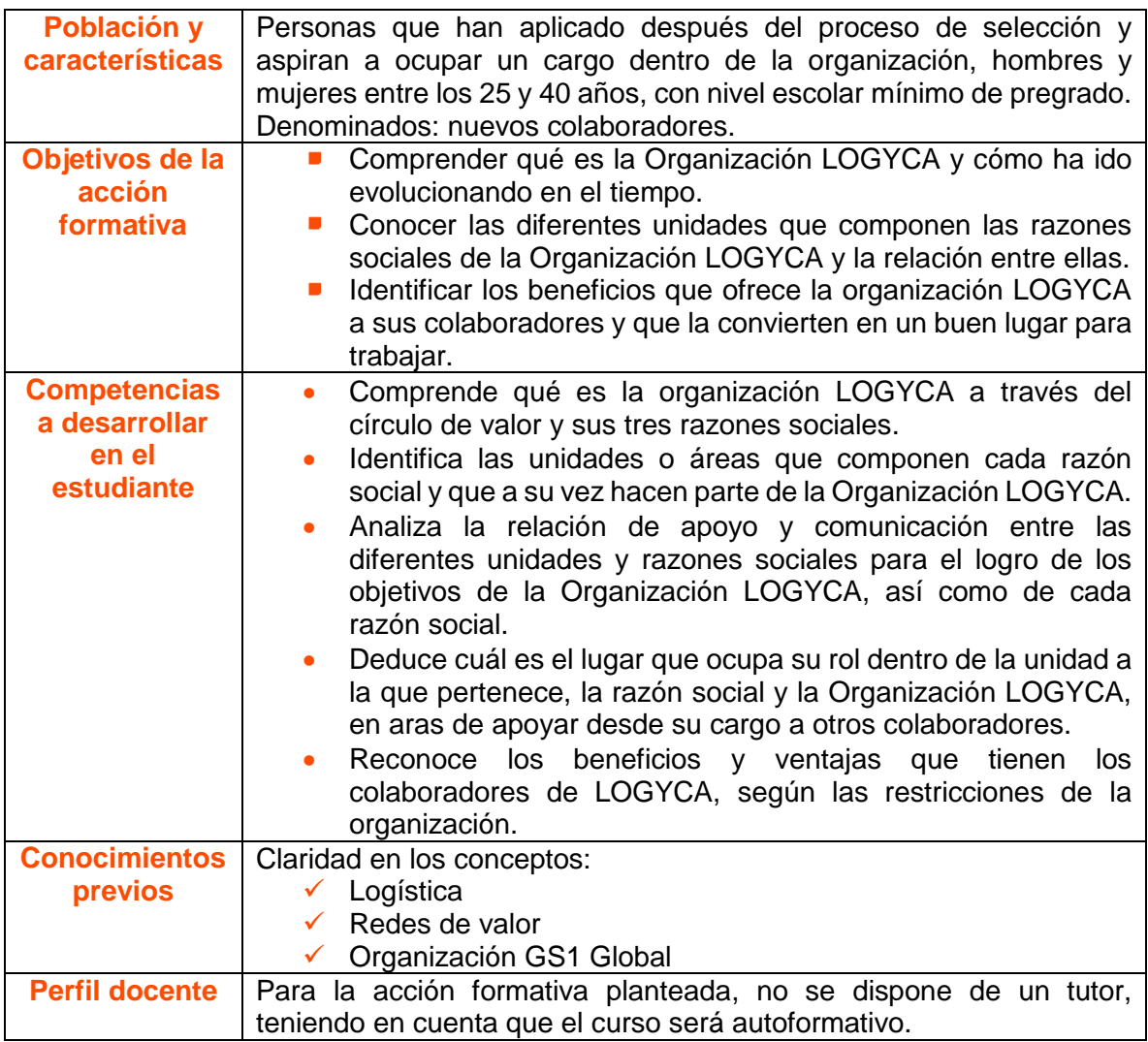

## <span id="page-16-0"></span>**6.1.2 Recursos humanos**

Durante el proyecto intervendrán los siguientes actores en determinadas fases:

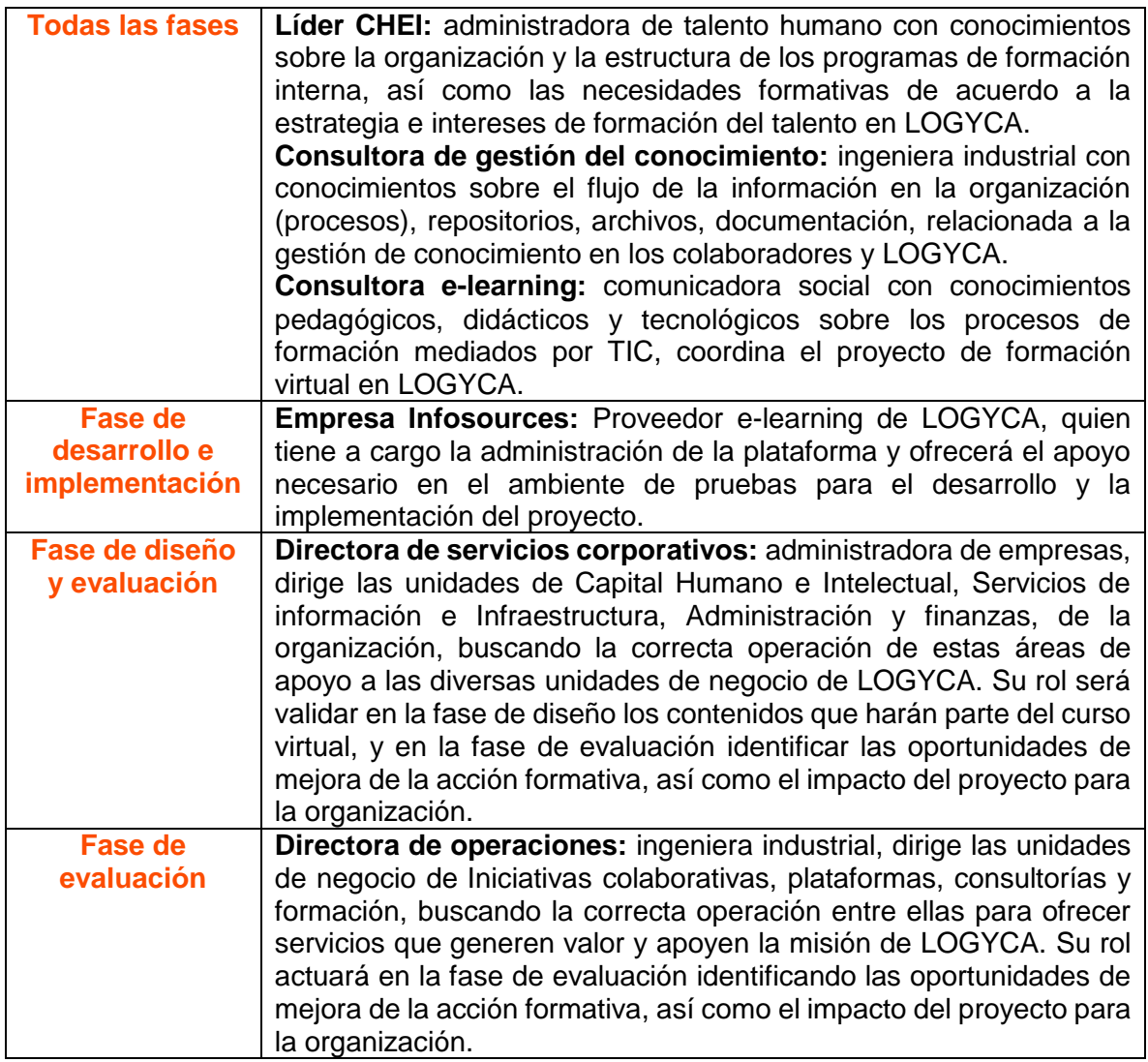

# <span id="page-16-1"></span>**6.1.2 Recursos materiales**

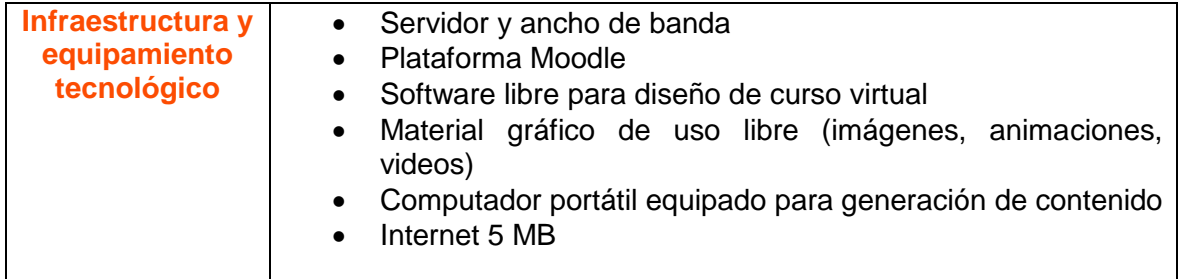

## <span id="page-17-0"></span>**6.1.3 Recursos económicos**

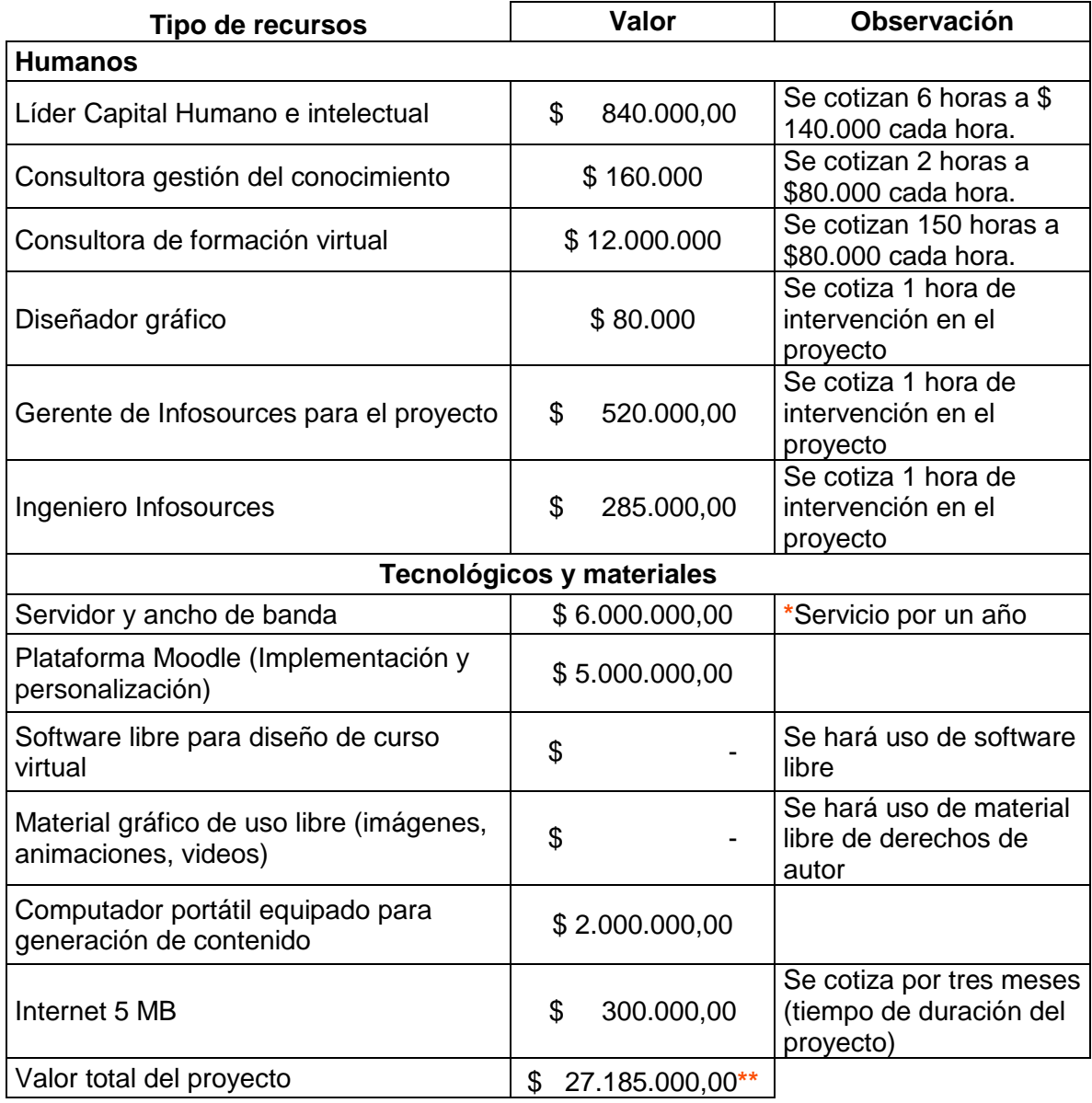

A continuación se presenta un costeo general del proyecto:

**\*** El servicio de hosting se cotiza a un año porque es el tiempo mínimo exigido para contratación.

**\*\*** El valor total del proyecto en euros es: 7.742 EUR

## <span id="page-18-0"></span>**6.2 Descripción de la recogida de datos**

La evaluación de necesidades puede incluir una variedad de métodos de recopilación de datos del análisis de documentos existentes, de entrevistas individuales o de grupo, de la observación directa, o de sondeos escritos. La evaluación debería incluir el público al que va dirigido así como sus directores y clientes y aquellos que están relacionados con el grupo al que va dirigido. (Sangrà y Guàrdia, 2006)

Para la recogida de información se hará uso de los siguientes instrumentos:

 **Entrevista no estructurada:** con ésta se busca indagar sobre los principales problemas formativos que sufren los nuevos colaboradores y la Organización en el marco del programa de inducción, liderado por la unidad de CHEI (Líder CHEI y consultora de gestión del conocimiento), por ello se considera pertinente un instrumento que sea flexible, abierto para dar la posibilidad a los actores de narrar los hechos, procesos y procedimientos, y al entrevistador la oportunidad de preguntar sobre temas posiblemente no contemplados inicialmente pero que dan valor para un análisis más acertado.

**Proceso para la aplicación del instrumento:** la entrevista no estructurada se aplicará a la líder CHEI y la consultora de gestión del conocimiento, en sesiones diferentes, cada una desde su experiencia e interacción con los colaboradores como área de formación de la organización, expresará las principales necesidades formativas que han detectado y los vacíos en el programa de inducción, respecto a los temas con mayores dificultades de aprendizaje y apropiación por parte de los colaboradores, con esto se busca definir el tema del curso virtual de inducción.

De otra parte, se aplicará la entrevista a nuevos colaboradores, que se encuentren dentro del periodo de prueba (en LOGYCA es de tres meses), estará enfocada a detectar la apropiación que éstos tienen del tema seleccionado por CHEI a virtualizar, una entrevista no estructurada es la opción que les permite expresar lo aprendido, sin condicionamientos por preguntas establecidas que además pueden causar confusiones en el colaborador. De manera espontánea podrá narrar lo aprendido, cómo ha sido su experiencia y cuáles sus dificultades en el proceso de aprendizaje.

 **Análisis de documentación:** una vez seleccionado el tema a virtualizar se buscará la documentación que la organización tiene de éste, revisando en un primer momento la información que CHEI emplea en el programa de inducción, posteriormente se indagará en la Intranet (repositorio) sobre la información que allí tenga alojada la organización, validando que esté actualizada. Finalmente se revisará en el canal de Youtube el material audiovisual que sobre el tema esté desarrollado, con el análisis de la información construida se espera pasar a la etapa de Diseño con el experto temático (líder CHEI).

**Proceso para la aplicación del instrumento:** la documentación se revisará en diferentes momentos, seleccionando aquella que se considere relevante para cumplir los objetivos planteados para la acción formativa, la consultora de gestión del conocimiento guiará la búsqueda en los diferentes sistemas de información que maneja la organización según su relevancia.

#### <span id="page-19-0"></span>**6.2.1 Procedimientos de análisis**

En la fase de análisis se espera lograr describir un problema para proponer una solución, para ello se llevará a cabo una evaluación de necesidades para identificar y aclarar el problema. (Sangrà y Guàrdia, 2006)

A continuación se exponen los aspectos directamente involucrados para llevar a cabo la evaluación de necesidades.

#### **¿Qué se evaluará?**

Es importante identificar la estructura del programa de inducción actual: cuáles son los contenidos; qué temas tienen mayor importancia para la compañía y que ésta considera indispensable que sean apropiados por el nuevo colaborador; cuál es la temporización del programa; qué personas intervienen en el desarrollo de la inducción; cuál es el porcentaje de efectividad del programa de inducción una vez se realiza la evaluación del colaborador al finalizar su periodo de prueba de tres meses; entre otros aspectos que puedan precisar el problema formativo.

#### **¿Quiénes participarán en esta evaluación?**

Teniendo en cuenta que el eje central de la presente propuesta es la virtualización de un curso de inducción, se hace pertinente establecer contacto con las personas que están actualmente liderando el programa de inducción presencial en la Organización bajo los siguientes cargos: Consultora de gestión de conocimiento, Líder de Capital Humano e Intelectual (CHEI).

De otra parte, quien establece la comunicación con estos cargos y se encargará de hacer la recogida de información y análisis de la misma, es la autora de la propuesta, la cual desempeña además un rol (consultora de formación virtual) estratégico dentro de la compañía para la implementación de este proyecto.

#### **¿Cuándo se realizará la evaluación de necesidades?**

Partiendo del modelo propuesto (ADDIE) para el desarrollo del proyecto, la evaluación de necesidades se lleva a cabo en la primera fase de "Análisis" expuesta en el cronograma general. Esta evaluación es la etapa inicial, se podría indicar que es la preliminar para fundamentar las bases del proyecto, por tanto los encuentros con los diferentes actos están programados al inicio de la fase.

#### **¿Cómo se realizará la evaluación de la información recogida?**

Una vez recopilada la información, se identificará de manera conjunta con el equipo de CHEI (Capital Humano e Intelectual) cuáles son las mayores debilidades y obstáculos que los nuevos colaboradores encuentran al momento de asimilar y apropiar la información de la compañía; para esto se realizará un contraste entre los temas vistos en la inducción y el mayor número de dudas con las que llegan los colaboradores a la reunión de cierre de inducción.

De otra parte, se tomará una muestra de tres colaboradores (aquellos que recientemente hayan finalizado su periodo de prueba) a quienes se indagará sobre la temática seleccionada por CHEI para virtualizar, buscando verificar la información suministrada por esta unidad y validar además desde la perspectiva del nuevo colaborador cuáles son las debilidades y fortalezas para la apropiación del tema, con esta parte final se procederá a redactar los objetivos acordes a las mayores necesidades de los colaboradores y de la compañía.

## <span id="page-20-0"></span>**6.3 Presentación de los resultados del análisis**

#### <span id="page-20-1"></span>**6.3.1 Recogida de información**

A continuación se detallan las etapas para la recogida de información:

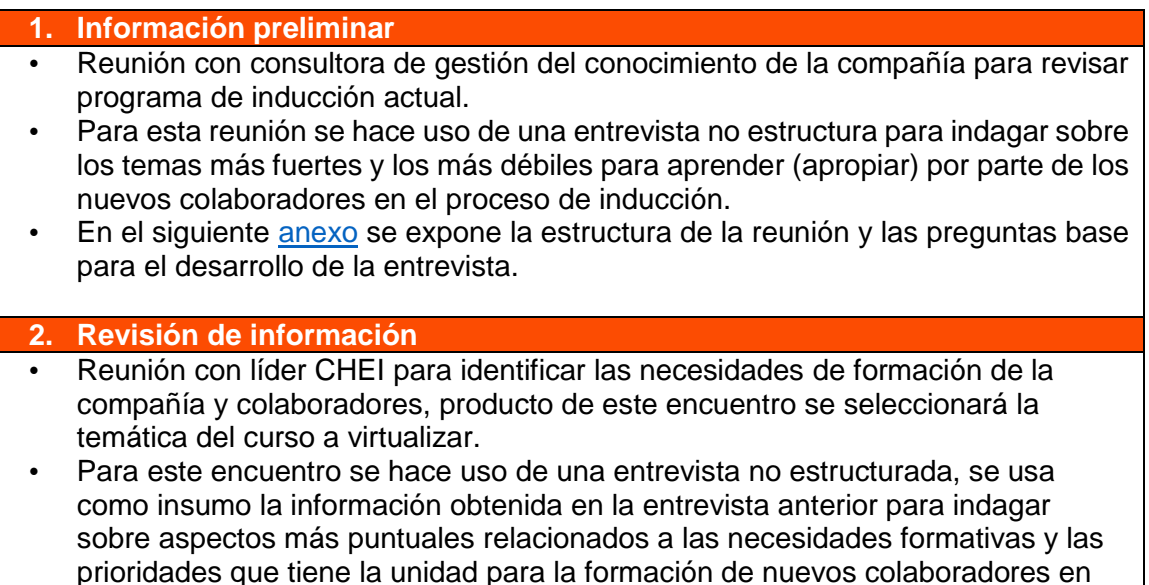

proceso de inducción. En el siguiente [anexo](https://docs.google.com/document/d/138UiD53472ikKdYddoZtqit5o0al8BNjc4FOA9oWquw/edit?usp=sharing) se expone la estructura de la reunión y las preguntas base para el desarrollo de la entrevista.

#### **3. Confirmación de información**

- Entrevista informal a tres colaboradores nuevos para identificar los conocimientos que sobre el tema a virtualizar han adquirido, cuál es su grado de apropiación.
- Una vez realizadas las entrevistas a las dos colaboradoras de CHEI (gestora de conocimiento y líder) en representación de la compañía, quienes tienen una percepción y necesidad identificada de lo que deberían aprender los nuevos colaboradores en su proceso de inducción y lo que la compañía requiere, se busca validar con los actores principales que viven el proceso de inducción cuáles son los mayores vacíos que deja el programa y cuáles son sus necesidades de formación (qué temas no quedan del todo claros) a partir de la información recogida de las entrevistas con CHEI, buscando lograr al final de este ejercicio una alineación entre las necesidades identificadas desde los diversos actores del proceso.
- En el siguiente [anexo](https://docs.google.com/document/d/1WFIyEqVNiuEm5rouwo4uCj-Yo5M-tZRh0aADylT8jOI/edit?usp=sharing) se exponen las preguntas base para el desarrollo de la entrevista.

#### **4. Consolidación de la información**

 Una vez alineadas las necesidades de formación de la compañía y los nuevos colaboradores, resulta seleccionada la temática: El círculo de valor, considerándose que es el contenido con mayores dificultades de apropiación por parte de los colaboradores y el más importante de apropiar para desarrollar su labor en la compañía.

- Para tener un primer acercamiento a la temática y a lo que sobre ésta se ha desarrollado al interior de la compañía se hace una revisión detallada del material de inducción actual para identificar recursos didácticos susceptibles a ser usados en el curso virtual.
- Sumado a lo anterior, se hace la recolección de material de la organización complementario a la temática seleccionada para virtualizar, como tarea preliminar a lo que se desarrollará en la etapa de diseño.
- **5. Información complementaria para la ejecución del proyecto**
- Para la realización del proyecto se estableció comunicación con el proveedor elearning de la Organización para validar las posibilidades de creación de un programa de inducción virtual en la plataforma con acceso único para colaboradores de la compañía, siendo afirmativa la respuesta y a la espera de diseñar cómo sería la ruta de acceso para el colaborador.
- De igual forma se solicitó un costeo de un proyecto real de la compañía, a la líder de formación virtual, con el fin de cotizar el valor real de la presente propuesta en cuanto a recurso humano se refiere. Por su parte, se toma como insumo la cotización a 2016 de servicios e-learning, enviada por el proveedor Infosources para estimar los costos en cuanto a servicios tecnológicos requeridos para la ejecución del proyecto.

# <span id="page-21-0"></span>**6.3.2 Datos recogidos**

En este apartado se expone la información recogida luego de realizar las entrevistas a los diferentes actores:

**Consultora gestión del conocimiento:** se revisan los contenidos y estructura del actual programa de inducción, indica que actualmente los temas con mayores debilidades de aprendizaje para los nuevos colaboradores son:

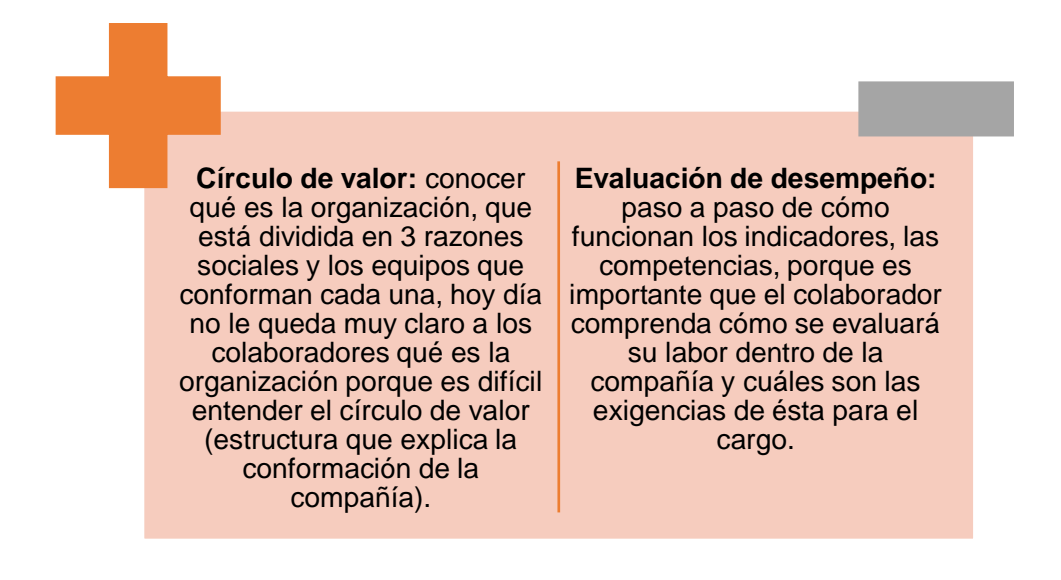

La gestora de conocimiento indica que en el primer día de inducción el nuevo colaborador recibe mucha información que es difícil pueda ser asimilada en el momento, adicional una semana antes del ingreso programado al nuevo colaborador se le envía una cartilla y un manual de inducción con temas relevantes a la compañía (entre ellos el círculo de valor y el sistema de evaluación), sin embargo se evidencia que **solo un 40% de las personas que llegan a su primer día de inducción leen este material**, teniendo en cuenta que no se hace seguimiento ni es una exigencia, todo se envía vía correo electrónico en PDF.

En el primer día de inducción al tratar los temas del círculo de valor y evaluación de desempeño la mayoría de colaboradores no apropian la información, no tienen un contexto claro porque no realizaron las lecturas.

Finalmente, la consultora de gestión de conocimiento indica que sí sería interesante y de gran valor virtualizar una de las temáticas mencionadas para que el nuevo colaborador pueda revisar con mayor precisión y detalle temas tan importantes para comprender su rol dentro de la organización.

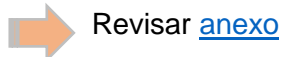

**Líder Capital Humano e Intelectual (CHEI):** a la luz de lo revisado con la gestora de conocimiento en cuanto a los contenidos actuales del programa de inducción y la reunión de cierre con el colaborador del proceso de inducción, tres meses después de su ingreso, se indaga sobre cuáles son los temas con mayores vacíos en los colaborados en esta reunión de cierre, la líder CHEI indica que durante el proceso se detectan debilidades en la apropiación de los siguientes temas:

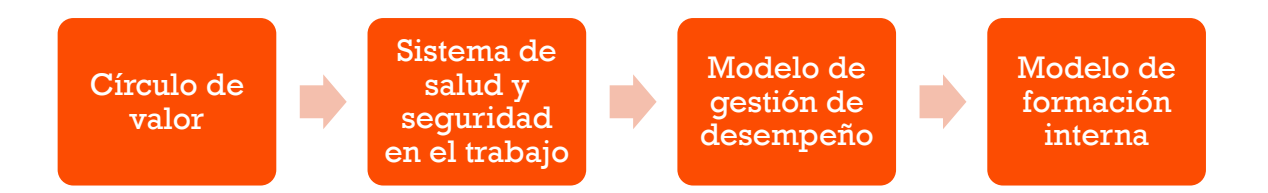

 **Círculo de valor y estructura**, qué es la asociación, cómo se fue formando el círculo (la organización) y cómo fue evolucionando, relacionar la estructura organizacional con el círculo de valor para que el nuevo colaborador tenga claro su lugar en la compañía.

La líder manifiesta que este es el tema que más le "duele" (impacta) a la organización, pues al colaborador no comprender la estructura de la compañía no mide el impacto de su rol en las labores de las otras unidades de negocio y cómo se apoyan unas con otras. Es sentir de los líderes de diferentes equipos que hay muchos vacíos en este tema y que afectan la productividad del cargo, por tanto **es el tema que virtualizado agregaría mayor valor al programa de inducción.**

 **Sistema de salud y seguridad en el trabajo**, un tema de gran envergadura que se puede nutrir con contenidos de interés general para los colaboradores: hábitos de vida saludable, posturas, puntos de encuentro (en caso de emergencia), generar una actividad rápida como pausa activa, entre otros.

Durante el primer día de inducción se dedica un tiempo para exponer a los nuevos colaboradores el Sistema de Salud y Seguridad en el Trabajo, además se realiza una evaluación al finalizar la exposición del tema, esto como requisito que exige la Ley. Sin embargo se puede tratar en tema con otros que aporten al bienestar de los colaboradores en la compañía.

 **Modelo de gestión de desempeño**, indicadores, competencias, cómo evalúa el jefe directo y la compañía las habilidades del nuevo colaborador y su gestión desde el cargo que desempeña.

Esta información se brinda en el primer día del programa de inducción, es un poco extensa, pero se envía un material adicional de acuerdo al cargo en relación con las competencias esperadas por parte del colaborador.

 **Modelo de formación interna 70-20-10**, entender cómo funciona en la organización, qué actividades están relacionadas a las diferentes puntuaciones, cuál es el procedimiento para validar los puntos y cómo ingresar en la intranet a registrarlos.

Este tema se desarrolla en el primer día de inducción, de manera general, explicando el modelo, se deja como tarea de indagación al colaborador revisar el procedimiento.

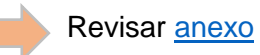

**Muestra de colaboradores (3) en proceso de inducción:** una vez detectados los temas con mayor dificultad de apropiación por parte de los colaboradores, se indaga con ellos cuál de los temas propuestos les ha sido más difícil de comprender y el porqué, frente a esto los resultados fueron:

- **Colaborador 1:** "círculo de valor es el tema que más me ha costado comprender, a mi parecer en la inducción se hizo mucho énfasis en la parte del sistema de evaluación y formación, y en cuanto al círculo de valor y la relación de las 3 razones sociales a mí no me quedó para nada claro, es más hoy en día tengo a veces dudas de ciertas cosas"
- **Colaborador 2:** "no comprendo muy bien el círculo de valor, sé que son tres razones sociales pero no me queda clara la relación entre ellas y porqué son tres y no una".
- **Colaborador 3:** "para mí el tema más importante y del que no tengo total entendimiento es el modelo de gestión de desempeño, para saber qué espera la organización de mi rol y cómo puedo planear mis actividades para cumplir con los indicadores, el segundo más importante es el círculo de valor que tampoco es sencillo de entender, la gráfica se puede entender, pero las relaciones entre diferentes áreas, no".

## **6.3.2.1 Interpretación de datos recogidos**

A continuación se muestra la votación obtenida para la virtualización de cada temática según la percepción de los diferentes actores, en cuanto al contenido que deberá reforzar el aprendizaje de los nuevos colaboradores según sus necesidades de formación:

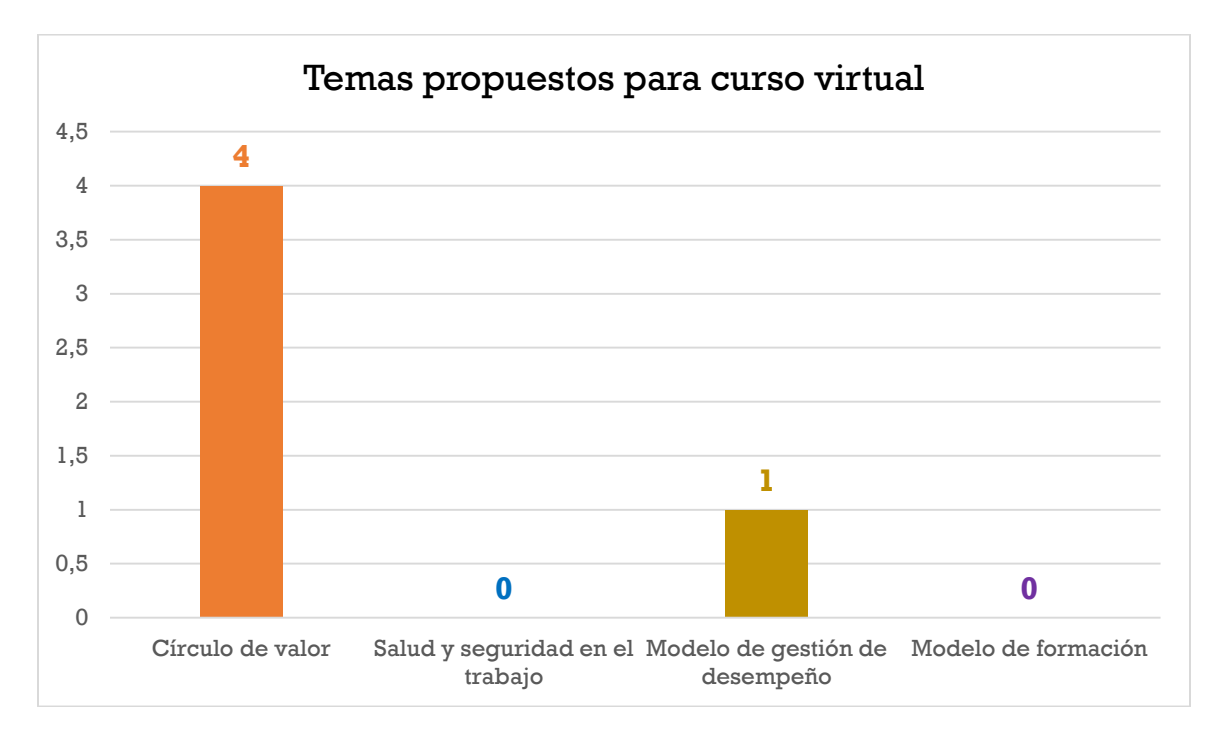

Con la recogida de datos anterior se define como temática para el curso virtual: El círculo de valor y la relación entre las diferentes áreas de la organización; infiriendo que es una necesidad latente tanto para la compañía como para los nuevos colaboradores el tener claridad y mayor precisión sobre qué es la organización, cómo está conformada, cuál es el apoyo que entre diversas áreas se genera y cuál es el lugar que ocupa el nuevo colaborador dentro de esa gran estructura.

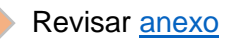

## <span id="page-24-0"></span>**6.3.3 Descripción de la solución propuesta**

Una vez analizada la información desde las partes que intervienen en el programa de inducción: unidad de CHEI y colaboradores nuevos se detectan necesidades de formación comunes, al agregar valor tanto a la compañía como al colaborador al brindar herramientas para su mejor desempeño dentro de la organización. En este caso específico la temática seleccionada fue: **Círculo de valor y las relaciones entre razones sociales**, contenido que no está siendo apropiado por los nuevos colaboradores y es susceptible de ser alineado al actual programa de inducción. Por lo anterior se propone la virtualización de este tema como complemento a la sesión presencial.

El curso tendrá duración de dos horas y 30 minutos y estará ubicado dentro del programa de inducción en una fase preparatoria, que comprende un periodo de autoformación por parte del colaborador antes de su ingreso a la compañía. Por tanto no se asignará un tutor para el curso, a cambio se diseñarán diversas actividades que permitan la retroalimentación constante al colaborador durante el estudio del contenido y una evaluación final, una vez

complete la serie de actividades podrá descargar una constancia de participación del curso que deberá entregar a la unidad de CHEI en su primer día de inducción como comprobante del estudio del material.

El curso virtual dará información relevante y contextualizada respecto al tema a tratar, busca situar al nuevo colaborador en la nueva Organización desde su estructura y funcionamiento, con estas primeras bases el colaborador llegará a su primer día de inducción presencial con unos conocimientos previos, de tal forma que el espacio presencial se convertirá en un escenario para el diálogo, la indagación, resolución de dudas, ejemplificación y mayor interacción entre nuevos colaboradores e instructor.

Finalmente los aspectos tecnológicos contemplados para la presente propuesta son:

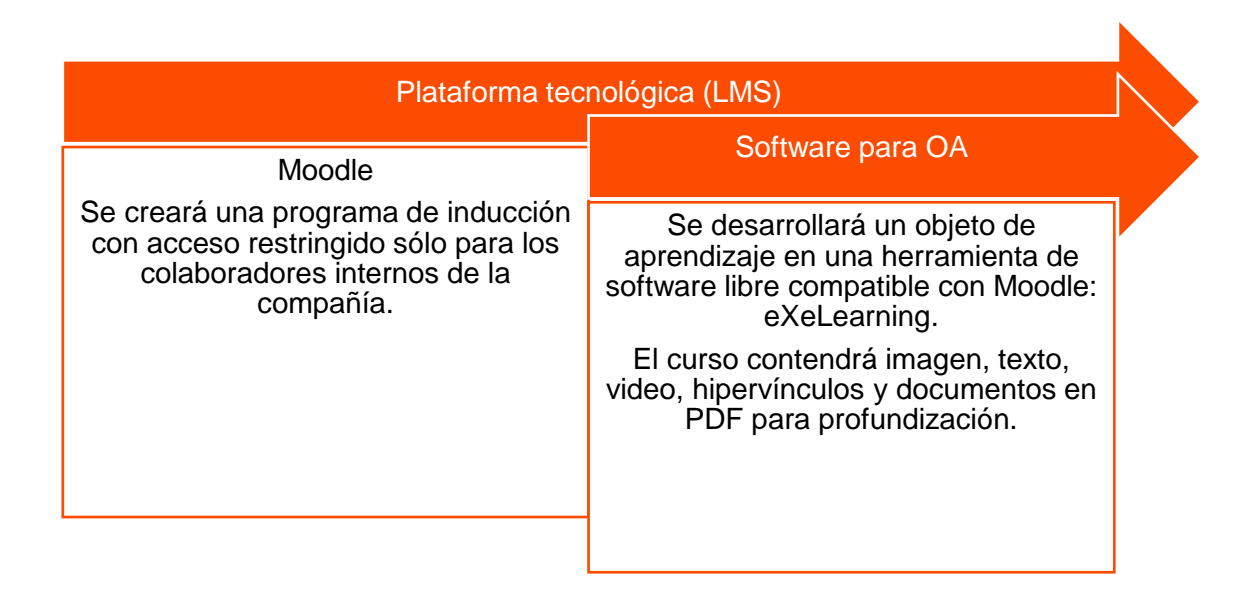

## <span id="page-25-0"></span>**6.3.4 Limitaciones posibles del proyecto y estrategias**

Durante la fase de análisis no se detectan limitaciones para el proyecto, teniendo en cuenta que se dispone de toda la infraestructura tecnológica para desarrollarlo e implementarlo, así como de los materiales (contenidos) y colaboradores necesarios para llevar a cabo la propuesta de principio a fin.

Hay un factor que de acuerdo al manejo que se le dé puede ser limitante o no, y es el tiempo con que cuenta cada actor para intervenir en el proyecto. Por ende se están estructurando anticipadamente los encuentros para cumplir a cabalidad con los objetivos fijados para las reuniones y dar entrada a los compromisos del encuentro siguiente. Si se realiza una planeación correcta y se hace buen uso del tiempo, éste no representa riesgo para el proyecto.

## <span id="page-26-0"></span>**6.4 Conclusiones del análisis y puntos clave del proyecto**

En este apartado se identifican dos aspectos significativos a ser tratados en la siguiente etapa de diseño:

- Existe múltiple material sobre la temática a virtualizar, como será un curso que anteceda al encuentro presencial deberá exponer todos los aspectos teóricos que originalmente se trataban en la sesión, además deberá ser muy didáctico para explicar la complejidad del tema a los nuevos colaboradores, y permitir un proceso autoformativo efectivo, sin tutoría pero con la sensación en el estudiante de que está siendo acompañado a través de las retroalimentaciones durante el proceso.
- Se detecta una necesidad común de formación, entre la compañía y los nuevos colaboradores, que tiene gran impacto dentro del desarrollo de las funciones de un nuevo cargo, y que actualmente genera dificultades en los diferentes actores, de aquí la necesidad de guardar un hilo conductor entre la sesión virtual y la presencial, buscando consolidar un proceso formativo continuo y coherente que satisfaga las necesidades de formación detectadas.

## <span id="page-26-1"></span>**6.4.1 Factores clave para el éxito del proyecto**

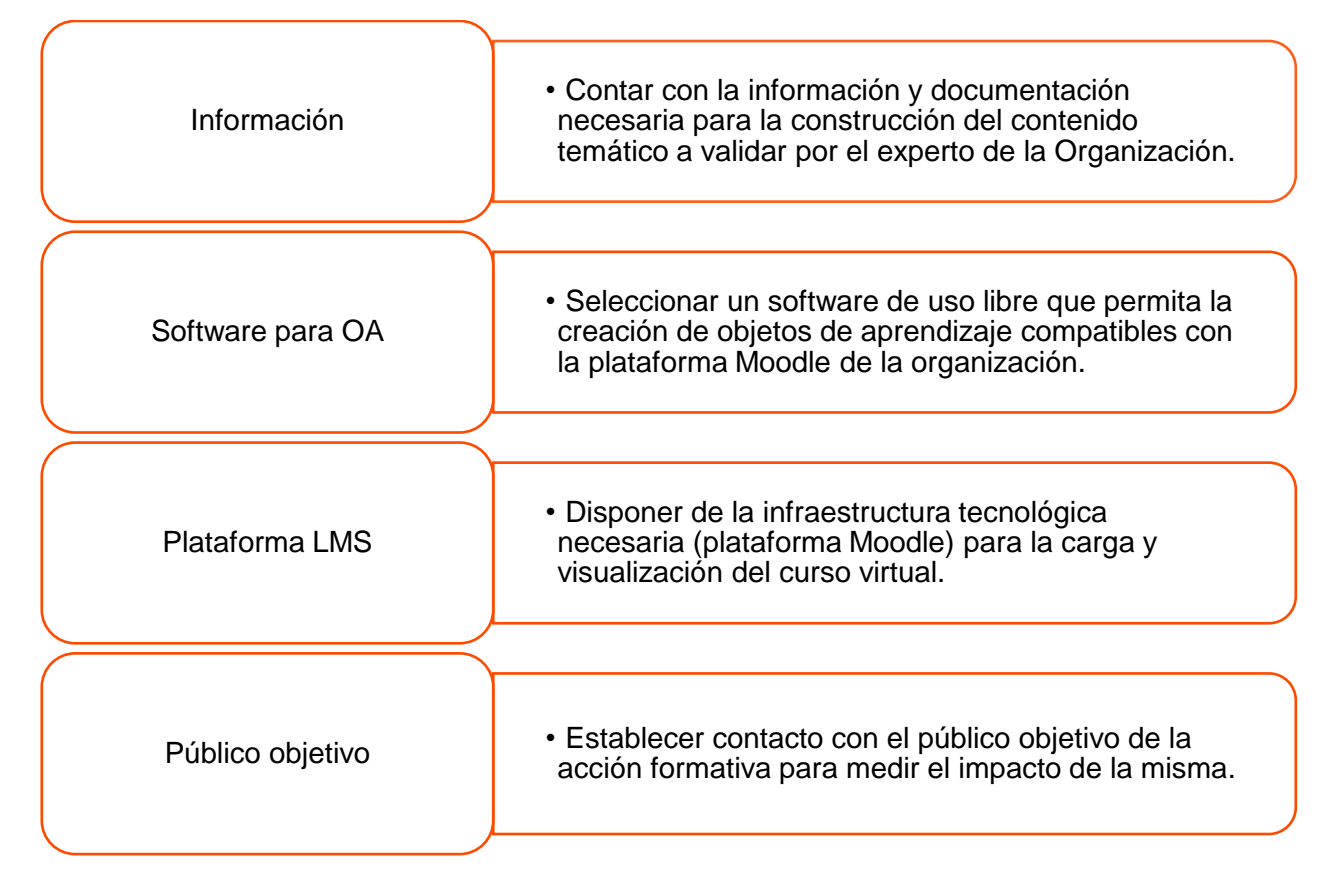

Para garantizar el éxito del proyecto los factores clave son:

<span id="page-27-0"></span>Si se logra cumplir con cada una de las acciones descritas anteriormente, se asegurará el diseño, desarrollo, implementación y evaluación del proyecto.

# **7. PLANIFICACIÓN**

En la fase de análisis se recogió una serie de documentación que en su mayoría era útil para el diseño y desarrollo del curso virtual, sin embargo alguna información se encontraba desactualizada, por tanto se tuvo que recurrir a diversas áreas de la organización para actualizar la información, así como aumentar las tareas en la fase de diseño para cumplir con los objetivos planteados y no afectar así el curso normal de la fase de desarrollo.

Por lo anterior se estructura el [Cronograma general del proyecto,](https://docs.google.com/spreadsheets/d/16_X2ObzehEAyamr7R2vdKiocTSG-ecSsniwNcuXjiCw/edit?usp=sharing) siguiendo el modelo de diseño instruccional seleccionado ADDIE, para ello se plantean los objetivos de cada fase, las tareas asociadas, los responsables y recursos necesarios, así como los productos de cada acción, indicando tiempos de ejecución.

## <span id="page-27-1"></span>**7.1 Presupuesto del proyecto**

En el siguiente presupuesto se exponen los valores necesarios para la ejecución del proyecto a partir del segundo año, teniendo en cuenta que la organización ya cuenta con algunos recursos disponibles. De igual forma se calcula el retorno de la inversión, veamos:

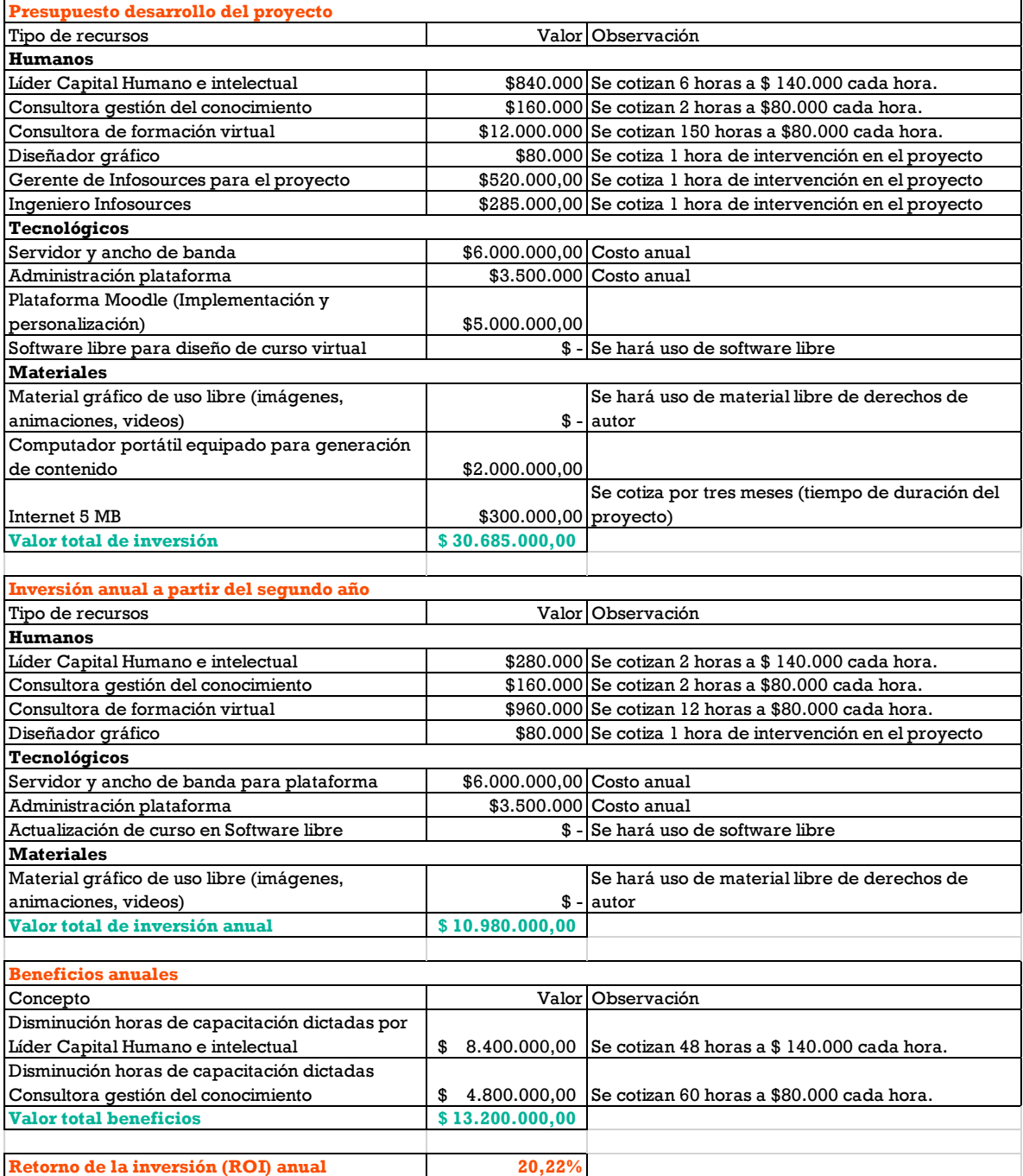

## <span id="page-28-0"></span>**7.2 Alcance de la propuesta**

La presente propuesta se desarrollará en su totalidad, ejecutando todas las fases del modelo ADDIE, desde el análisis hasta la implementación, aunque los tiempos son limitados, se planificaron las acciones necesarias para cumplir con los objetivos en cada una de las fases sin afectar la consecución del proyecto.

# <span id="page-29-0"></span>**8. DISEÑO**

## <span id="page-29-1"></span>**8.1 Enfoque teórico**

La presente propuesta se sustenta y desarrolla bajo los lineamientos de:

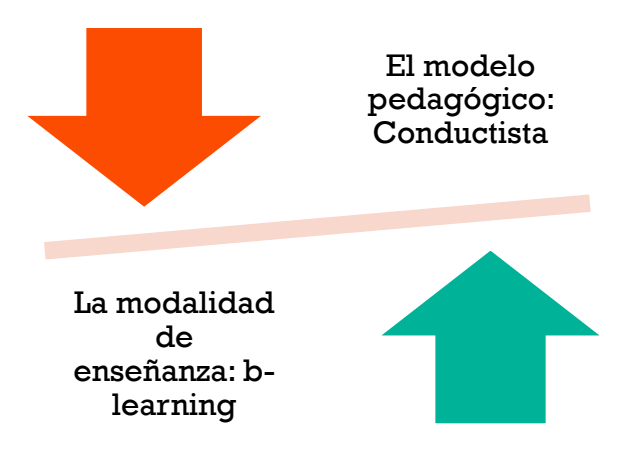

A continuación se expondrá con precisión el porqué del modelo y la modalidad seleccionada.

## <span id="page-29-2"></span>**8.1.1 Modelo pedagógico**

El modelo pedagógico en el que se fundamenta la propuesta, es el conductismo, entendiendo que en un primer momento el colaborador que ingresa a la Organización no tiene conocimientos previos sobre lo que es LOGYCA, se inicia desde un punto cero de lo que debe aprender el nuevo colaborador (no tiene experiencia previa relacionada). Sumado a ello el proceso de inducción está enmarcado en la transmisión (por parte de CHEI) de información que debe ser asimilada por el colaborador e ir apropiando durante su periodo de prueba. En cuanto al planteamiento desde el diseño instruccional se formulan una serie de actividades que buscan reforzar en el colaborador la información que se le ha suministrado y detectar su avance en el proceso de aprendizaje a raíz de los resultados observables.

El conductismo introduce la concepción del refuerzo como elemento clave para el logro del aprendizaje, ya que es vital, desde esta perspectiva, su inclusión en el proceso a fin de que se produzca un cambio de conducta más o menos permanente. (De León y Suárez, 2007)

Se tienen en cuenta los siguientes aspectos para el diseño instruccional de la propuesta bajo el modelo pedagógico señalado:

Máster Educación y TIC | Especialidad Diseño Tecno-pedagógico Carolina Bermúdez Granados | 31 de julio de 2016

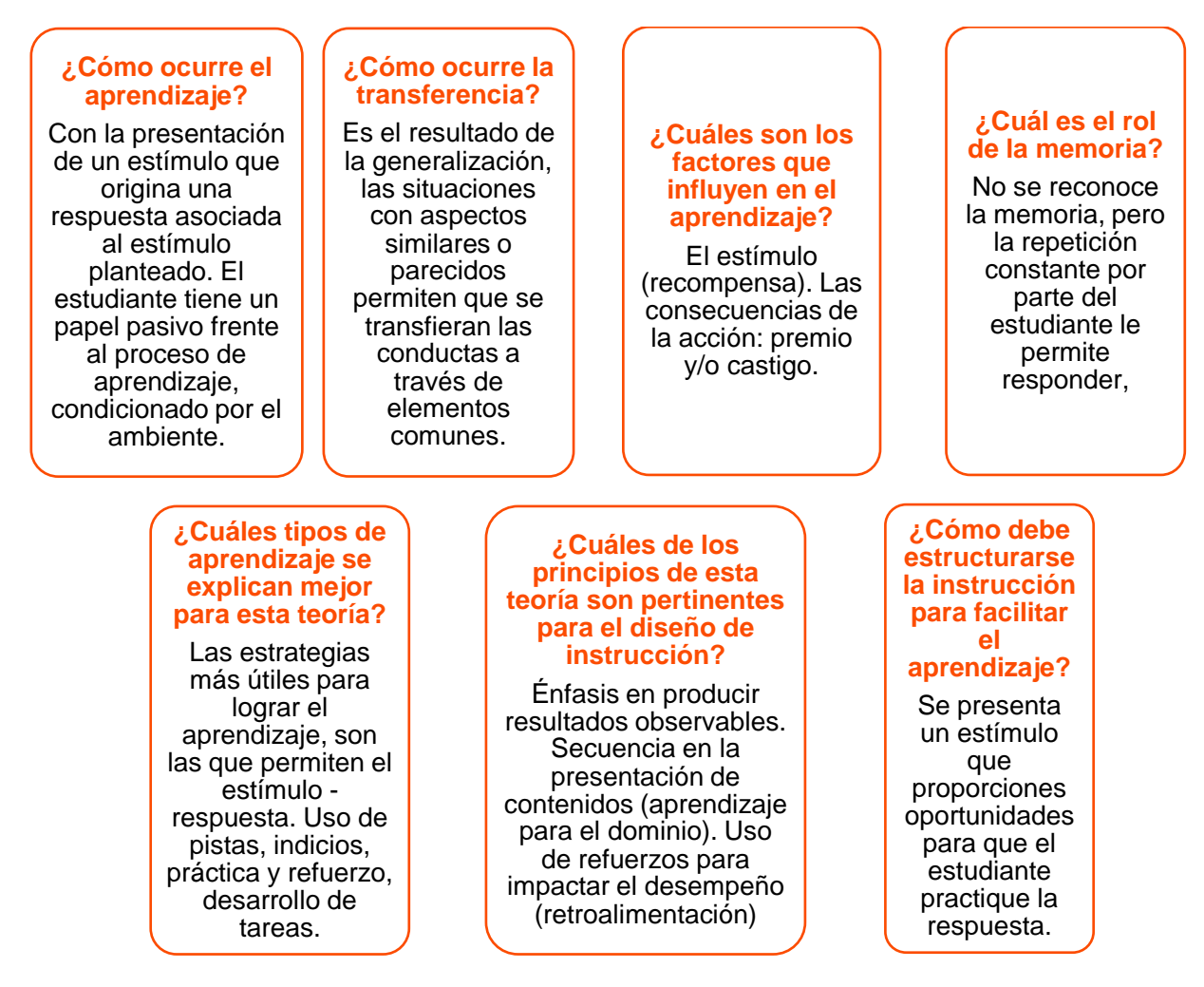

Figura 4. Aspectos para el diseño instruccional en el conductismo, adaptado de Ertmer y Newby, (1993)

Si bien es cierto que la propuesta se desarrolla bajo una modalidad b-learning, se hace énfasis en la cuadrícula de paradigmas pedagógicos de e-learning diseñada por Coomey y Stephenson (2001), para dar mayor precisión sobre el rol del estudiante dentro del modelo pedagógico planteado a lo largo de su proceso de aprendizaje. Teniendo en cuenta las variables expuestas por los autores:

- a) el punto hasta el cual el proceso de aprendizaje es controlado por el alumno o por el profesor / formador (para este caso la Organización) y
- b) el punto hasta el cual el contenido y las tareas son controlados por el alumno o por el profesor / formador (para este caso la Organización).

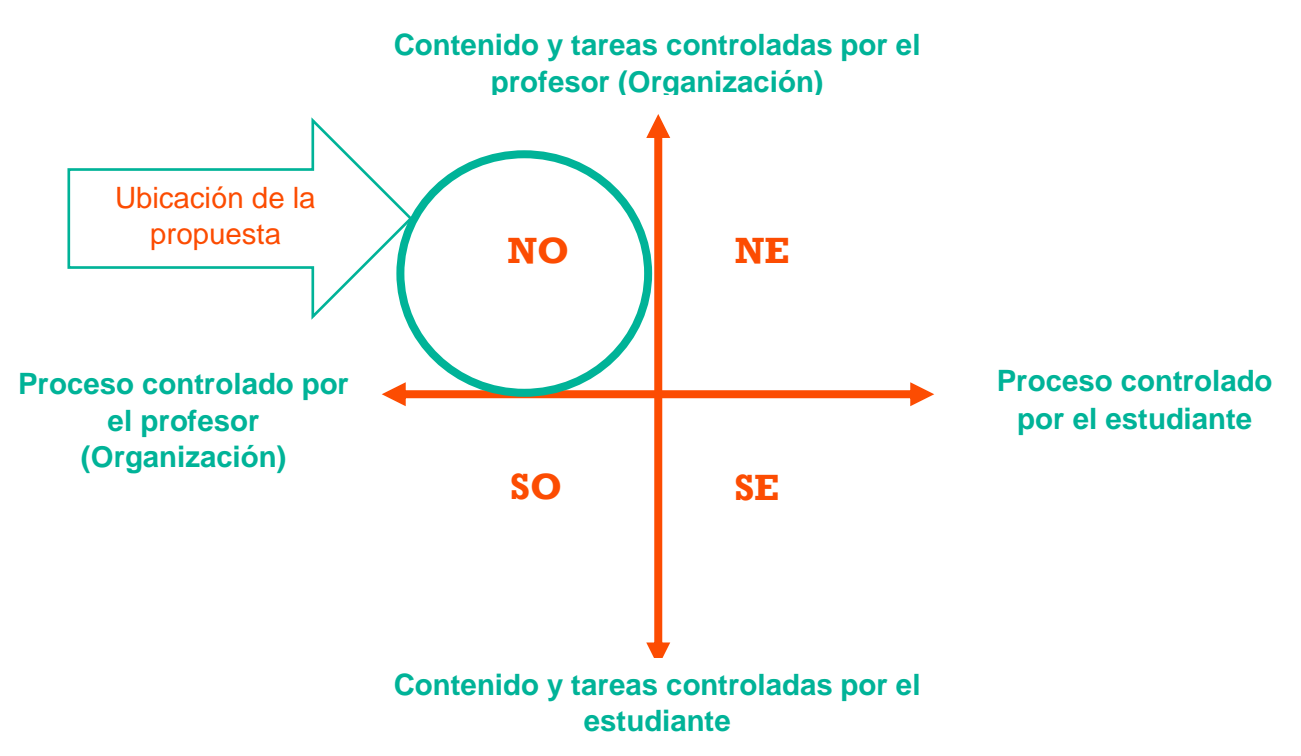

Figura 5. Cuadrícula de paradigmas pedagógicos, adaptado de Stephenson y Sangrà, (2012)

El proyecto a desarrollar se encuentra dentro del cuadrante NO, en el que tanto contenidos, actividades y tareas son controladas por la Organización, según lo que ésta considera pertinente deben aprender los nuevos colaboradores, el proceso es totalmente dirigido y estructurado por la unidad de CHEI, en representación de LOGYCA.

Se ratifica entonces que la propuesta se enmarca en un modelo conductista. Un programa de e-learning situado en la esquina más alejada del cuadrante NO es probable que tenga una orientación centrada en el profesor claramente industrial e instructivista sin ningún control del alumno sobre el proceso ni el contenido. (Stephenson y Sangrà, 2012)

## <span id="page-31-0"></span>**8.1.2 Modalidad de enseñanza: b-learning**

El proyecto de "Diseño instruccional de un curso virtual de inducción empresarial", tiene como producto visible un contenido virtual que formará parte del tema: Círculo de valor, dentro del programa de inducción en LOGYCA, teniendo en cuenta que la inducción en la Organización siempre se ha realizado bajo la modalidad presencial, la presente propuesta se desarrollará en una modalidad b-learning compuesta por: el curso virtual en conjunto con el diseño de una sesión presencial en aras de que los objetivos de la acción formativa se cumplan y las competencias sean desarrolladas por el nuevo colaborador.

El blended learning o b-learning se conoce como aquella modalidad de educación que combina las mejores prácticas, herramientas, recursos, de la presencialidad y de la virtualidad, logrando un equilibrio y complemento óptimo entre éstas dos, que agrega valor a la experiencia de enseñanza – aprendizaje; por una parte el proceso es guiado por el docente (Organización) en lo presencial, logrando que el estudiante tenga cierta autonomía en lo virtual.

Esta modalidad se ha seleccionado con el fin de ofrecer una transición para la Organización en la forma en como desarrolla sus procesos de inducción, en un principio partiendo de una modalidad presencial, que con esta propuesta se espera modificar e incluir un componente virtual (b-learning) y de acuerdo al éxito comprobado del programa, transformarlo a una modalidad e-learning.

Esta modalidad de enseñanza – aprendizaje busca entre otras cosas optimizar recursos de la Organización, definidos en tiempo de expertos y equipo de CHEI para organizar y dictar la inducción, así como todos los temas logísticos para llevar a cabo la misma.

Ya se ha hecho referencia a la preocupación para la rentabilidad (inmediata y en término monetarios) que domina los proyectos formativos hoy. Naturalmente el blended learning no sólo no escapa sino que se justifica, o lo pretende, en base a esos criterios. Así Pascual (2003) resalta «la reducción de costes que supone para las empresas; pues a pesar de que el Blended learning reduce el ahorro del e-learning, la formación mixta sigue siendo más barata que la presencial.» Así el Blended learning no surge del e-learning sino desde la enseñanza tradicional ante el problema de los elevados costos. (Cabero, Llorente y Román, 2004).

De otra parte, con la combinación de la educación virtual y presencial se espera potenciar el proceso de inducción del nuevo colaborador y lograr una mayor apropiación de los conocimientos.

En los casos en que las TIC se integran a procesos formativos en los que se mantienen de manera significativa las actividades presenciales, estas tecnologías pueden permitir una mayor flexibilización, a través de los siguientes aspectos:

– El fomento de un mayor protagonismo de los estudiantes en la regulación y el control de su propio proceso de aprendizaje y en la adquisición de capacidades para aprender a lo largo de la vida.

– La mejora continua de sus competencias en el uso de las TIC, especialmente cuando el dominio de estas competencias forma parte de los objetivos de la propia actividad formativa.

– Un mayor incremento de la cantidad y la calidad de las interacciones entre el profesor y los estudiantes y de los estudiantes entre ellos, que de forma complementaria puede abordarse presencial y virtualmente, lo que facilita un mejor feed-back y la participación de aquellos estudiantes más reacios a intervenir en público ante grandes grupos.

– Un mejor acceso a los contenidos y a sus distintas representaciones, lo que puede complementarse con guías de estudio y propuesta de actividades.

– Una mejor adaptación a los ritmos, intereses y necesidades de cada estudiante y, en consecuencia, una mayor personalización de la actividad docente. (Sigalés, 2004).

## <span id="page-32-0"></span>**8.2 Diseño tecnopedagógico de la acción formativa**

El curso virtual de inducción empresarial: LOGYCA y sus tres divisiones, está estructurado de la siguiente forma:

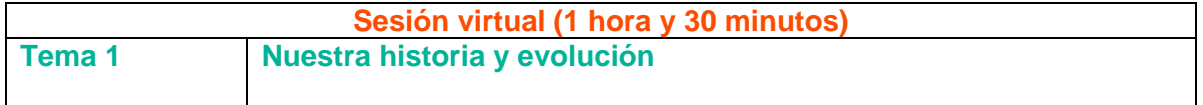

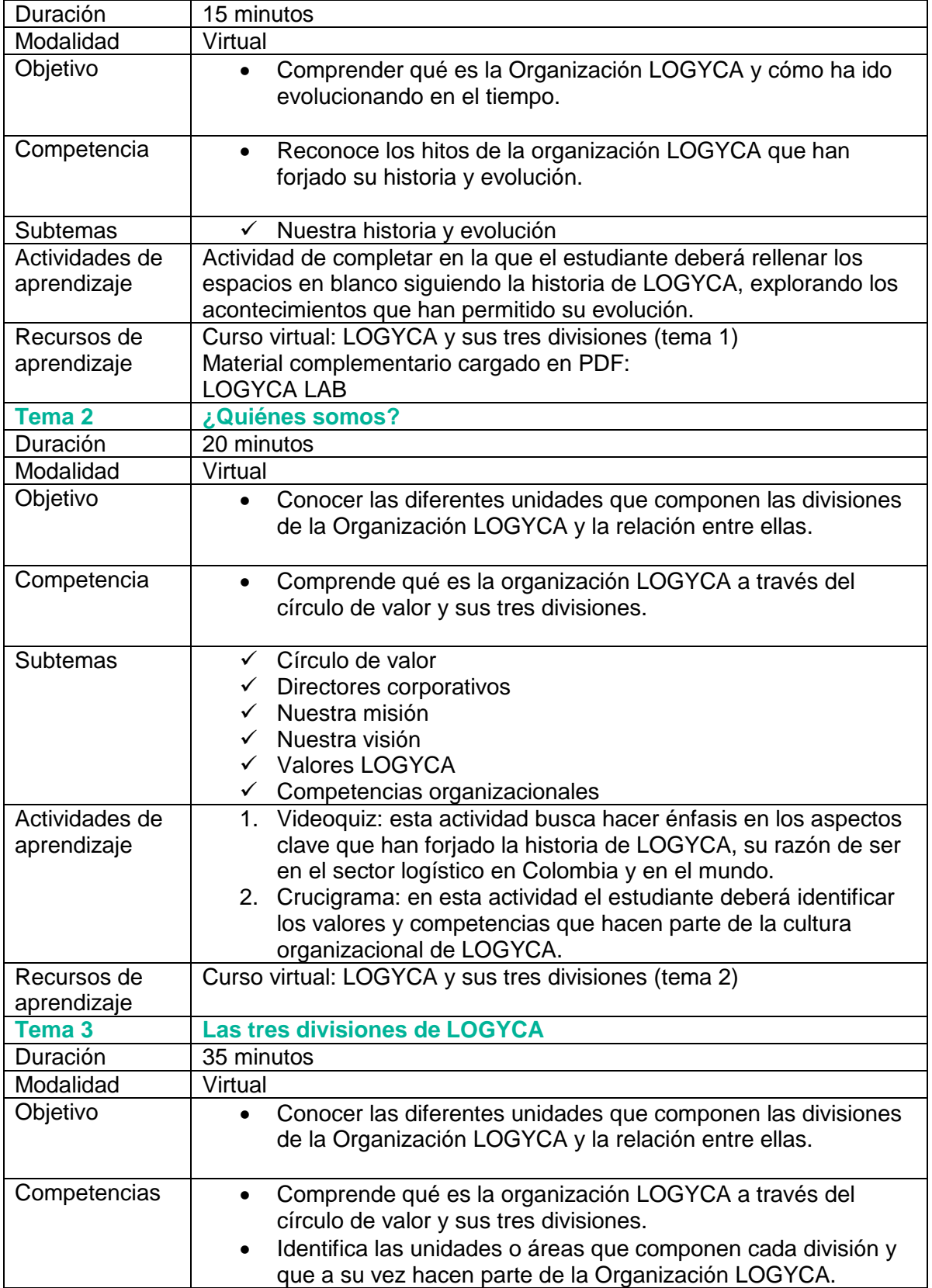

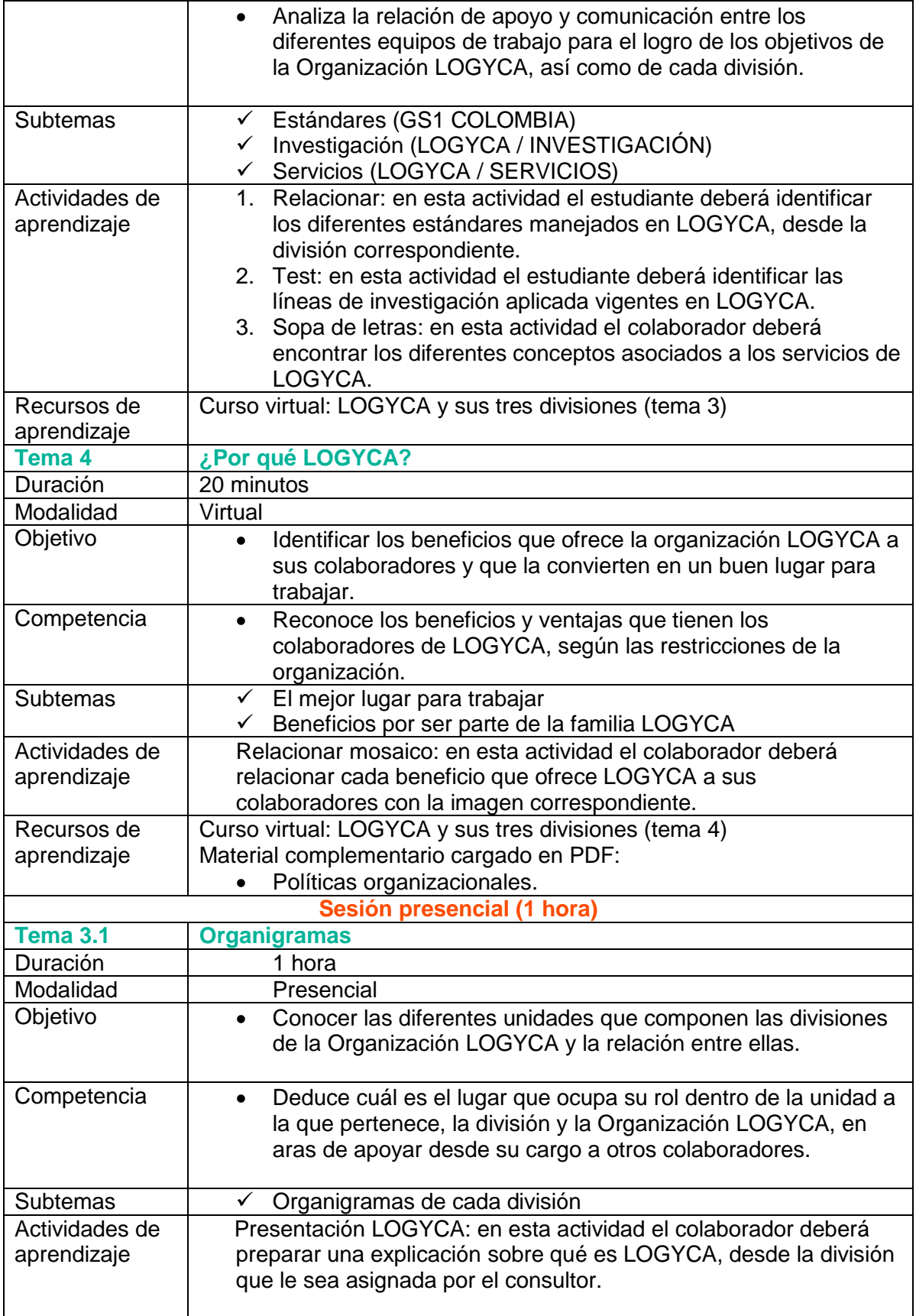

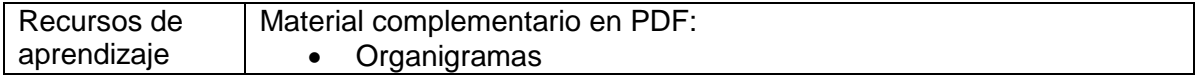

## <span id="page-35-0"></span>**8.2.1 Guion instruccional del curso virtual**

Una vez realizadas todas las tareas de recolección de información y análisis de documentación, entrevistas con experto temático y diferentes actores de LOGYCA, se procede a estructurar el guion didáctico del curso virtual. Proceso que se consolidó a través de los siguientes productos:

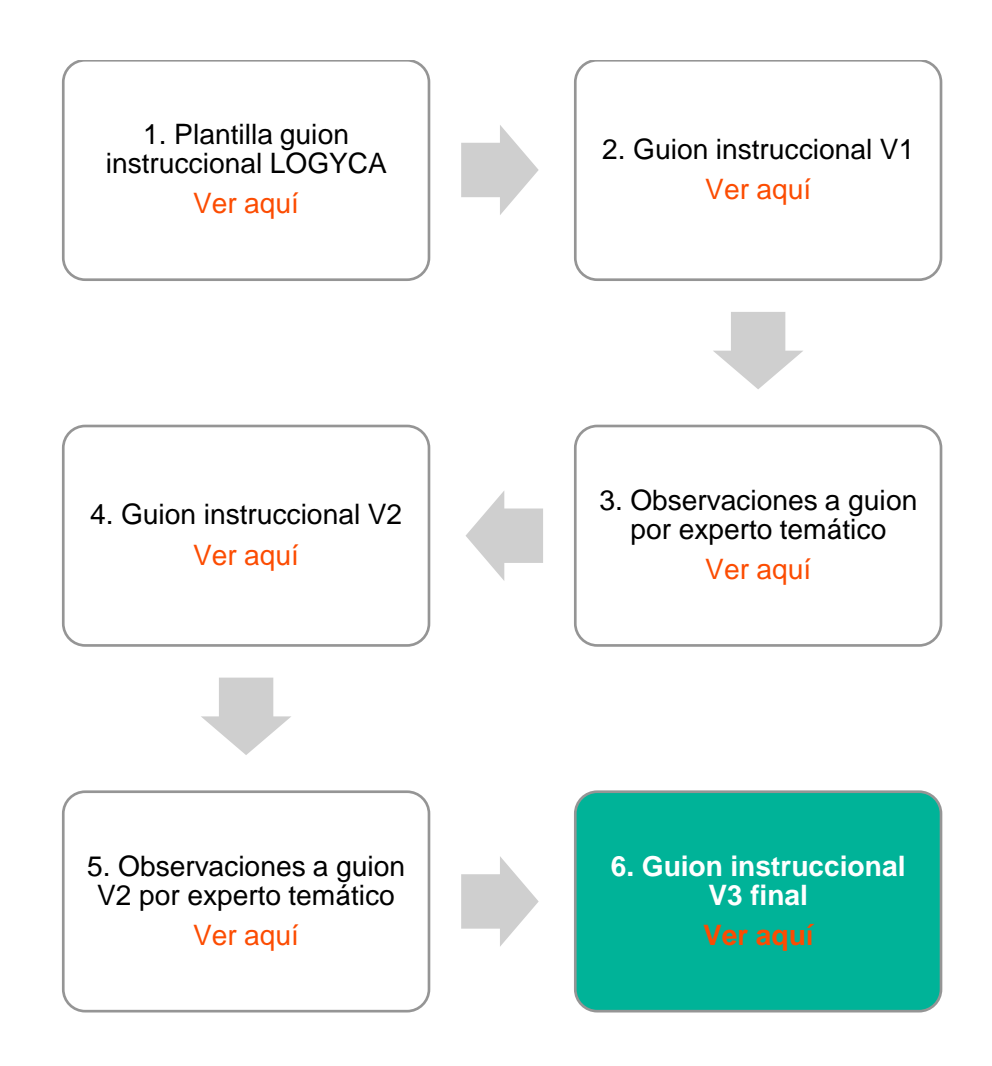

**Nota:** el producto número 6 es el guion final aprobado por la unidad de CHEI de LOGYCA para su virtualización, por tanto se desarrollará el curso en su totalidad.

## <span id="page-36-0"></span>**8.2.2 Roles y conocimientos previos**

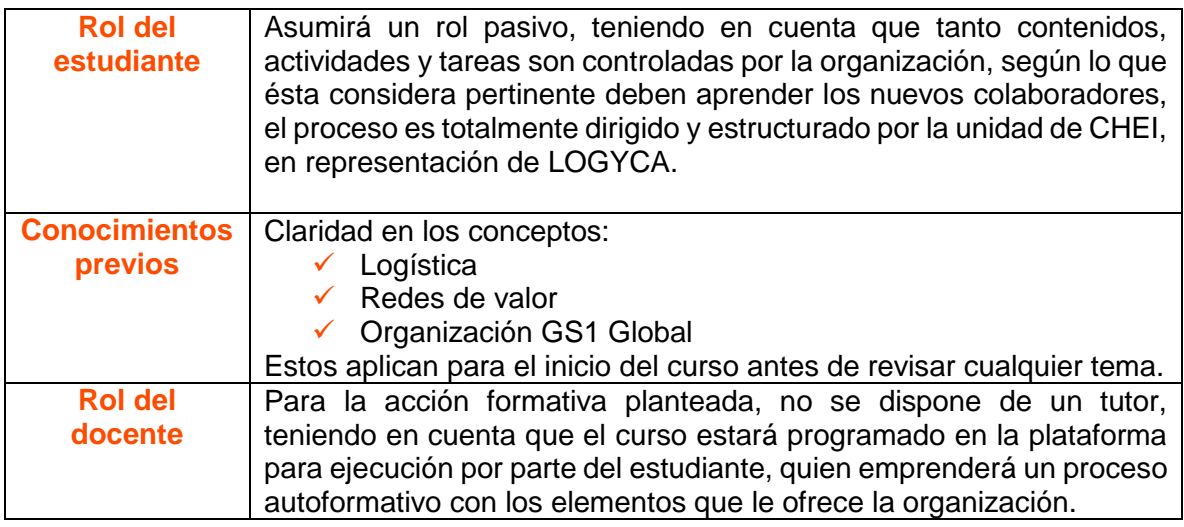

## <span id="page-36-1"></span>**8.2.3 Justificación del entorno/plataforma de aprendizaje**

Para el desarrollo y puesta en marcha del presente proyecto se tuvieron en cuenta las siguientes soluciones tecnológicas:

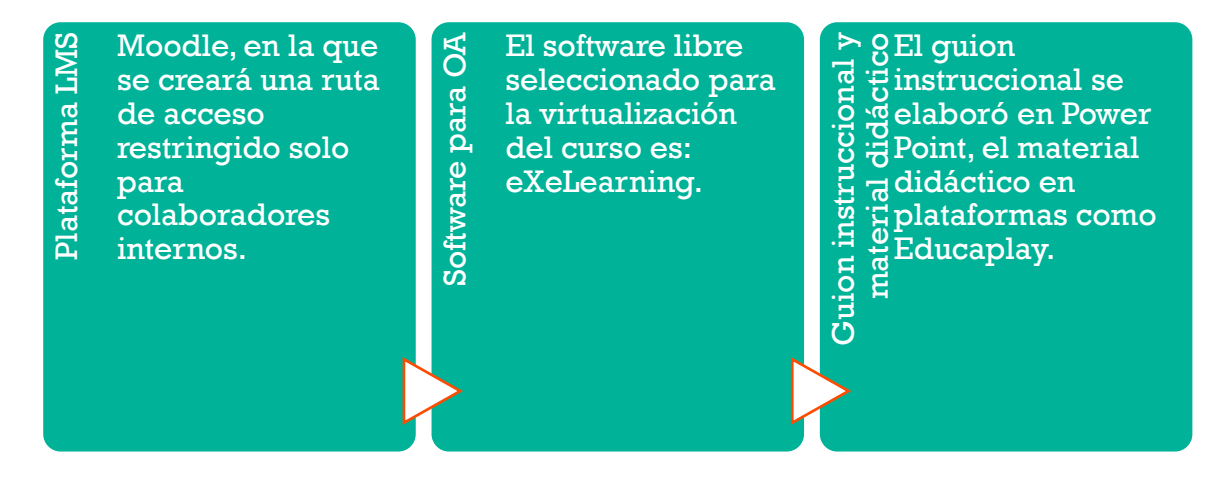

A continuación se revisará en detalle cada una de éstas:

**1. Plataforma LMS para carga de curso virtual:** teniendo en cuenta que LOGYCA cuenta con toda la infraestructura tecnológica en la que soporta los cursos virtuales de libre acceso, se decide hacer uso de la misma plataforma (Moodle) para crear un programa de inducción dirigido a los nuevos colaboradores, con acceso restringido. En el marco de este proyecto el programa creado tendrá únicamente un curso virtual, denominado: LOGYCA y sus tres divisiones.

Para el ingreso a la plataforma de formación virtual el nuevo colaborador ingresará con la misma URL pública, utilizada por todo tipo de usuarios: [http://formacionvirtual.logyca.com/,](http://formacionvirtual.logyca.com/) la cuenta (usuario y contraseña) para el ingreso será previamente creada por el equipo de CHEI, solo los usuarios creados por esta unidad podrán visualizar el programa de inducción, a continuación se expone su ubicación en plataforma.

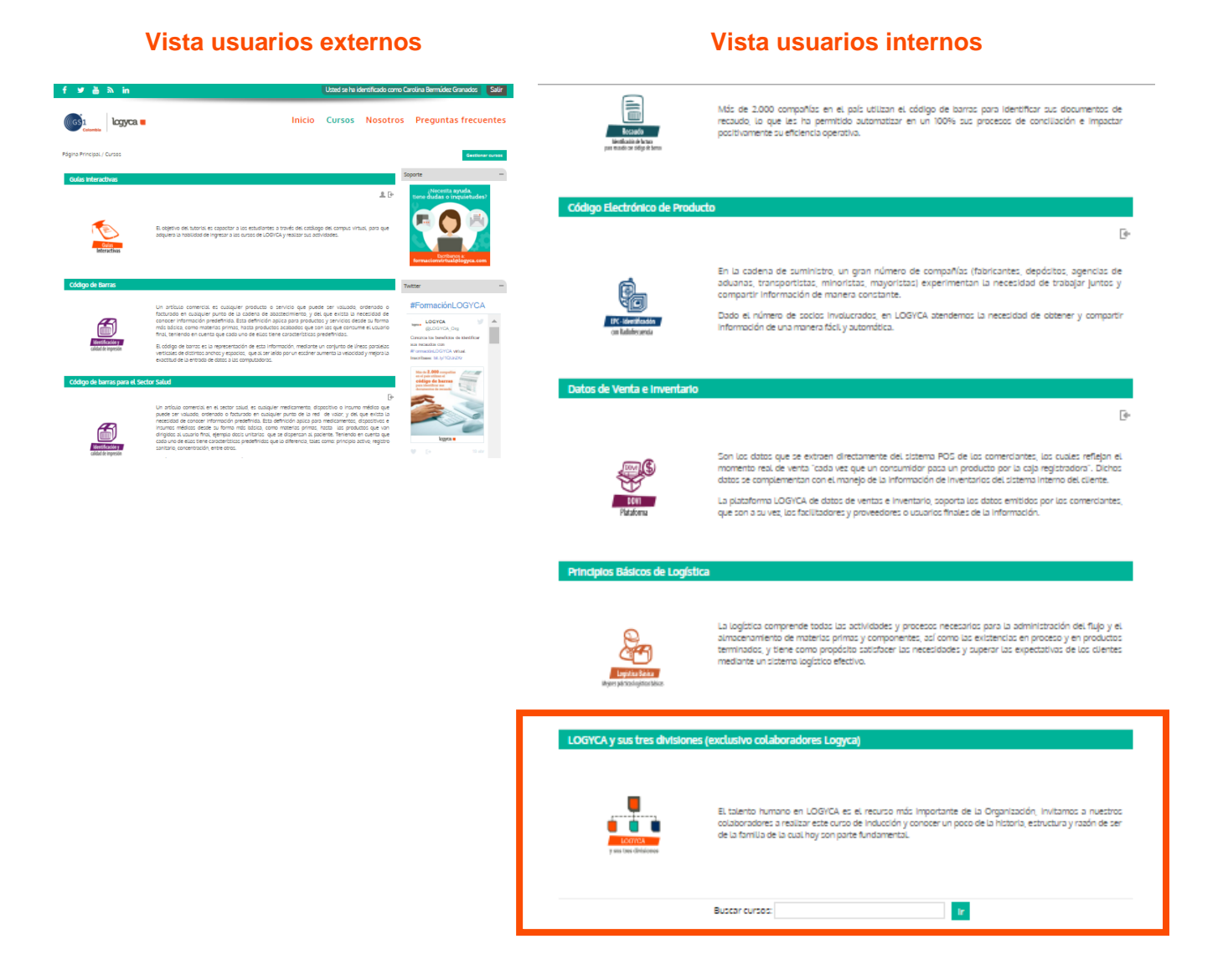

**2. Software libre para la producción del curso virtual:** según lo expuesto en las tareas de la fase de diseño, se realizó la investigación de dos software libre para la creación de OA compatibles con Moodle, con el fin de seleccionar la propuesta que mejor se adaptara a los requerimientos didácticos del curso. Se realizó el siguiente cuadro comparativo entre los dos software seleccionados:

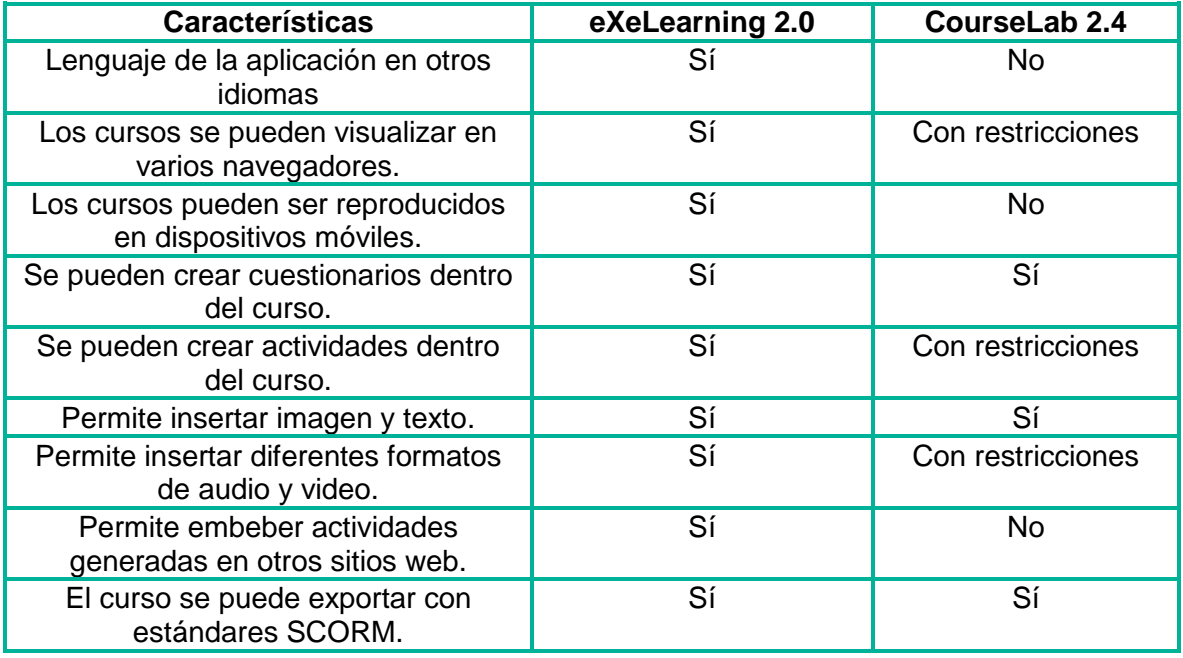

Teniendo en cuenta el comparativo anterior, el software seleccionado para la virtualización del curso es eXeLearning, tomando como base principalmente dos aspectos:

- a. El que los cursos se puedan reproducir en dispositivos móviles, permitiendo al momento de crear el documento seleccionar la opción de **HTML5** es un valor agregado. Los cursos actuales que oferta LOGYCA para usuarios externos se pueden visualizar en cualquier dispositivo, y ahora con la creación de un curso de uso interno se espera que tenga esta característica de accesibilidad.
- b. El que eXeLearning permita insertar actividades y recursos de otros sitios web (ej. Educaplay) es una opción de gran ayuda didáctica para un curso virtual, más si tenemos presente que la propuesta se desarrolla bajo el modelo conductista, y en este marco se hace necesario incluir dentro del contenido todo tipo de ayudas didácticas: evaluaciones, actividades, tareas, juegos, diferentes a los que por defecto trae el software para ofrecer mayores posibilidades de refuerzo a los usuarios, que abarquen los diferentes estilos de aprendizaje.
- **3. Estructura del curso e implementación en plataforma:** una vez el colaborador ingrese al Programa de inducción LOGYCA, encontrará el curso: LOGYCA y sus tres divisiones el cual contará con:
	- a. Un banner de identificación, con el nombre del curso y un ícono representativo.
	- b. Una descripción general del curso, en la que se expone al estudiante los objetivos y competencias del curso, los conocimientos previos y la duración.
	- c. Contenido del curso, en éste el estudiante encontrará 5 apartados que componen el curso:

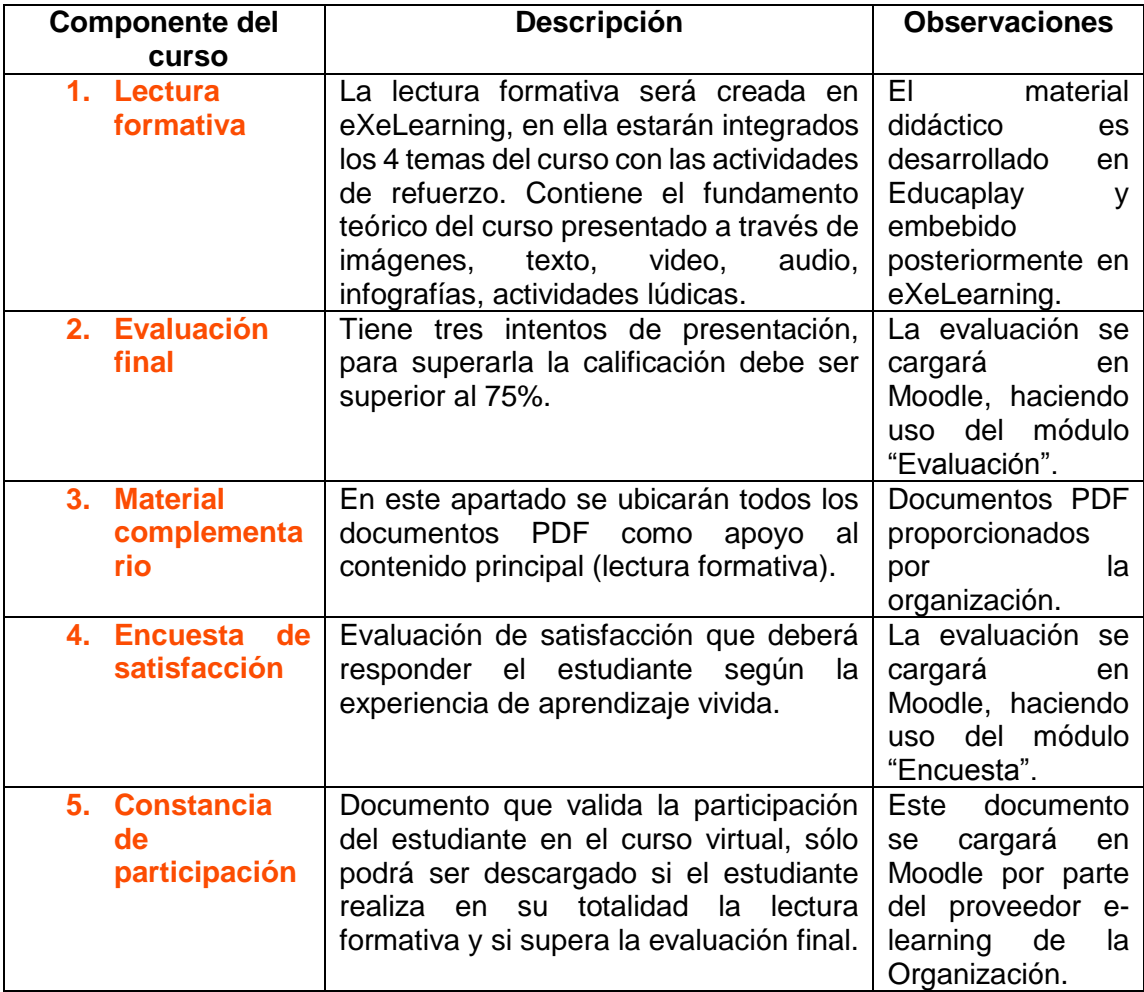

## <span id="page-39-0"></span>**8.2.3.1 Espacios y herramientas de interacción y comunicación**

Debido a que el curso no tiene tutoría, su duración es corta (2 horas y 30 minutos) y no tendrá grupos grandes de estudiantes matriculados, no se hará uso de espacios colaborativos, ni de herramientas de comunicación dentro del aula virtual.

Los canales de comunicación del estudiante serán:

- $\checkmark$  El estudiante contará con una mesa de ayuda o soporte a la que podrá contactar si tiene dudas e inquietudes, escribiendo al correo: [formacionvirtual@logyca.com.](mailto:formacionvirtual@logyca.com)
- $\checkmark$  Toda la información necesaria de bienvenida y generalidades se enviará previamente vía **correo electrónico,** por parte de la consultora de gestión del conocimiento, para que el estudiante pueda asimilarla antes de ingresar a la Organización.

De otra parte, se hace énfasis en que todo el proceso de socialización de conocimiento se realice de manera presencial, teniendo en cuenta que el curso se desarrolla bajo la modalidad b-learning, se contempla que en la parte virtual el estudiante desarrolle un proceso de autoformación, con total autonomía; ya en la sesión presencial empezará a compartir su experiencia de aprendizaje con otros y en el día a día en la Organización.

## <span id="page-40-0"></span>**8.2.3.2 Herramientas de trabajo**

El estudiante contará con un aula virtual con las siguientes herramientas de trabajo:

- $\checkmark$  Curso virtual con actividades lúdicas
- Evaluación
- $\checkmark$  Material complementario

Para la sesión presencial se enviará vía correo electrónico el material a explicar por parte del consultor.

## <span id="page-40-1"></span>**8.2.4 Usabilidad e interfaz gráfica**

El curso virtual tendrá la siguiente interfaz gráfica, la cual permitirá al usuario tener una buena experiencia en su interacción con el curso, así como niveles altos de usabilidad con la herramienta:

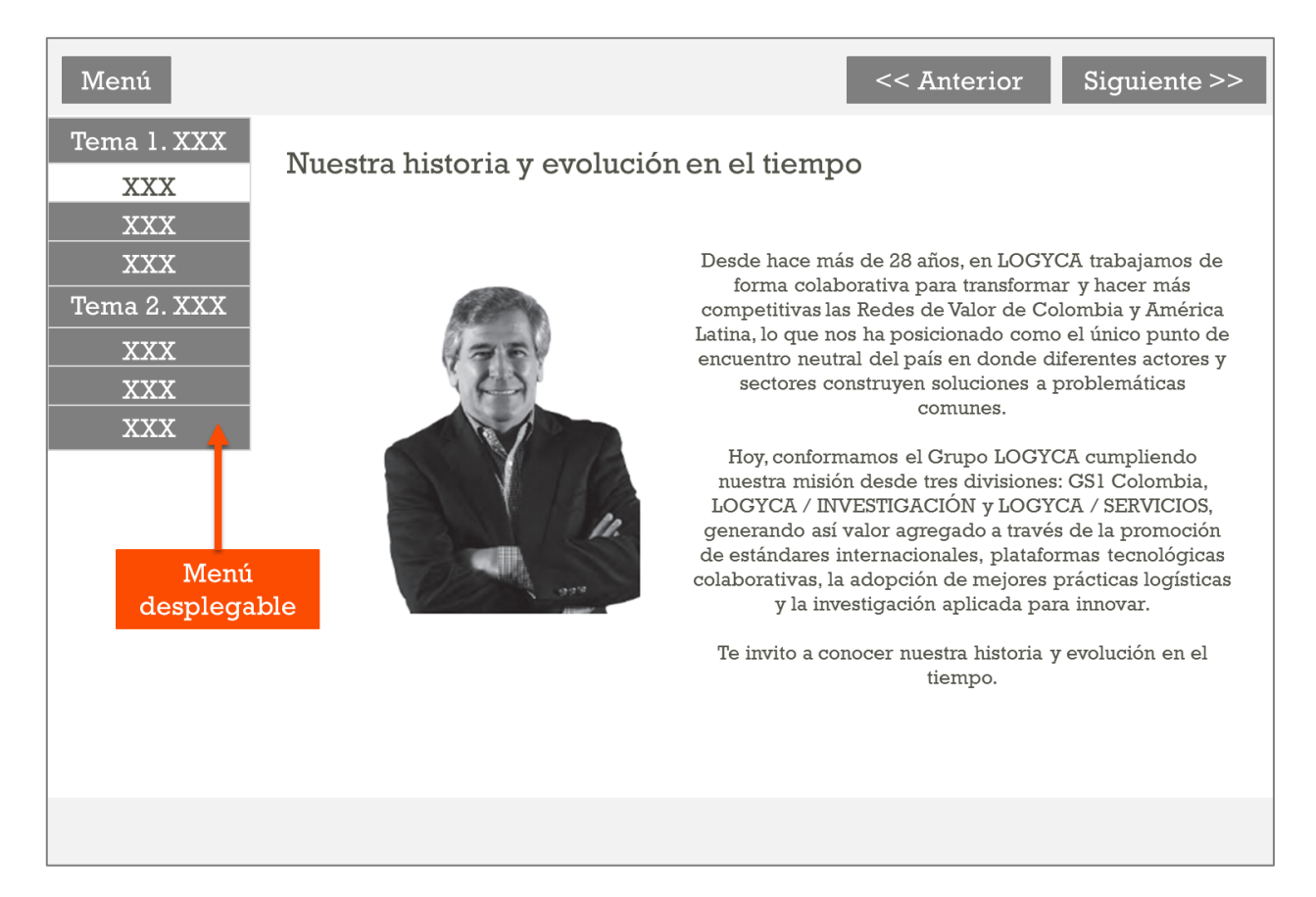

Se tienen en cuenta los siguientes aspectos sobre el funcionamiento y fácil uso de la plantilla del curso:

- El curso cuenta con un menú desplegable, que le permite al usuario identificar la  $\blacksquare$ estructura de los contenidos en cada uno de los niveles del tema.
- El usuario puede ir de un tema a otro a través del menú, pero podrá navegar el contenido de cada uno en su totalidad haciendo uso de los botones de navegación: Anterior y Siguiente.
- Los botones tienen 2 estados de color: 1. El natural que aparece una vez ingresa el  $\mathbf{r}$ usuario al curso. 2. El color al que torna el botón una vez el usuario pasa el cursor sobre éste.

## <span id="page-41-0"></span>**8.2.4.1 Diseño de materiales**

Para el diseño de los contenidos del curso se tienen en cuenta los siguientes aspectos relacionados a la **usabilidad en materiales e-learning:**

- **Claridad gráfica**
- **Legibilidad**
- **Usabilidad**
- **Facilidad de aprendizaje**

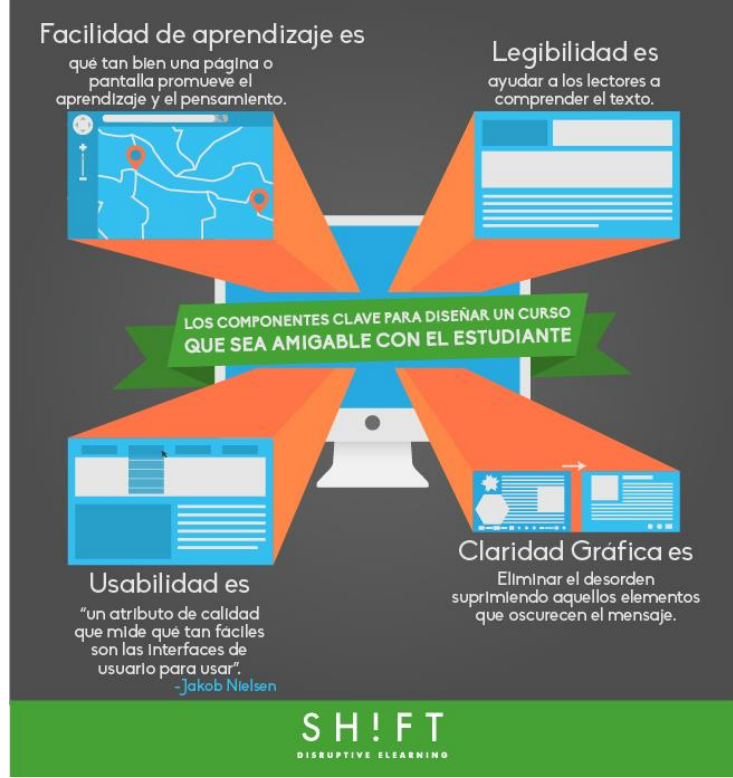

Figura 6. Los componentes clave para realizar un diseño eLearning amigable con el estudiante. Gutierrez, K. (2014).

De otra parte, se aplican los siguientes elementos para la presentación de información y la distribución de la misma en las diferentes pantallas:

- **T** Título claro que explique la idea principal.
- $\blacksquare$ Señales (destacados)
- **Imagen de apoyo (en correspondencia con el texto)**
- **Elementos de profundización**
- **Información adicional dividida (no incluir información redundante)**

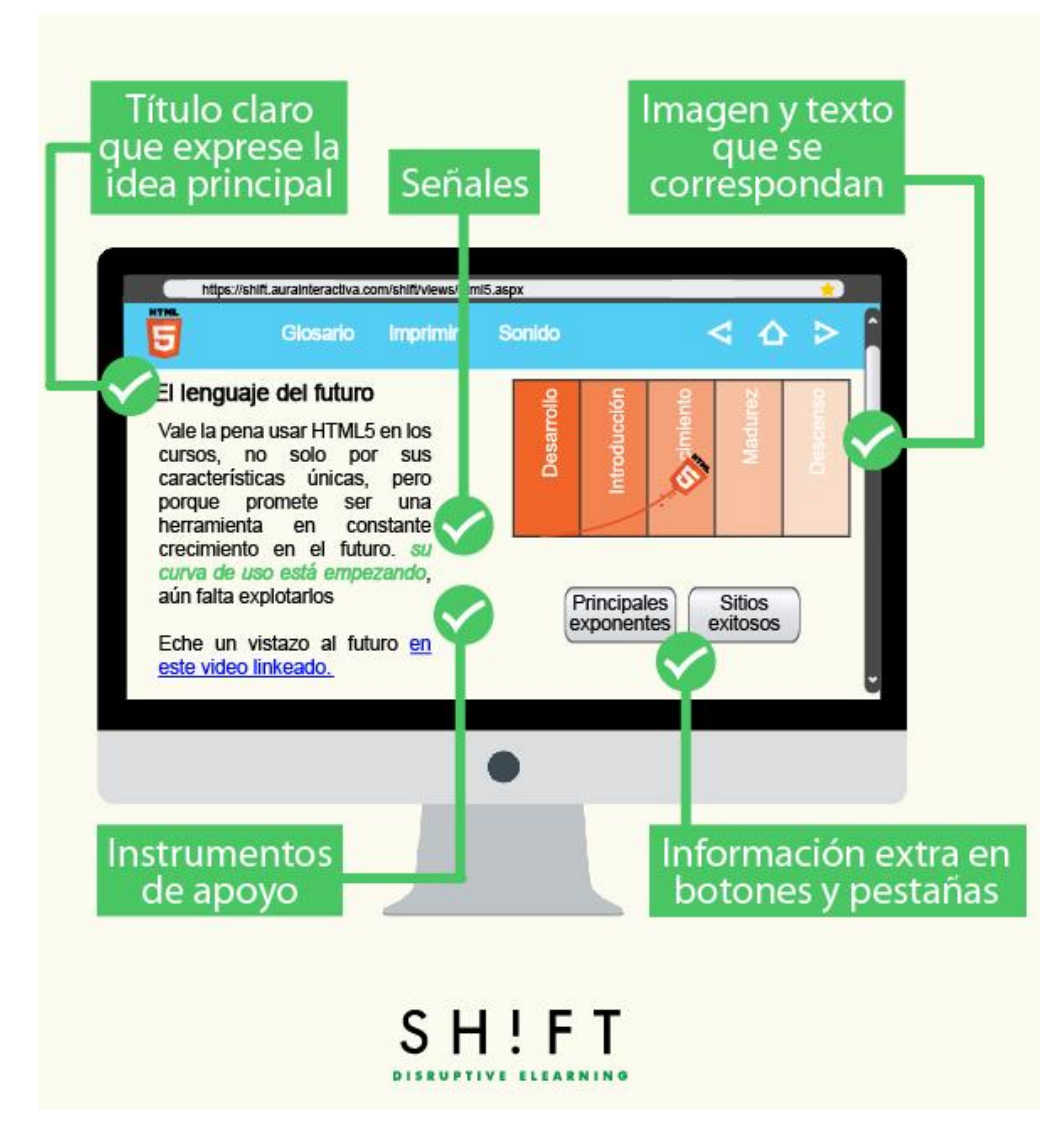

Figura 7. Evite la sobrecarga de contenidos: Cinco reglas para el diseño de eLearning. Gutierrez, K. (2014).

Después de realizar la búsqueda en la web e investigar sobre estándares de usabilidad en e-learning, se formularon los siguientes principios a tener en cuenta en el desarrollo del curso:

1. Utilizar imágenes que se adapten al contexto, como apoyo al contenido.

- 2. Diseño único de un tema de fondo, 3 colores máximo, fondo claro texto oscuro.
- 3. Títulos cortos, informativos y llamativos.
- 4. Si el texto es largo, segmentarlo en tablas, listas (5 a 7 ítems máx.), párrafos.
- 5. Usar tablas, gráficos y diagramas sencillos y concretos, que permitan al usuario comprender la información compleja.
- 6. Usar pausas dentro del contenido auxiliares didácticos como: sabías que, recuerde que, ¡muy importante!, punto de reflexión, ideas principales.
- 7. Hacer uso de ejemplos, casos de estudio, preguntas problematizadoras, que capten la atención del usuario.
- 8. Las palabras que tengan un link o ventanas emergentes deben quedar en color azul como referencia al usuario de que hay algo más.
- 9. Cada slide no debe presentar más de tres párrafos y cada párrafo no debe superar las 6 líneas de texto.
- 10. Se pueden incluir actividades de refuerzo dentro del contenido, preguntas de autorepaso con retroalimentación y juegos.

Para el desarrollo de **elementos multimedia** se tienen en cuenta los ítems mencionados anteriormente, así como la mezcla de diferentes lenguajes: audio, imágenes, texto y video.

Algunos de los recursos son realizados en versiones gratuitas de plataformas como Educaplay, otros en el programa Adobe Edge, buscando que éstos puedan ser visualizados en dispositivos móviles y lograr así mayor accesibilidad.

#### <span id="page-43-0"></span>**8.3 Criterios de evaluación**

## <span id="page-43-1"></span>**8.3.1 Diseño de la evaluación de aprendizajes**

Teniendo en cuenta la corta duración del curso (2 horas y 30 minutos), no se plantea una evaluación continua, dado que las limitantes de tiempo no permiten plantear pruebas de forma periódica a lo largo del curso que posibiliten mejoras en el proceso de aprendizaje, sin embargo se busca retroalimentar al estudiante durante la realización de la acción formativa con diferentes actividades lúdicas, que le permitan detectar cómo va su aprendizaje y qué conocimientos ha adquirido, sus fortalezas y debilidades, todo esto direccionado a una preparación previa para la evaluación final.

El curso plantea una evaluación final para verificar que los estudiantes han alcanzado los objetivos de la formación:

- Comprender qué es la Organización LOGYCA y cómo ha ido evolucionando en el tiempo.
- Conocer las diferentes unidades que componen las divisiones de la Organización LOGYCA y la relación entre ellas.
- Identificar los beneficios que ofrece la organización LOGYCA a sus colaboradores y que la convierten en un buen lugar para trabajar.

Esta evaluación tiene un peso evaluativo del 100%. Sin embargo el estudiante podrá realizar varios intentos para lograr el puntaje requerido (75%) para superarla.

El superar esta evaluación es evidencia del proceso formativo del estudiante, por tanto forma parte de los requisitos para dar por terminado el proceso de inducción y periodo de prueba del nuevo colaborador. Los intentos para presentar y superar la evaluación son 3 distribuidos así:

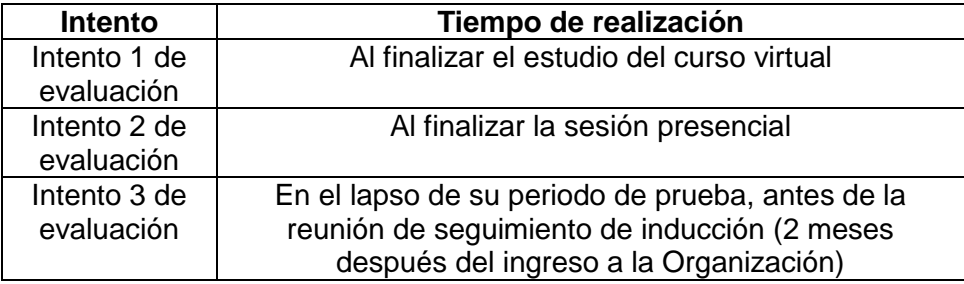

El modelo de evaluación se encuentra en el siguiente anexo: [Evaluación del curso.](https://drive.google.com/file/d/0B5i72Ng6vhq6SExLRGVldEN4MVU/view?usp=sharing)

## <span id="page-44-0"></span>**8.3.2 Diseño de la evaluación del proyecto**

Para detectar con mayor facilidad las oportunidades de mejora del proyecto en general y en cada una de sus fases, se han diseñado dos instrumentos de evaluación cuyo fin es revisar el cumplimiento de los objetivos propuestos y la forma de optimizar los procesos.

# <span id="page-44-1"></span>**8.3.2.1 Evaluación de proceso (fases)**

Con la siguiente ficha se espera determinar el porcentaje de cumplimiento de la fase respecto al logro de los objetivos planteados para ésta, así como detectar las oportunidades de mejora en el proceso.

La evaluación de cada fase será realizada por el consultor del proyecto, una vez se termine el lapso planteado para ésta según el cronograma general del proyecto, con el fin de detectar el % de cumplimiento de las tareas en el tiempo estimado.

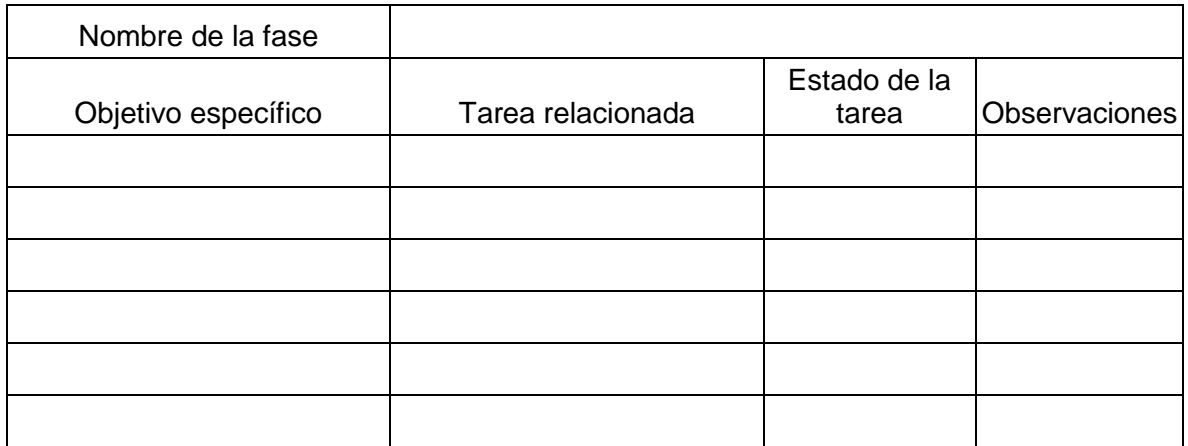

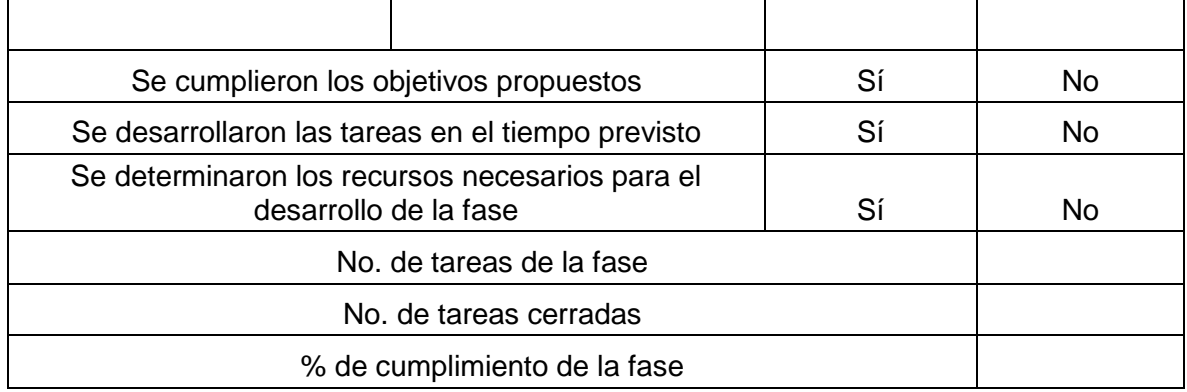

## <span id="page-45-0"></span>**8.3.2.2 Evaluación final del proyecto**

El siguiente modelo de evaluación pretende detectar el cumplimiento de los objetivos del proyecto, así como su calidad y posibilidades de mejora, para ser tenidas en cuenta en una próxima experiencia.

La siguiente ficha de Evaluación del proyecto será completada por las personas que participaron en él durante todo el proceso: gestora del conocimiento, líder CHEI, consultora de formación virtual (líder del proyecto), podrá ser diligenciada una vez el proyecto haya sido implementado y se haya llevado a cabo el piloto.

De otra parte los colaboradores que participen en el piloto darán cuenta de su experiencia contestando la evaluación, únicamente desde el componente temático, tecnológico y de soporte.

Todas las evaluaciones se harán mediante un formulario virtual en coherencia con la modalidad que plantea el proyecto, así como la Política de "cero papel" de la Organización.

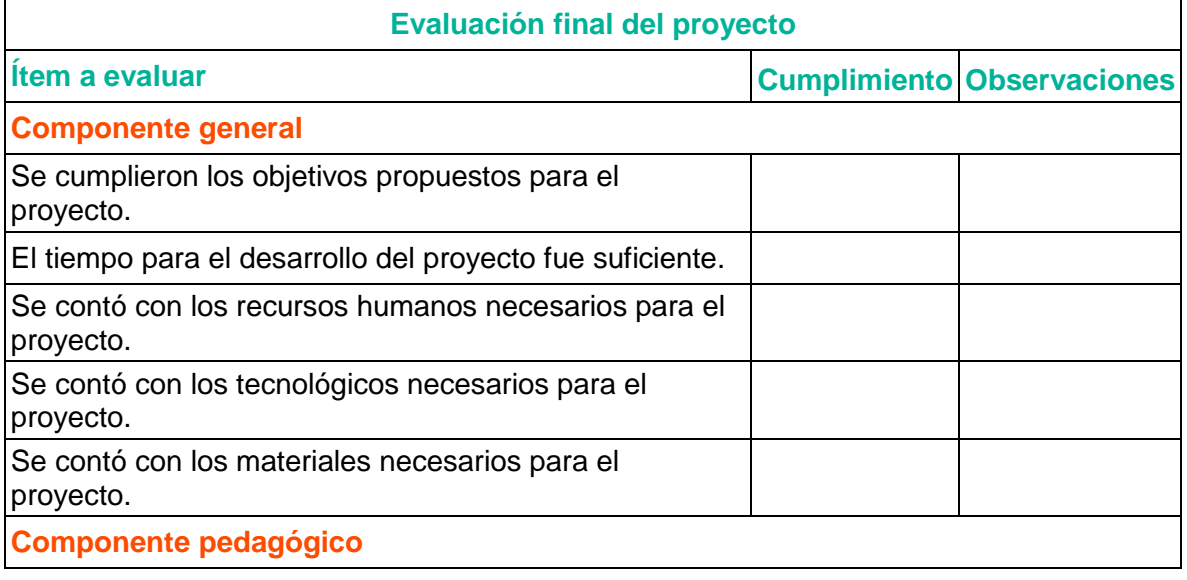

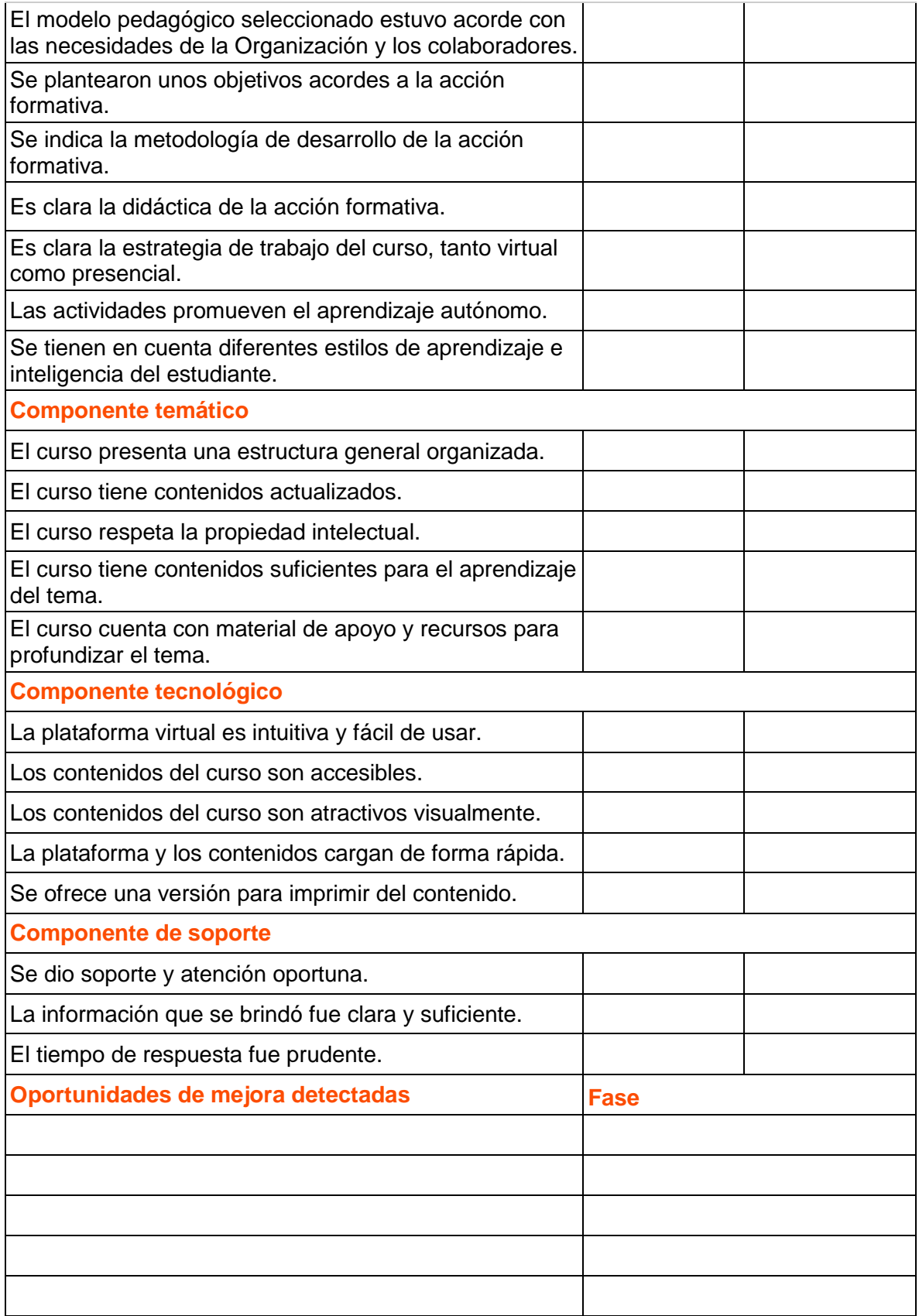

## **9. DESARROLLO**

# <span id="page-47-1"></span><span id="page-47-0"></span>**9.1 Acciones y decisiones para el desarrollo del producto**

En la fase de desarrollo se llevaron a cabo las siguientes acciones principales, algunas de estas produjeron inconvenientes para los cuales se tomaron determinadas decisiones, veamos:

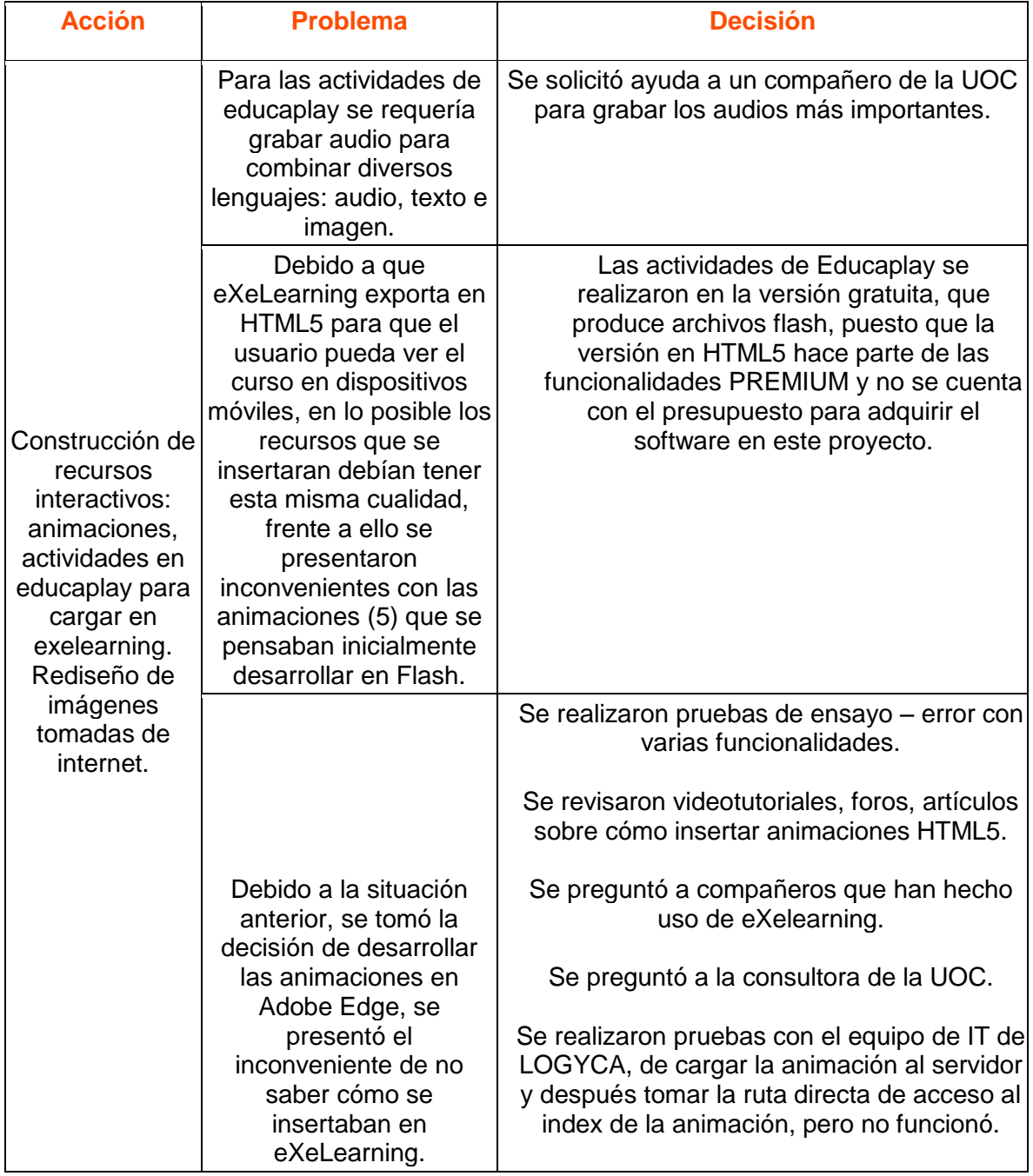

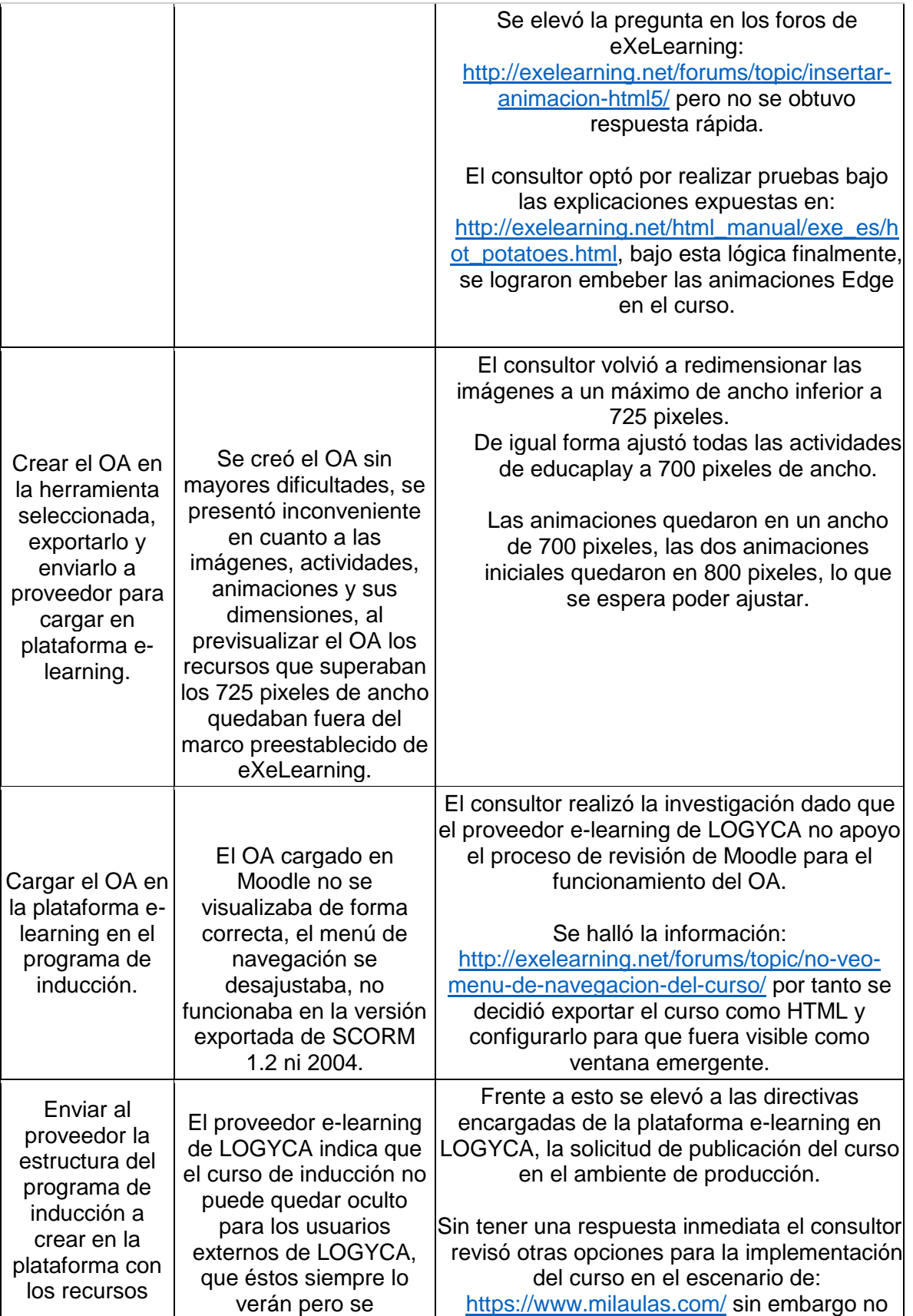

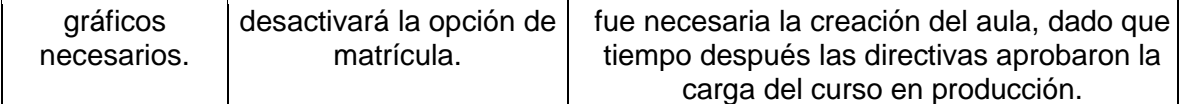

## <span id="page-49-0"></span>**9.2 Datos de acceso**

El curso virtual se encuentra cargado en el LMS Moodle, de LOGYCA, ubicado en la URL: [http://formacionvirtual.logyca.com/,](http://formacionvirtual.logyca.com/) en la parte superior derecha se encuentra la pestaña Cursos, al hacer clic en ésta se despliega la oferta de cursos que ofrece la organización, en la parte final se encuentra ubicado el curso: LOGYCA y sus tres divisiones, sin embargo tiene acceso restringido y solo pueden ingresar a él los colaboradores de la organización previamente inscritos por el área de formación interna.

## <span id="page-49-1"></span>**9.3 Descripción de funcionamiento**

<span id="page-49-2"></span>Es importante familiarizar al nuevo usuario con la plataforma virtual y el curso, ofreciendo elementos para el entendimiento del cómo funciona y qué pasos debe seguir para poder acceder, para ello se ha creado la [Guía de usuario.](https://drive.google.com/file/d/0B5i72Ng6vhq6SkVuQmpVVlMxekk/view?usp=sharing)

## **10. IMPLEMENTACIÓN PILOTO Y EVALUACIÓN**

## <span id="page-49-3"></span>**10.1 Preparación de la implementación**

Dado que en la fase de desarrollo el curso virtual se había publicado en un ambiente de pruebas del Moodle de LOGYCA, en la primera parte de la fase de implementación se estructuró el aula virtual y el curso en el ambiente de producción. Para lo cual se tuvo que cargar nuevamente el contenido del curso, la evaluación, la encuesta de satisfacción, el material complementario y la configuración de la constancia de participación.

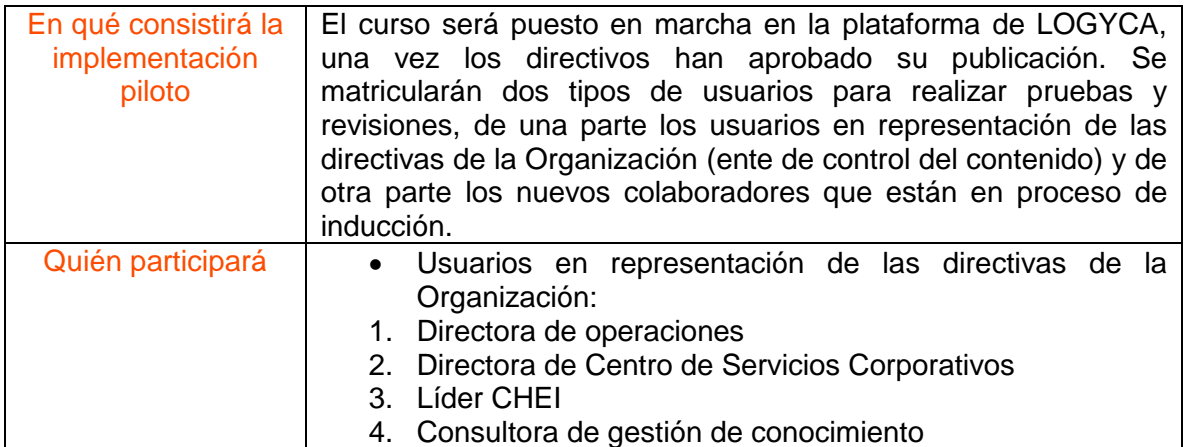

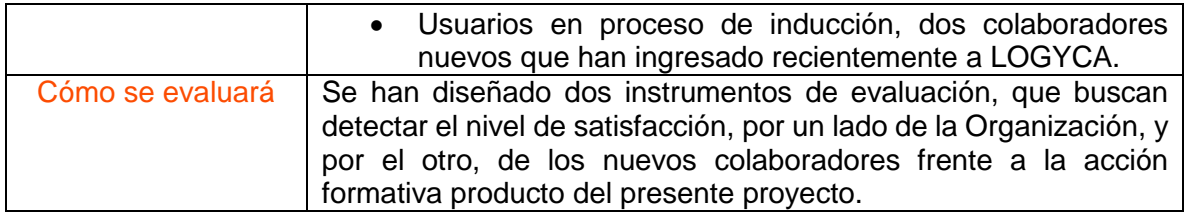

## <span id="page-50-0"></span>**10.2 Implementación**

En este apartado se detallan las diferentes fases y actividades **contempladas según el cronograma inicial del proyecto**:

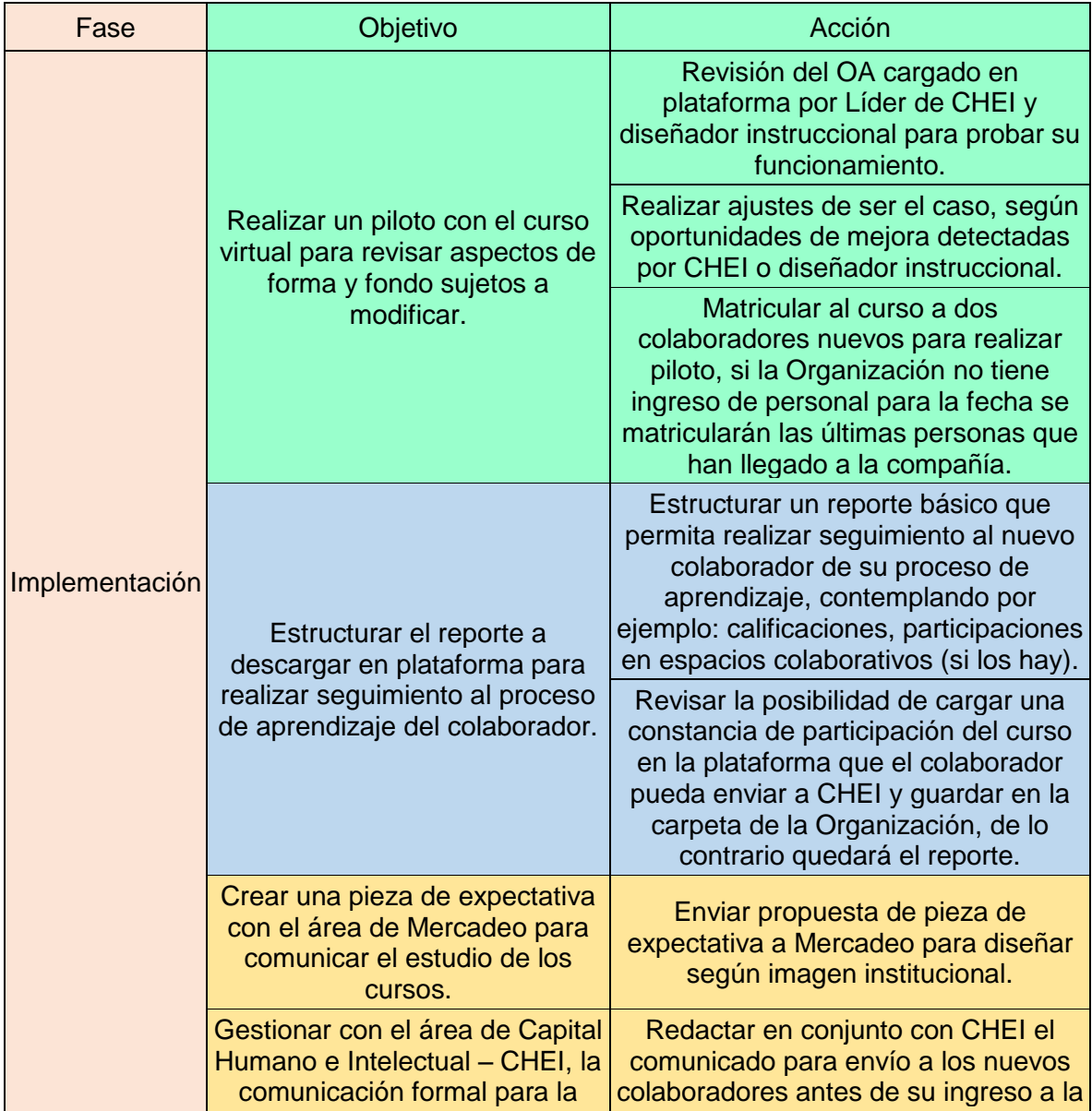

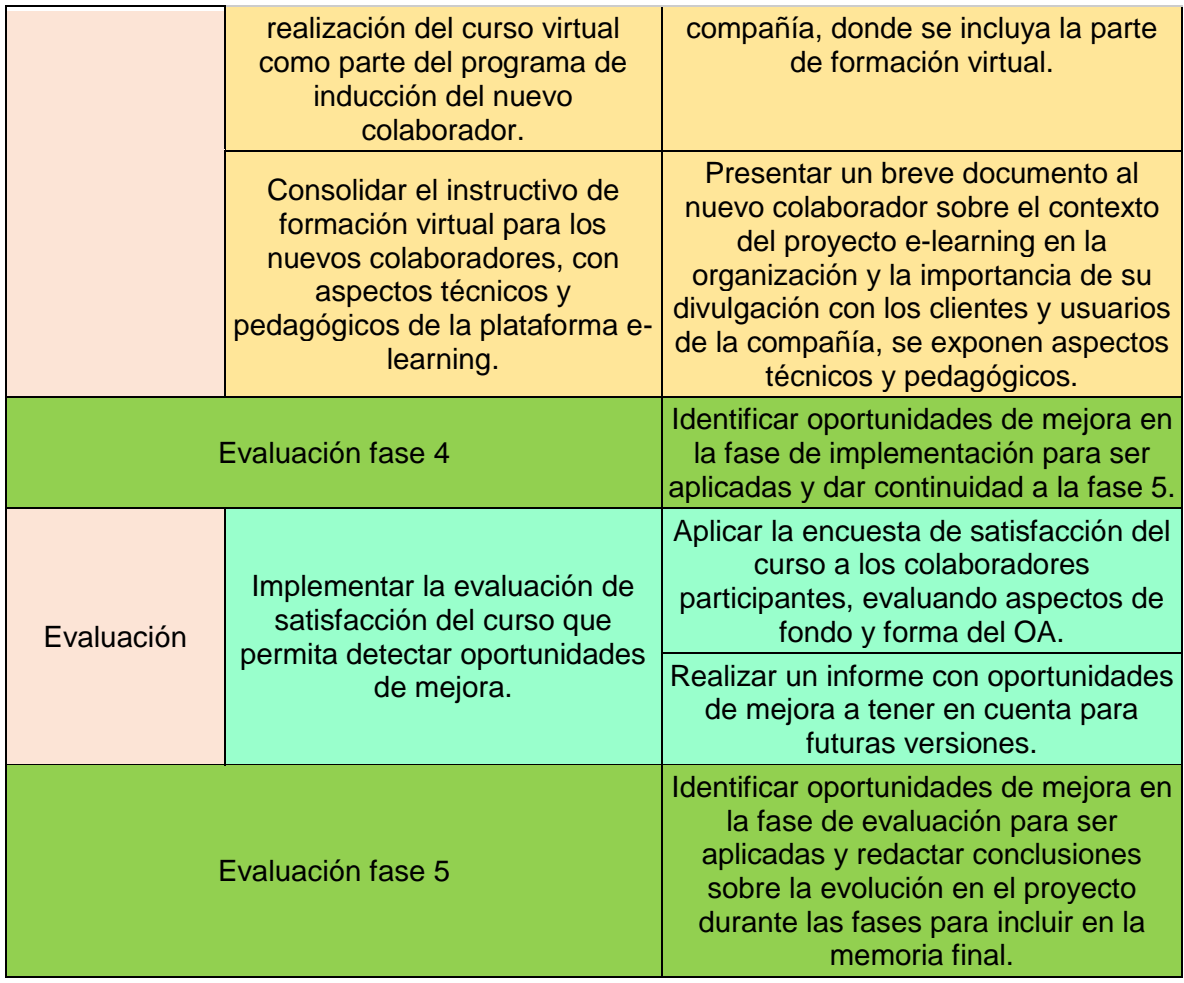

# <span id="page-51-0"></span>**10.2.1 Cómo se lleva a cabo la Implementación del piloto**

Para la puesta en marcha del curso "LOGYCA y sus tres divisiones", se matricularon los colaboradores más nuevos de la Organización, y quienes estaban en su proceso de inducción, para ello se realizaron las siguientes acciones:

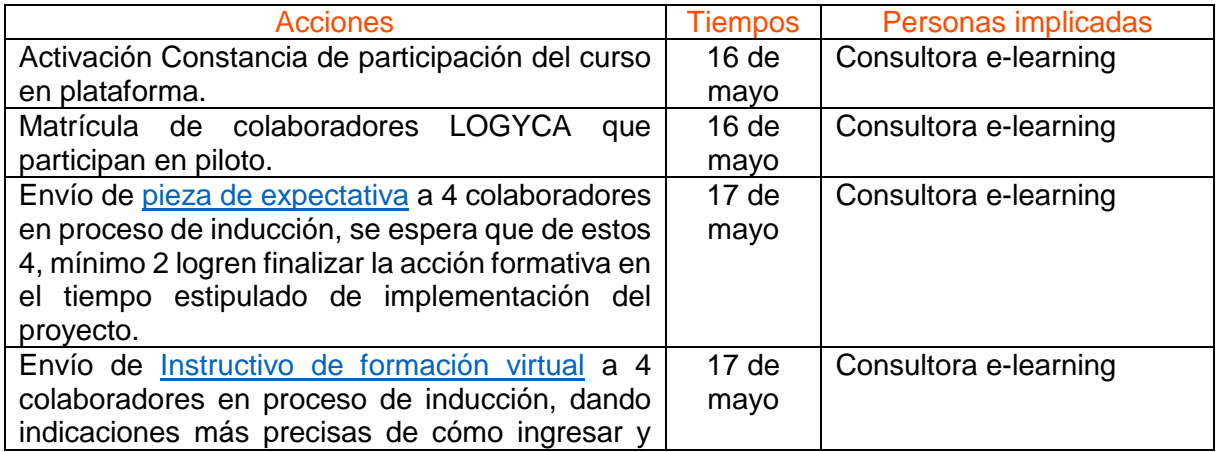

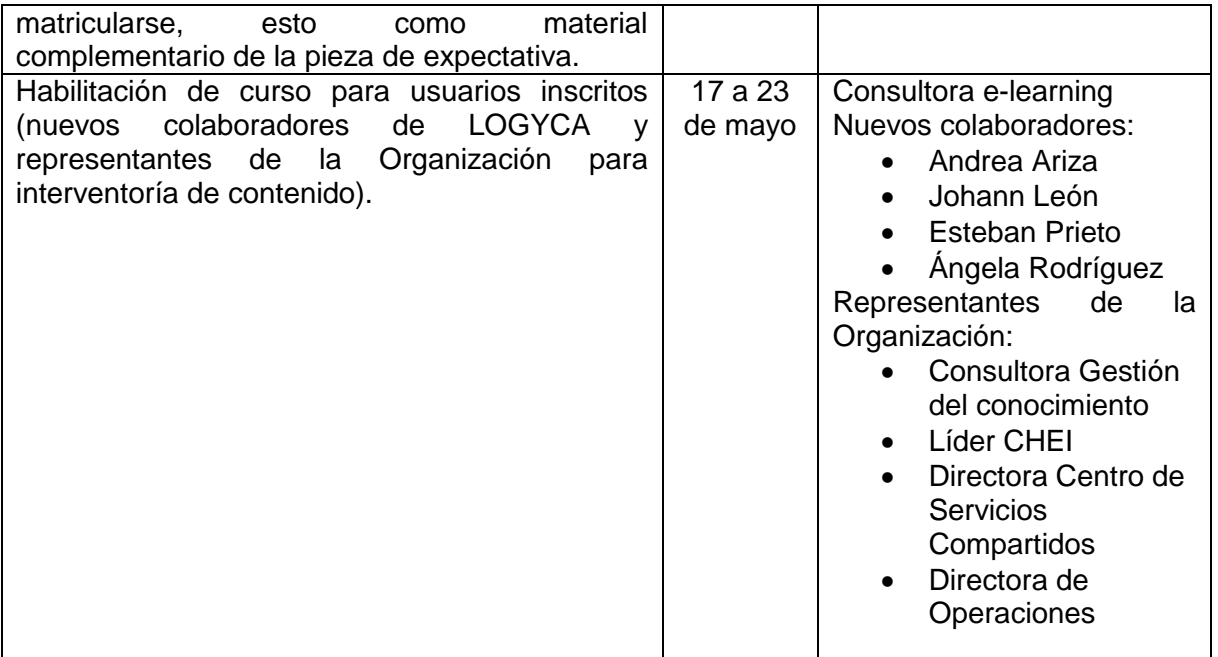

Para la implementación del piloto, se envió la pieza de expectativa a cada uno de los estudiantes matriculados (nuevos colaboradores), junto con el instructivo de formación virtual. Durante ese primer día se contactó a cada usuario validando si el ingreso había sido exitoso, con el usuario y contraseña, descritos en el instructivo, a esto cada colaborador indicó que sí.

Como el piloto no se implementó de forma simultánea, ni en un mismo espacio ni tiempo, la consultora no detecta de inmediato cómo ha sido la experiencia de los participantes ni sus reacciones frente al curso presentado. Por lo anterior, día a día (17 a 23 de mayo), se monitoreó el ingreso de los estudiantes, vía chat corporativo se indagaba sobre cómo era su experiencia con el curso, no se presentaron inquietudes frente a la acción formativa, pero sí algunas apreciaciones a medida que iban desarrollando el curso, como:

- El curso es fácil de entender.  $\blacksquare$
- El curso me ayudó a conocer la Organización.
- **Las actividades me gustaron mucho.**
- Siento que el curso me está dando la Bienvenida a la organización.

Las demás reacciones de los participantes del piloto están consignadas en la encuesta de satisfacción, expuesta más adelante.

## <span id="page-52-0"></span>**10.2.2 Evidencias de la Implementación del piloto**

A continuación se expone la evidencia de los usuarios matriculados en el curso: LOGYCA y sus tres divisiones y la puntuación obtenida en la actividad de evaluación (única calificable), este reporte se toma del módulo "Calificaciones" de Moodle del curso en mención:

#### Máster Educación y TIC | Especialidad Diseño Tecno-pedagógico Carolina Bermúdez Granados | 31 de julio de 2016

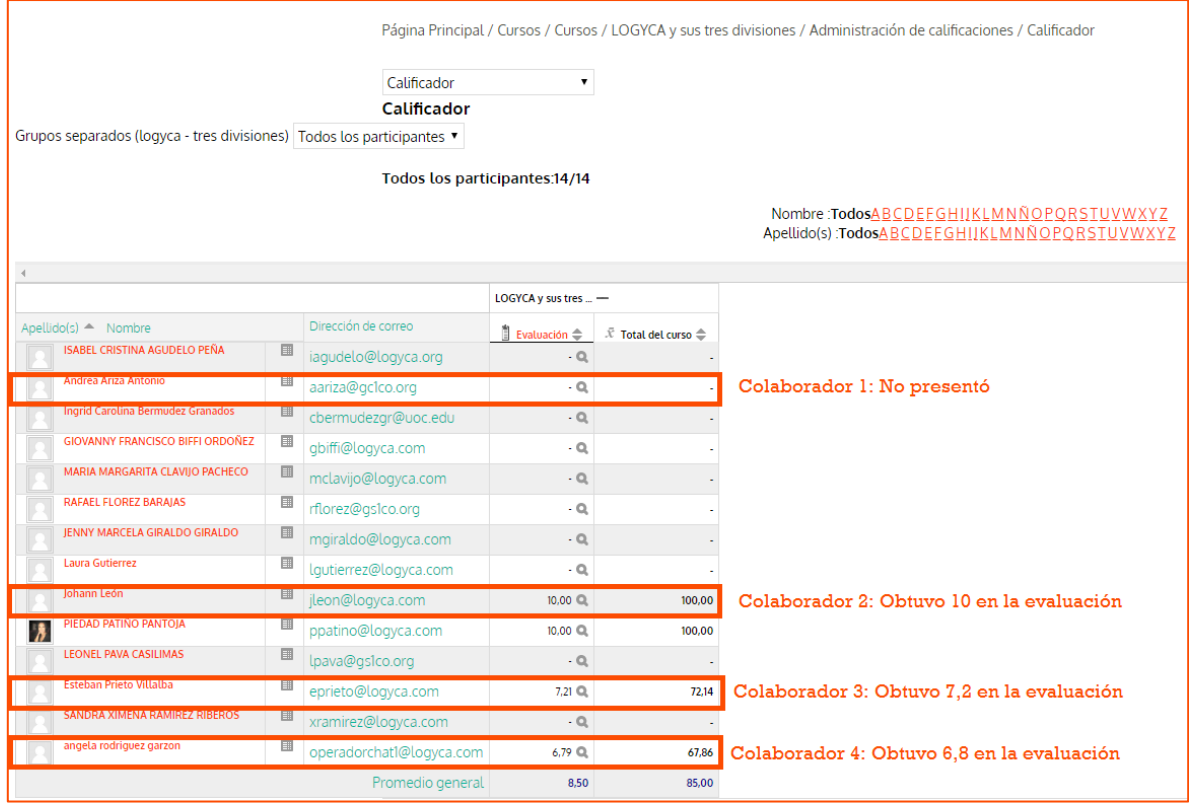

Se resaltan los resultados de los nuevos colaboradores, a quienes va dirigida la acción formativa. Los demás participantes hacen parte de diferentes áreas de la Organización quienes tenían la función de realizar interventoría al contenido publicado, entre ellos los mencionados en el apartado anterior.

De otra parte es importante destacar, que por ser este un curso autoformativo, al no tener un tutor en el proceso, ni haberse realizado el piloto con acompañamiento presencial de la consultora, en una misma jornada con todos los participantes, el feedback recogido es mínimo, la evidencia de la implementación consta de la actividad que queda registrada en el sistema, en este caso la Evaluación, que es la única que arroja nota, así como los resultados de la encuesta de satisfacción publicada también en plataforma.

Sin embargo a continuación se expone la gestión de los estudiantes para cada uno de los componentes del curso: Lectura, Evaluación, Encuesta y Constancia de participación del curso. El "check" indica que es un componente superado:

**Colaborador 1:** sólo realizó la lectura del curso, no completó los demás componentes.

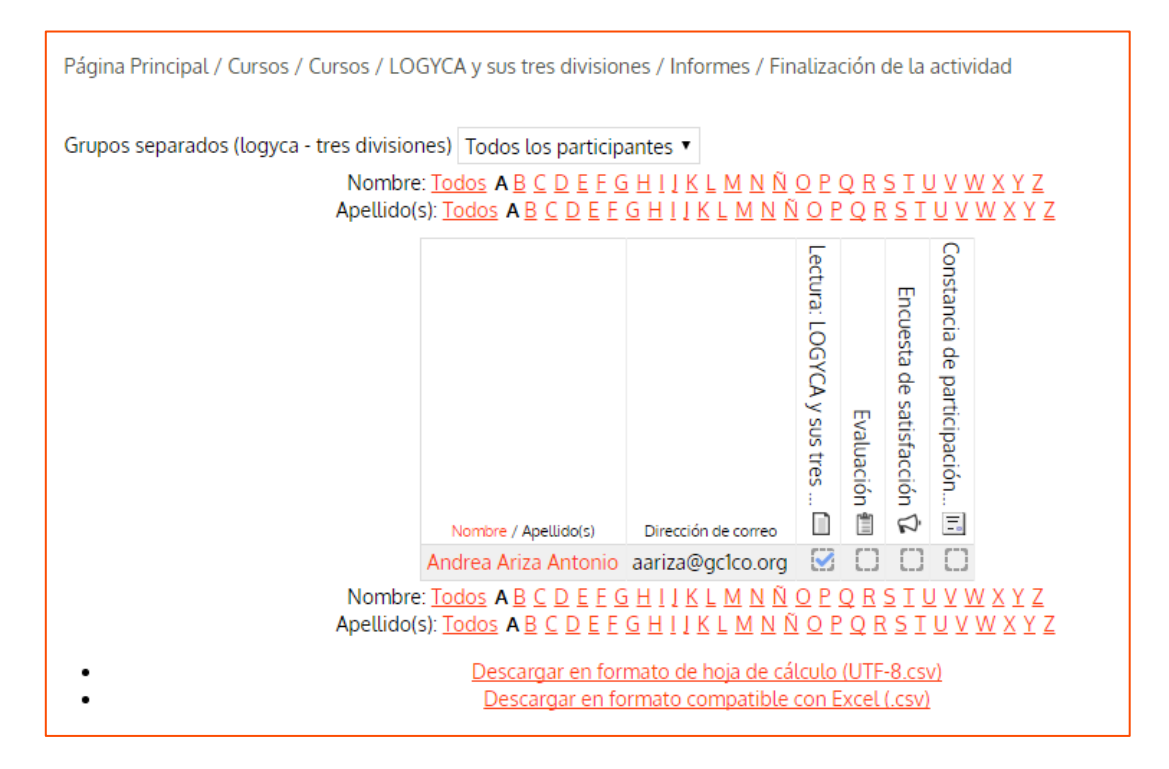

**Colaborador 2:** realizó todos los componentes del curso.

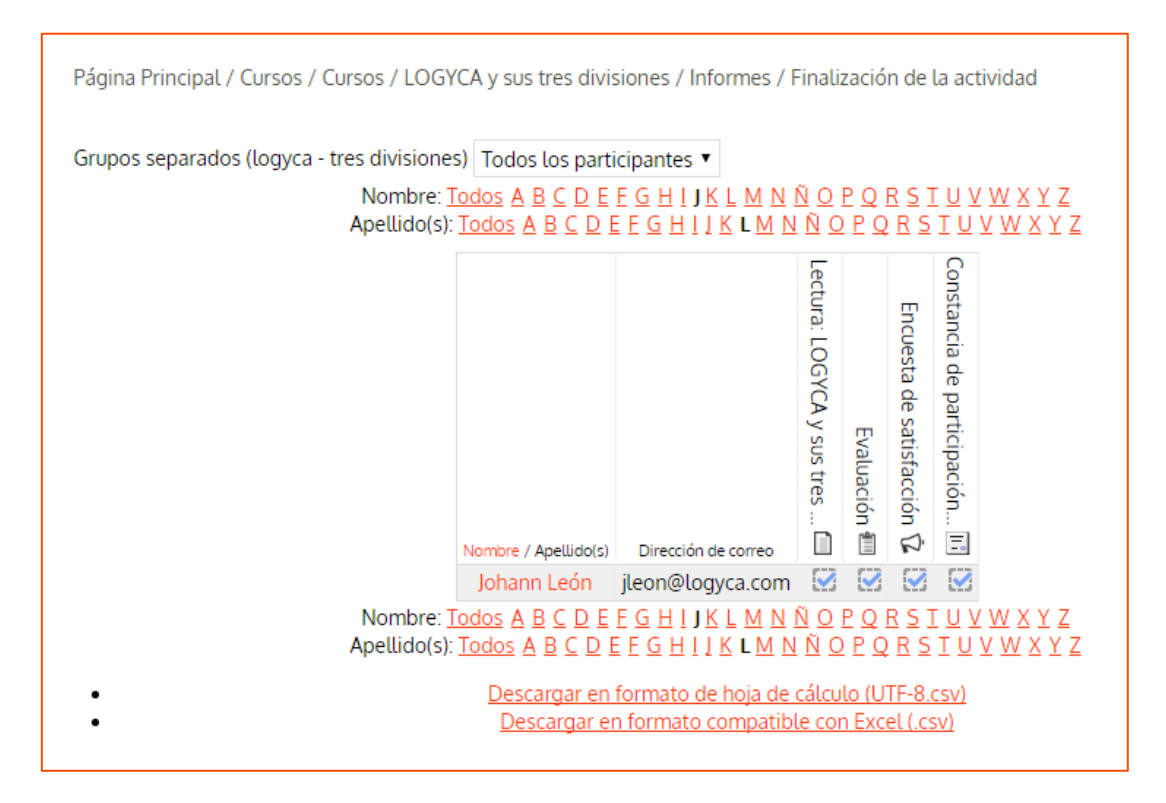

**Colaborador 3:** realizó todos los componentes del curso.

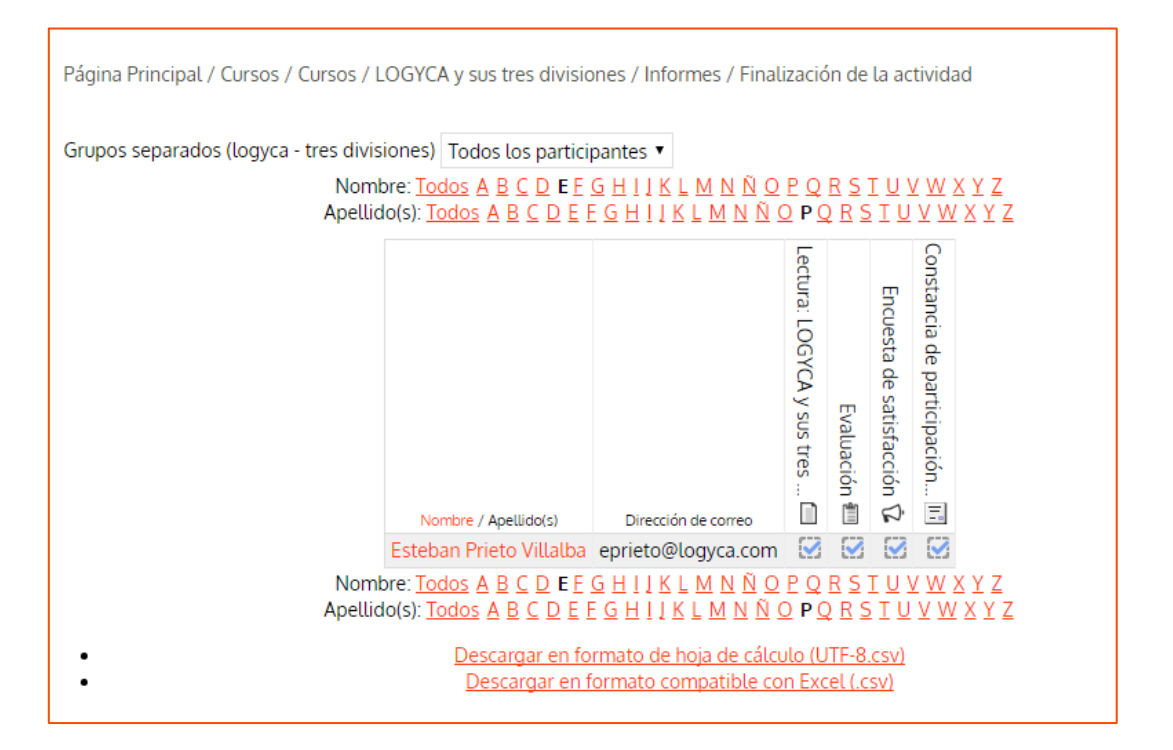

**Colaborador 4:** sólo realizó la lectura del curso y la evaluación, no completó los demás componentes.

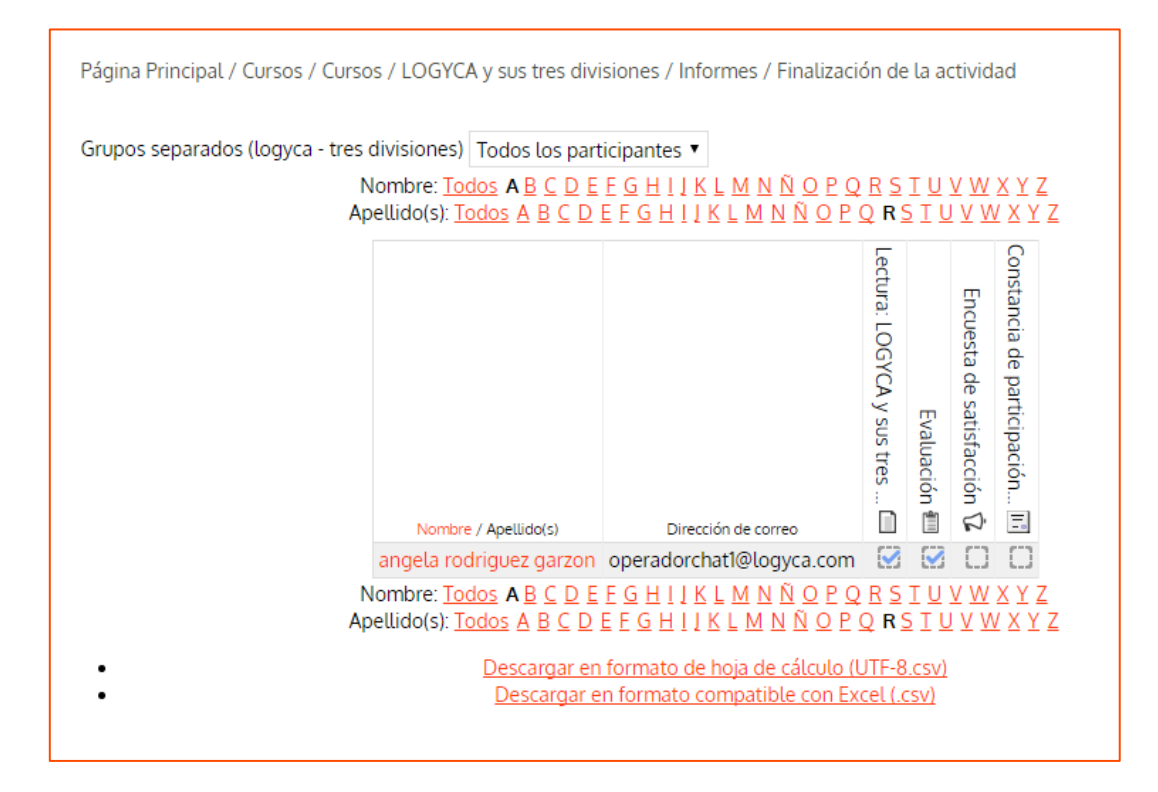

## <span id="page-56-0"></span>**10.2.3 Incidencias de la Implementación del piloto**

Durante la implementación del piloto no se presentaron mayores inconvenientes, sin embargo se esperaba que los 4 colaboradores matriculados en el piloto culminaran el curso en su totalidad, con el fin de tener una muestra representativa más grande con diversas percepciones sobre la acción formativa; de cualquier modo esta situación no impactó los resultados ni acciones programadas dado que desde un inicio la propuesta contemplaba el piloto únicamente con dos usuarios.

## <span id="page-56-1"></span>**10.3 Evaluación**

Para la evaluación del piloto se han diseñado dos instrumentos de evaluación, que buscan detectar el nivel de satisfacción, por un lado de la Organización (como ente de control de los procesos de formación interna), y por el otro, de los nuevos colaboradores frente a la acción formativa producto del presente proyecto. Además se esperan detectar oportunidades de mejora desde la experiencia de aprendizaje de cada uno de los actores. Los instrumentos empleados en esta fase son:

- [Evaluación curso virtual de inducción](https://docs.google.com/forms/d/1wiHvpxI7svZhL3LoQ87iVorEqo1AS3UiWKp7qjeqD08/edit?usp=sharing) (dirigida a Directivos de LOGYCA, tutora del proyecto - Líder CHEI, y consultora de gestión del conocimiento, quien acompañó todo el proyecto).
- [Encuesta de satisfacción](https://docs.google.com/spreadsheets/d/1WVFV8bRxz3zUM0VEVmJXrbiI4fc8MXktFzJIoWsYe_I/edit?usp=sharing) (dirigida a los nuevos colaboradores -estudiantes- de LOGYCA, a quienes va dirigida la acción formativa).

Una vez implementado el piloto los diferentes actores tenían acceso inmediato a los respectivos formularios de evaluación, como se relaciona a continuación:

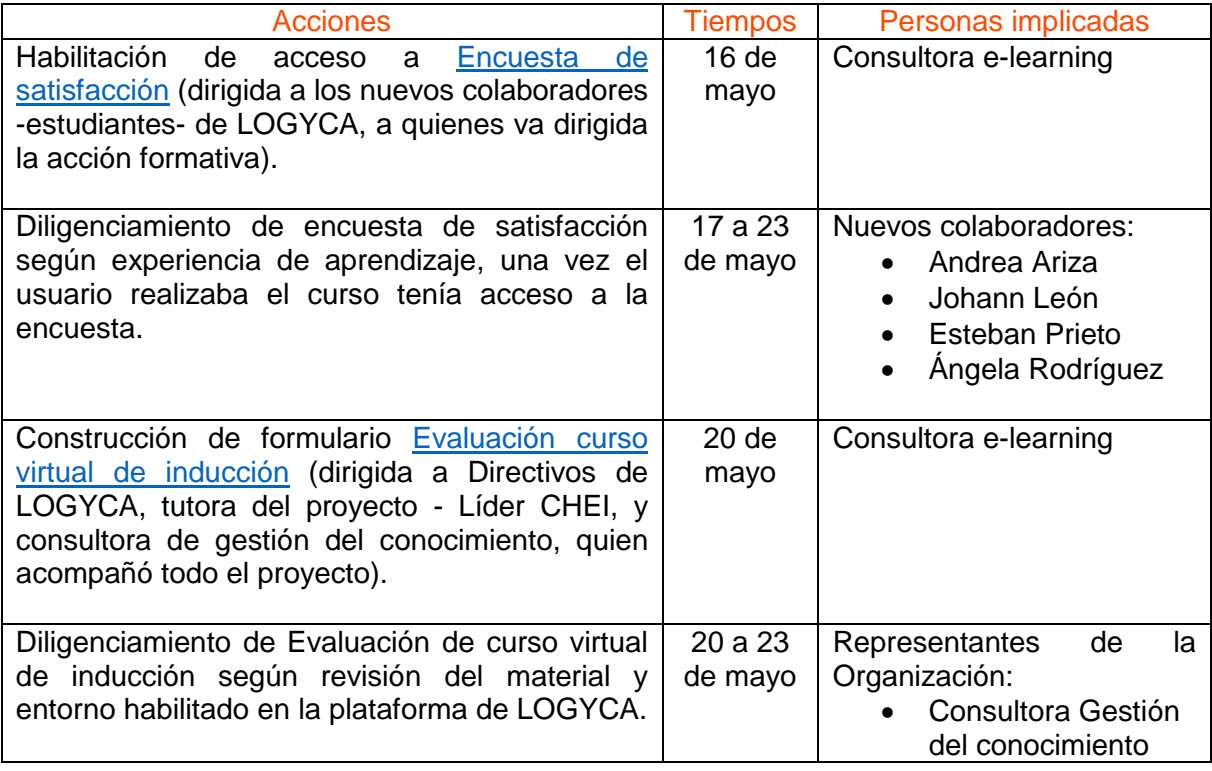

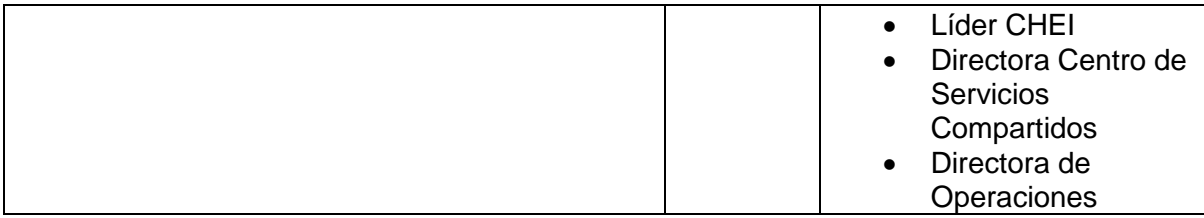

El piloto busca detectar oportunidades de mejora que se expresan en los instrumentos de evaluación aplicados, de una parte, al público objetivo al que va dirigida la acción, y de otro lado, a los representantes de la Organización.

# <span id="page-57-0"></span>**10.3.1 Evaluación del aprendizaje – percepción público objetivo**

A continuación se presentan los resultados obtenidos en la encuesta de satisfacción, la cual fue respondida por 2 usuarios, de 3 usuarios que presentaron el curso, y de 4 que fueron matriculados.

#### **Respuestas enviadas: 2 Preguntas: 6**

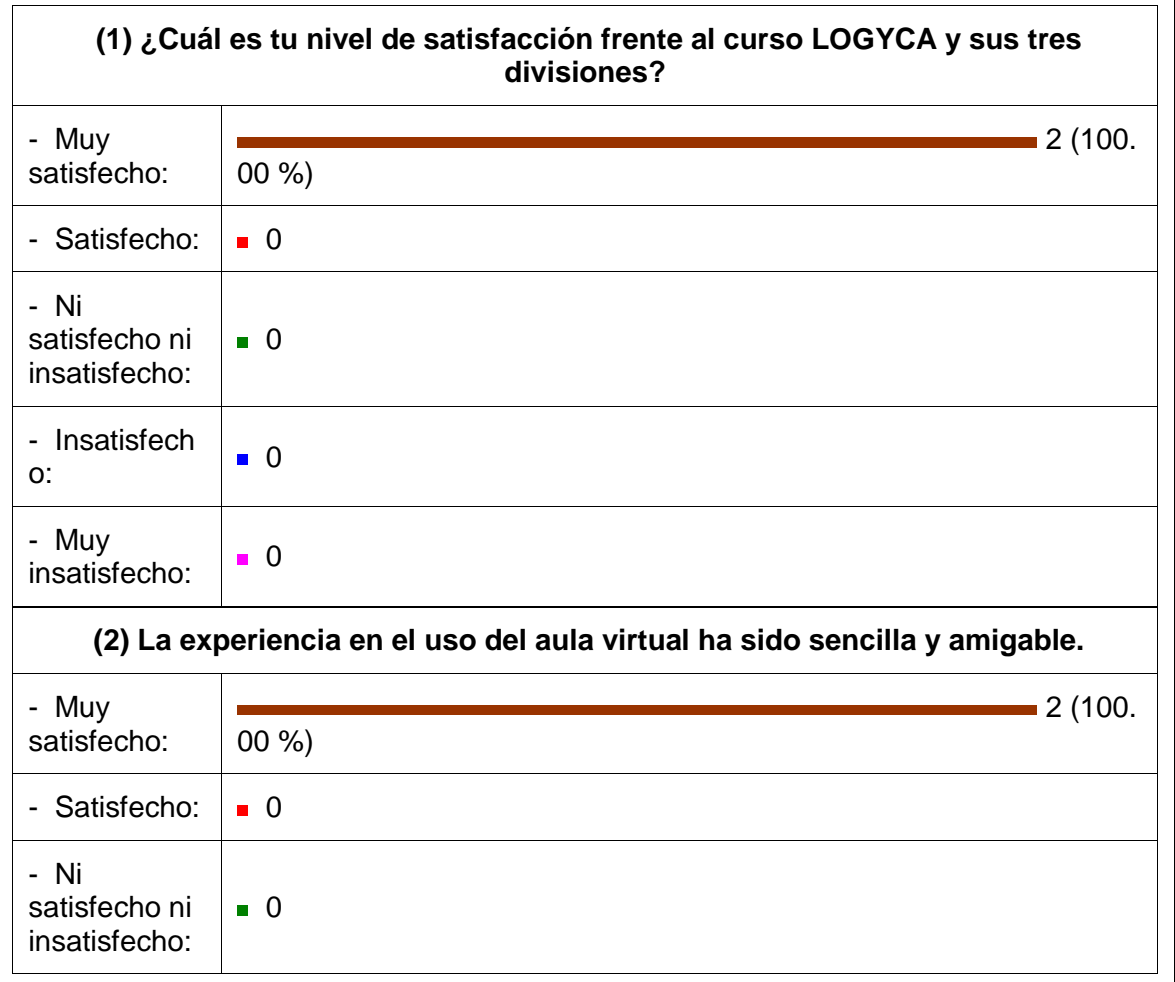

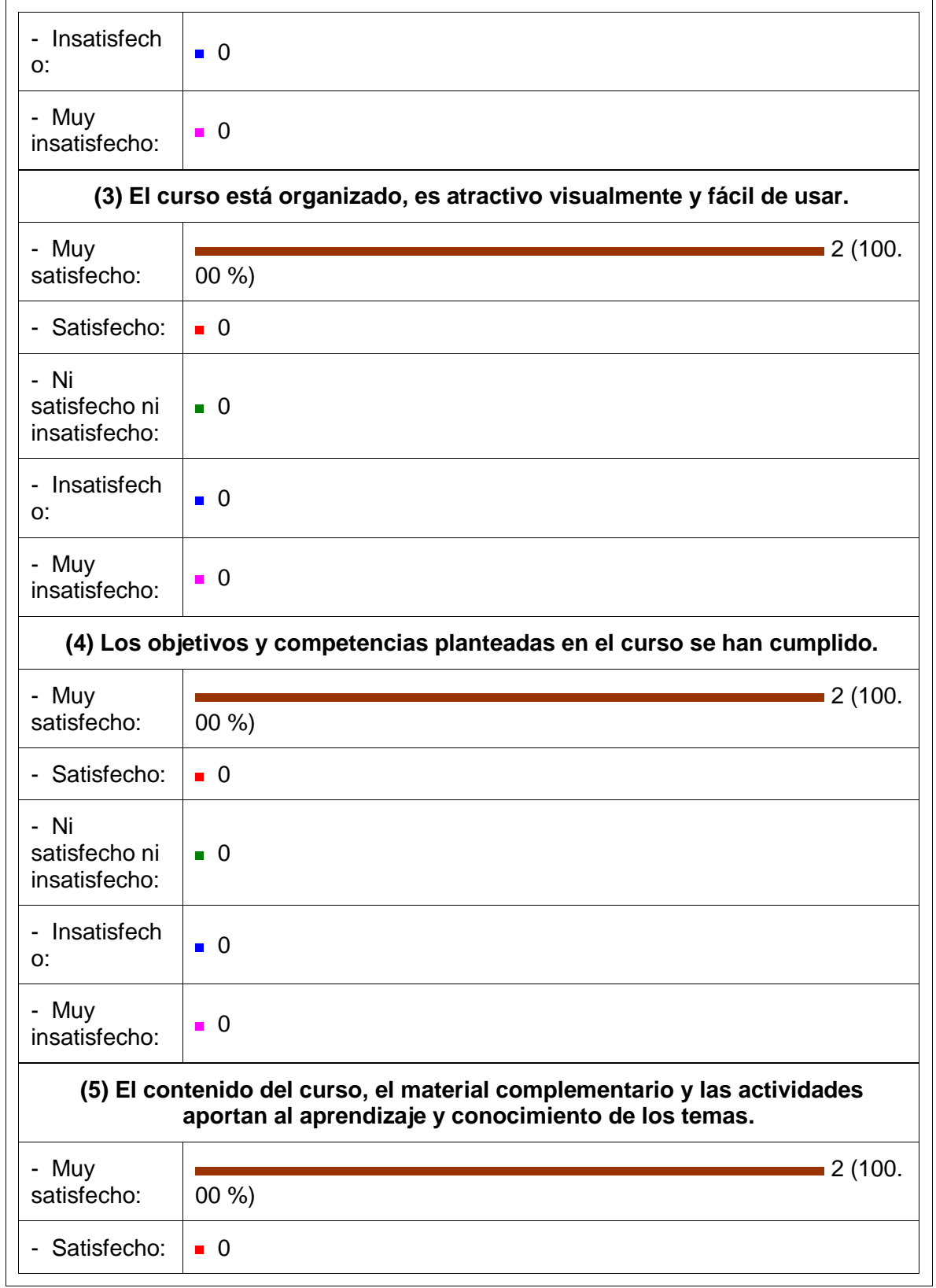

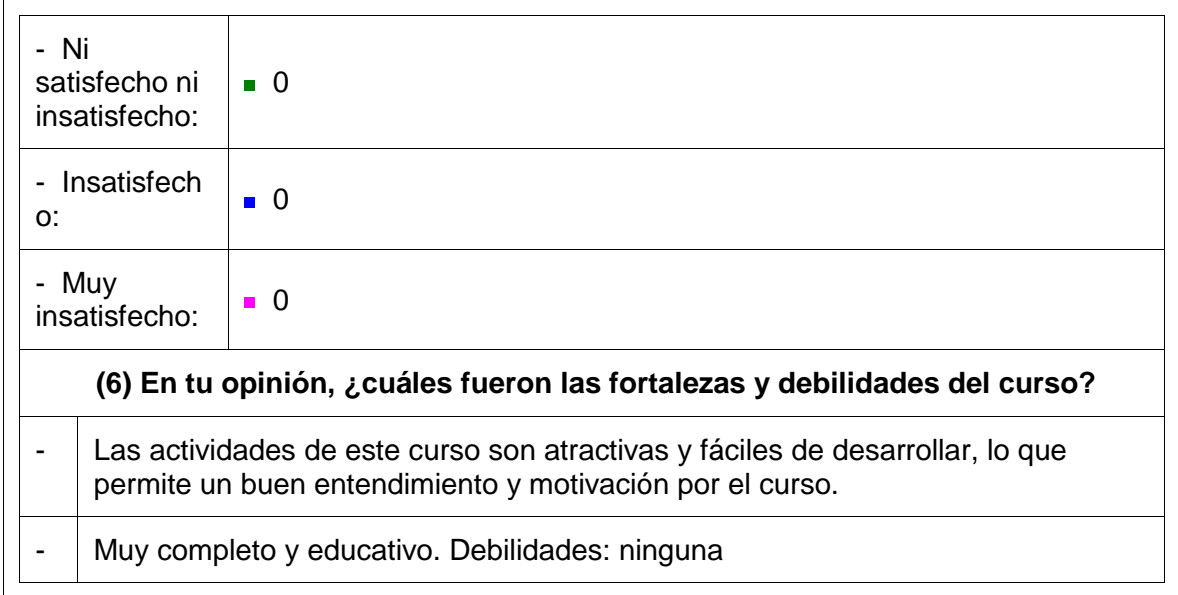

Al momento de preguntar a uno los colaboradores que participó en el piloto sobre cómo le había parecido el curso virtual de inducción, manifestó:

> El curso te ayuda a conocer todo de LOGYCA, el tema de los videos es positivo porque te permite conocer a otros colaboradores. El curso te invita a trabajar en LOGYCA con gusto. Está mejor organizado que los otros cursos que se encuentran en la plataforma.

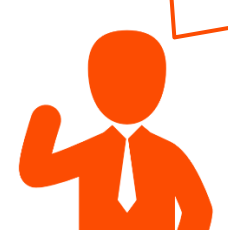

La tercera participante aunque no completó la encuesta de satisfacción, indicó que el curso le había parecido sencillo de navegar y los temas habían sido claros.

Con las percepciones anteriores, la consultora e-learning interpreta que se lograron los objetivos planteados para el proyecto y la acción formativa, logrando altos niveles de satisfacción por parte de los usuarios, así como una fácil navegación del curso y familiarización con los contenidos.

## <span id="page-59-0"></span>**10.3.2 Evaluación del producto diseñado – percepción Organización**

A continuación se presentan los resultados obtenidos en la Evaluación curso virtual de inducción, la cual fue respondida por 3 representantes de la Organización, de 4 usuarios inscritos, sin embargo aunque el cuarto usuario no respondió el instrumento, envió su feedback vía correo electrónico.

#### **Respuestas enviadas: 3 Preguntas: 6**

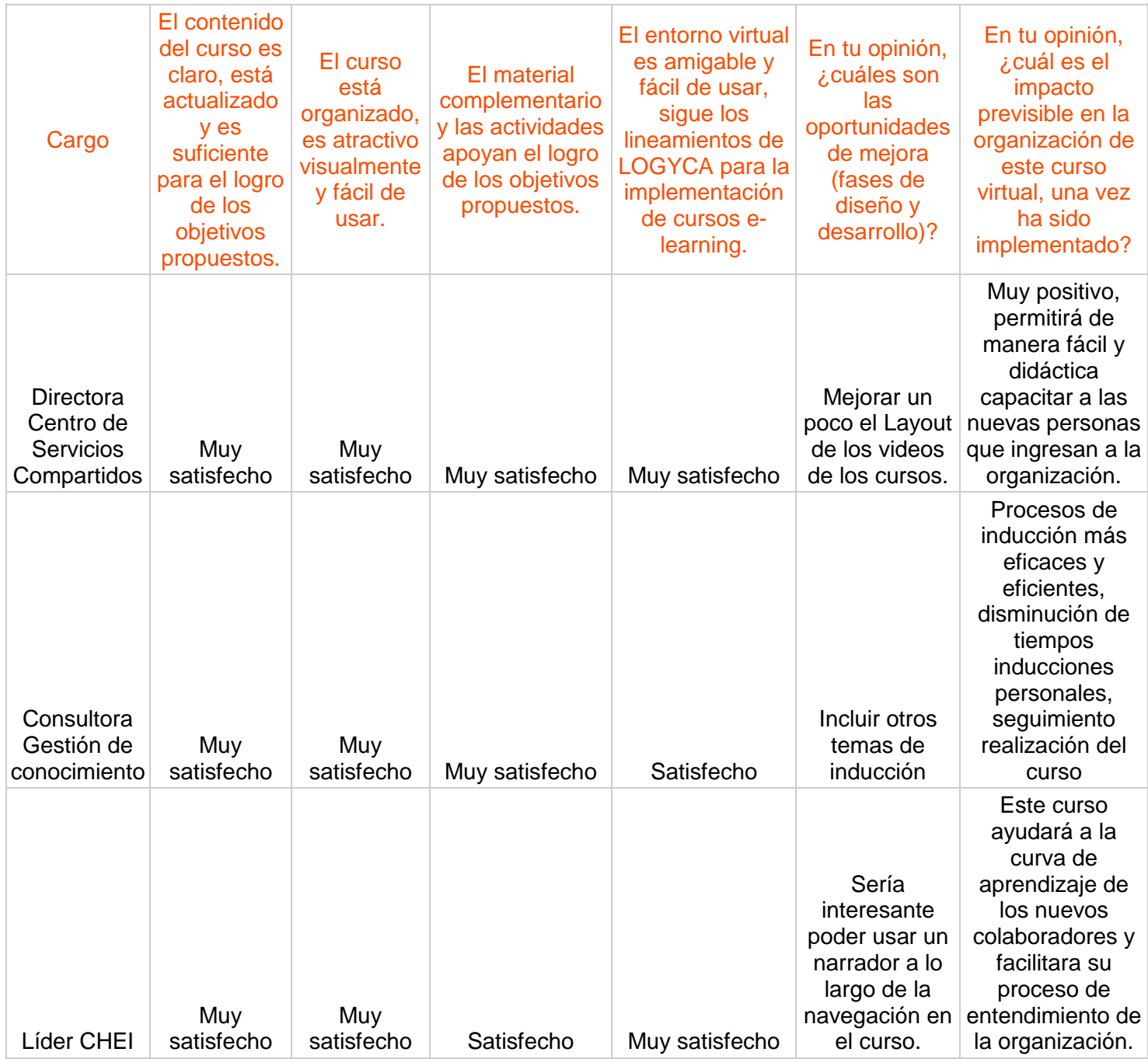

Respecto a la Directora de Operaciones, vía correo electrónico comunicó lo siguiente frente a la acción formativa:

Excelente trabajo. Creo que este curso es el resumen de todo lo que hemos venido trabajando en el marco metodológico de formación virtual. El contenido es claro, sencillo, el usuario interactúa y refuerza conocimiento a lo largo del curso. La navegabilidad es clara, estructurada.

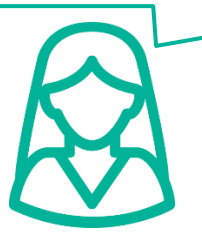

Con las percepciones anteriores, la consultora e-learning interpreta que la valoración de la acción formativa por parte de la Organización es muy positiva, evaluando aspectos de usabilidad, pertinencia de contenidos y actividades. Indican las oportunidades de mejora que son pertinentes y validas pero que no tienen mayor impacto por ser de forma más no de fondo. Finalmente como se aprecia, la Organización ve un impacto previsible de la acción para optimizar sus programas de inducción con el uso de las TIC.

## <span id="page-61-0"></span>**10.3.3 Evaluación de la implementación**

La fase de implementación y evaluación finaliza con un cumplimiento total de las tareas planificadas según cronograma del proyecto, cumpliendo además con los objetivos planteados asociados a cada tarea.

Para la evaluación de la fase se diligenció la siguiente [ficha,](https://docs.google.com/document/d/1MAm9CNkK7yzmH3CskOFw_xr2L4WoMlOMDfsAxLVRAqk/edit?usp=sharing) que contiene los resultados de esta última etapa.

## <span id="page-61-1"></span>**10.3.4 Impacto para la organización**

En esta etapa final de Evaluación del proyecto se recogen e interpretan los datos obtenidos en los diferentes instrumentos de evaluación, así como las oportunidades de mejora, indicando además cuál es el impacto previsible del proyecto para la Organización una vez se ha implementado, para consultar la síntesis de esta información revisar la: Evaluación [final del proyecto.](https://docs.google.com/spreadsheets/d/14r5NxYxe87Lwbj4UzXqiyVKVJlkG-AUO2N-iW5S1fsI/edit?usp=sharing)

## <span id="page-61-2"></span>**10.3.5 Valoración de posibles mejoras**

Luego de realizar la implementación del piloto, se recogieron una serie de observaciones por parte de LOGYCA sintetizadas por la consultora e-learning, en general hubo un nivel <span id="page-62-0"></span>de satisfacción muy alto frente a la acción formativa y se propusieron una serie de modificaciones consignadas en e[l Acta 06 LOGYCA –](https://docs.google.com/document/d/1dDvoawSDBAklT5loXSDOkn6aMrjP96uLMkLe6809Kt4/edit?usp=sharing) UOC, frente a las cuales el consultor expresó su posibilidad de aplicación en el producto final.

# **11.CONCLUSIONES GENERALES DEL PROYECTO**

Finalmente, se presentan las principales conclusiones del proyecto desde estos aspectos:

Cumplimiento de los objetivos generales del proyecto Los objetivos que perseguía el presente proyecto eran:

- Realizar el diseño instruccional de un curso virtual (una temática) del programa de inducción de LOGYCA SERVICIOS.
- Familiarizar a los nuevos colaboradores con el uso de la plataforma de formación virtual desde su proceso de inducción.
- Diseñar el programa de inducción en la plataforma e-learning con el fin de optimizar el uso de ésta en procesos de formación interna.

De esto se deduce que el proyecto logró potenciar los procesos de formación interna haciendo uso de la plataforma e-learning de la Organización, que estaba siendo empleada sólo para formación de usuarios externos. Se logró implementar el programa de inducción con acceso restringido, así como el curso virtual, estos dos elementos como puerta de entrada para que los nuevos colaboradores se empezaran a familiarizar con la plataforma de la Organización y la formación virtual.

Sin embargo, una vez implementado el proyecto, se hace salvedad que aunque LOGYCA cuenta con la infraestructura tecnológica, se hace indispensable que la Unidad de Capital Humano e Intelectual, se empodere de los procesos formativos mediados con TIC, buscando una mayor apropiación por parte de la compañía de la importancia de la autoformación virtual. Esto teniendo en cuenta que aunque la Organización ha hecho una gran inversión en la plataforma, muchos colaboradores no reconocen su potencial uso… Más allá de la tecnología, qué uso le estamos dando.

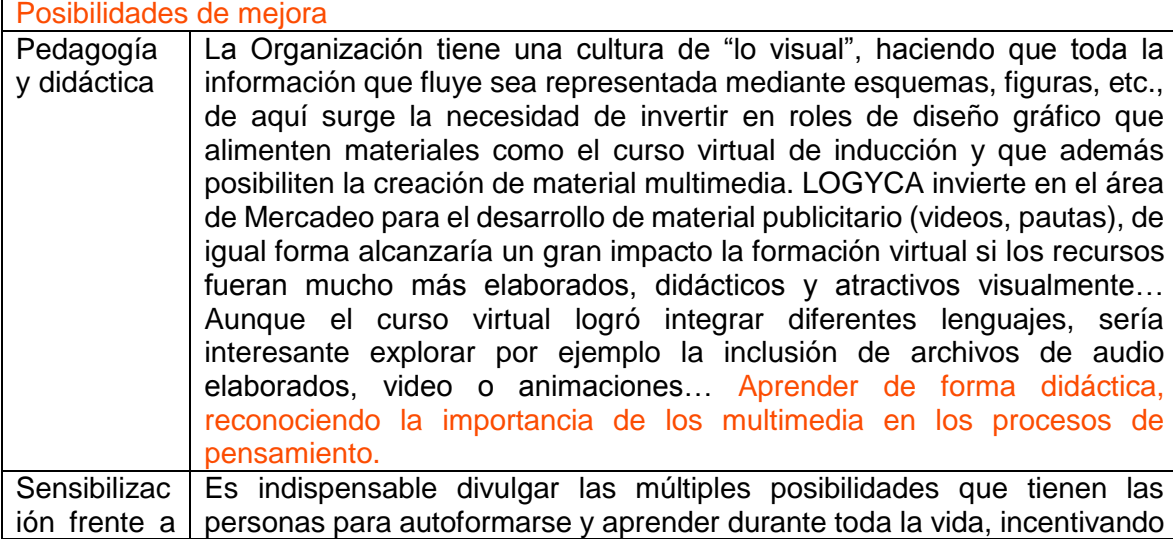

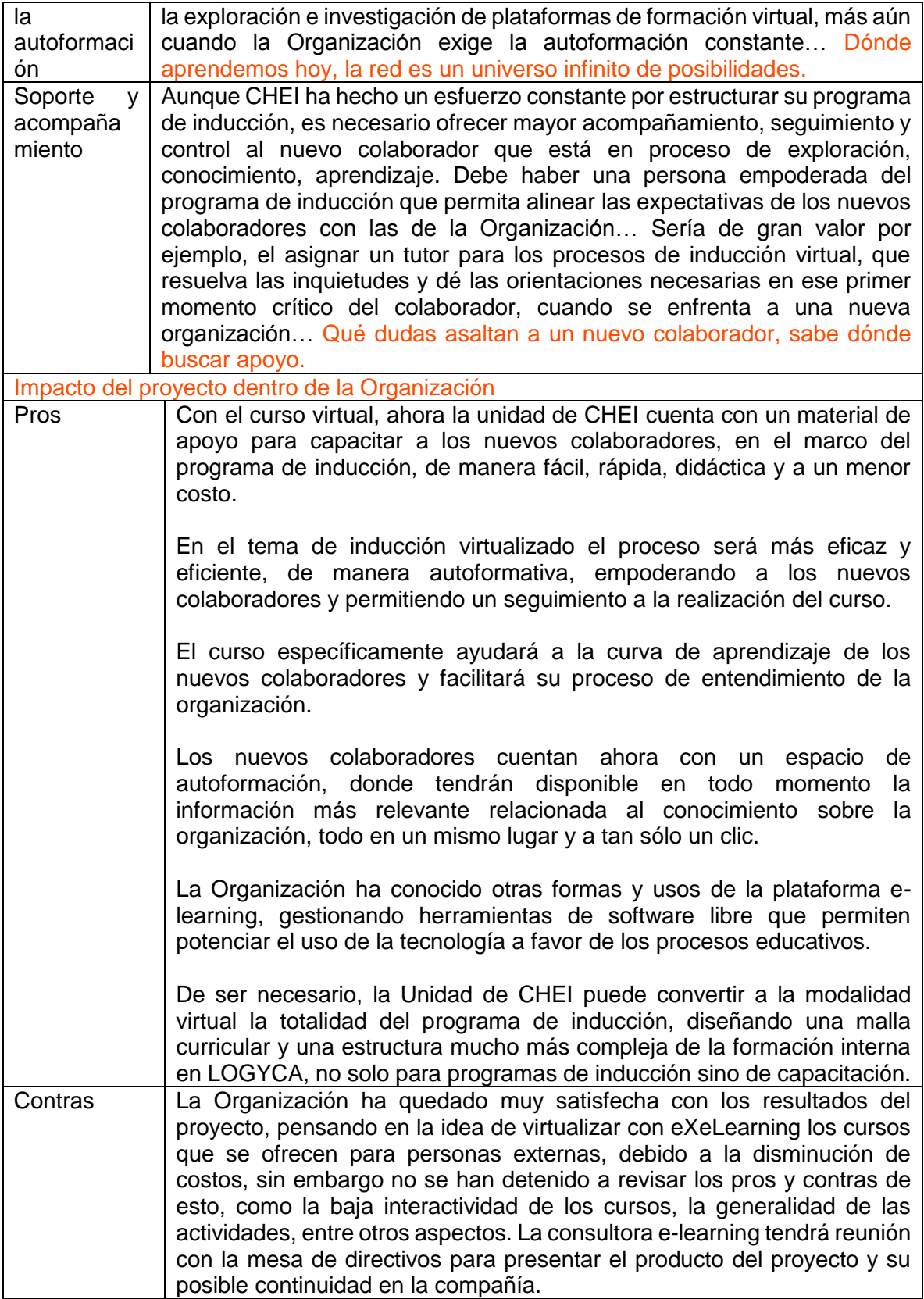

## <span id="page-64-0"></span>**11.1 Cambios respecto a la planificación inicial**

En el proyecto no se realizaron cambios a la planificación inicial, el tiempo era uno de los factores críticos para el desarrollo de las diferentes fases y tareas asociadas, sin embargo se manejaron los diferentes espacios acordados con los representantes de la organización para adelantar las acciones clave en las fechas estimadas.

## <span id="page-64-1"></span>**11.2 Contratiempos o dificultades del proyecto**

El proyecto a manera general se desarrolló con normalidad, sin embargo hubo momentos críticos en la fase de desarrollo específicamente, debido a tres situaciones:

1. La consultora e-learning no lograba embeber en eXeLearning las animaciones realizadas en Adobe Edge (HTML5), por tanto el contenido se encontraba incompleto, no se podían hacer en flash dado que la organización requería que los contenidos se visualizaran en dispositivos móviles.

**Solución:** se llevó a cabo un proceso de investigación en internet, en foros, tutoriales, videos, guías. Se consultó con el área de Infraestructura y Tecnología de LOGYCA. Se preguntó a un ingeniero que trabaja con editores de texto para cursos e-learning sobre la configuración de estos recursos. Finalmente siguiendo las indicaciones de una guía encontrada en internet, y en un trabajo colaborativo con un ingeniero amigo se lograron embeber estos recursos.

2. Al momento de exportar con SCORM el curso de eXeLearning y cargarlo al Moodle de LOGYCA se desconfiguraba el menú de navegación.

**Solución:** se exportó el curso en todos los formatos posibles para hacer pruebas, sin embargo siempre que era SCORM el menú se dañaba, se realizaron pruebas en otro Moodle de pruebas y allí también se desconfiguraba el menú, se realizó la investigación en la web y al hallar que los SCORM de eXeLearning presentan problemas en el menú al cargarlos en Moodle, se desistió de este formato y se exportó el curso como un HTML, de cualquier modo al no tener actividades de seguimiento dentro del curso no había impacto en que se cambiara el formato inicialmente planteado.

3. Una vez cargado el curso en el Moodle de LOGYCA, el proveedor e-learning indica que el curso será visible para todo usuario que tenga acceso a la plataforma pero que no podrá ingresar a él, sólo pueden ingresar los usuarios que LOGYCA matricule, de cualquier modo las directivas manifiestan que deben evaluar el uso de la plataforma y la opción de que quede visible el curso, esto retrasa la carga del curso en el ambiente de producción y pone en riesgo la implementación del piloto.

**Solución:** como no se tenía una respuesta rápida por parte de la organización, la consultora e-learning evalúo la posibilidad de implementar el piloto en otro escenario, específicamente en: [https://www.milaulas.com/,](https://www.milaulas.com/) la consultora de gestión del conocimiento proponía cargar el material en la intranet, pero esto no agregaba valor dado que no tiene las características de un entorno virtual de aprendizaje. Finalmente, iniciando la fase de implementación la organización dio el visto bueno para pasar todo el curso del ambiente de pruebas a producción, donde se encuentra habilitado actualmente.

## <span id="page-65-0"></span>**11.3 Autoevaluación de la elaboración del proyecto y propuestas de mejora**

En términos generales el proyecto se desarrolló de forma muy satisfactoria, logrando los objetivos planteados, con los recursos dispuestos para tal fin, cada una de las fases se desarrolló en los tiempos estimados y pese a los contratiempos hubo fluidez en cada una de ellas.

Se detectan algunas propuestas de mejora respecto al proceso y producto trabajado:

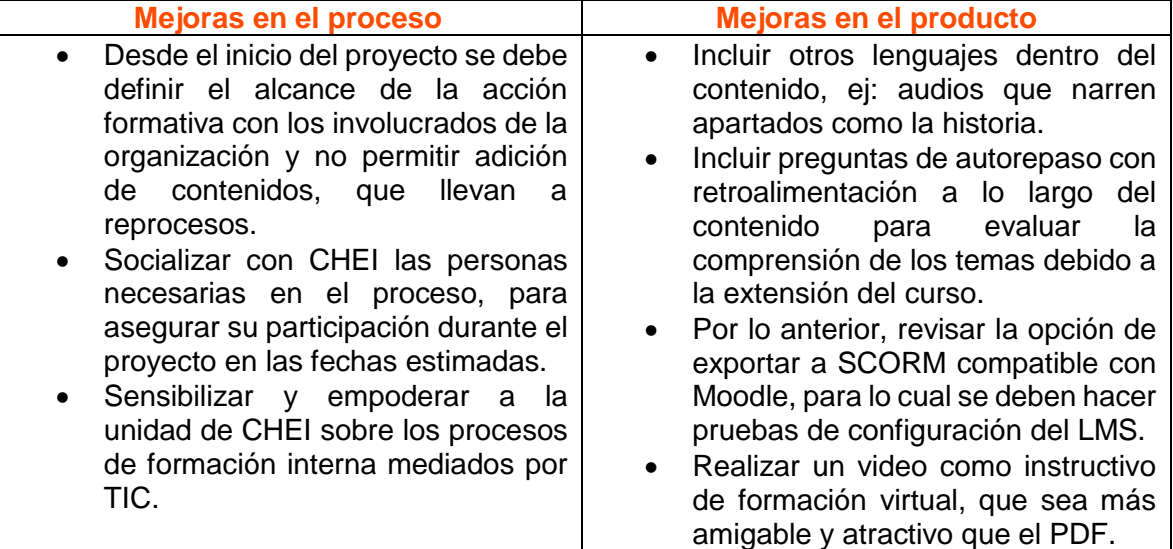

## <span id="page-65-1"></span>**11.4 Certificado de prácticas**

Una vez finalizado el proyecto en el centro de prácticas, el tutor encargado, líder de Capital Humano e Intelectual de la compañía, hace constar la realización de las prácticas, según [certificado anexo.](https://drive.google.com/file/d/0B5i72Ng6vhq6VmR1Ti0xQklLOWs/view?usp=sharing)

## **Bibliografía**

<span id="page-66-0"></span>Cabero, J., Llorente, M., y Román, P. (2004). Las herramientas de comunicación en el "aprendizaje mezclado"». Píxel-Bit. Revista de Medios y Educación. N.° 23, pág. 27-41. Recuperado de [http://www.sav.us.es/pixelbit/pixelbit/articulos/n23/PIXEL\\_BIT\\_23.pdf](http://www.sav.us.es/pixelbit/pixelbit/articulos/n23/PIXEL_BIT_23.pdf)

- Culatta, R. (2013). *Instruccional design: ADDIE model*. Recuperado de <http://www.instructionaldesign.org/models/addie.html>
- De León, I. y Suárez, J. (2007). Diseño instruccional y tecnologías de la información y la comunicación. Algunas reflexiones. Revista de Investigación, 61, 13-34. Recuperado de<http://dialnet.unirioja.es/servlet/articulo?codigo=2324822>
- Ertmer, P. y Newby, T. (1993). Conductismo, cognitivismo y constructivismo: una comparación de los aspectos críticos desde la perspectiva del diseño de instrucción. Performance Improvement Quarterly, 6 (4), 50-70. Recuperado de [http://www.galileo.edu/wp-content/blogs.dir/4/files/2011/05/1.-](http://www.galileo.edu/wp-content/blogs.dir/4/files/2011/05/1.-ConductismoCognositivismo-y-Constructivismo.pdf) [ConductismoCognositivismo-y-Constructivismo.pdf](http://www.galileo.edu/wp-content/blogs.dir/4/files/2011/05/1.-ConductismoCognositivismo-y-Constructivismo.pdf)
- Gutierrez, K. (2014). Los componentes clave para realizar un diseño eLearning amigable con el estudiante. Recuperado de [http://info.shiftelearning.com/blogshift/bid/337639/Los-componentes-clave-para](http://info.shiftelearning.com/blogshift/bid/337639/Los-componentes-clave-para-realizar-un-dise-o-eLearning-amigable-con-el-estudiante)[realizar-un-dise-o-eLearning-amigable-con-el-estudiante](http://info.shiftelearning.com/blogshift/bid/337639/Los-componentes-clave-para-realizar-un-dise-o-eLearning-amigable-con-el-estudiante)

Gutierrez, K. (2014). Evite la sobrecarga de contenidos: Cinco reglas para el diseño de eLearning. Recuperado de [http://info.shiftelearning.com/blogshift/bid/335160/Evite-la](http://info.shiftelearning.com/blogshift/bid/335160/Evite-la-sobrecarga-de-contenidos-Cinco-reglas-para-el-dise-o-de-eLearning)[sobrecarga-de-contenidos-Cinco-reglas-para-el-dise-o-de-eLearning](http://info.shiftelearning.com/blogshift/bid/335160/Evite-la-sobrecarga-de-contenidos-Cinco-reglas-para-el-dise-o-de-eLearning)

- Moranti, A. (2009). *Iniciación al desarrollo de proyectos de intervención en e-learning*. Barcelona: FUOC.
- Sangrà, A., y Guàrdia, L. (2006). *Fundamentos del diseño técnico-pedagógico en elearning*. Barcelona: FUOC.
- Sigalés, C. (2004). *Formación universitaria y TIC: nuevos usos y nuevos roles*. Revista de Universidad y Sociedad del Conocimiento (RUSC). [artículo en línea]. UOC. Vol. 1, nº 1. Recuperado de<http://www.uoc.edu/rusc/dt/esp/sigales0704.pdf>

Stephenson, J. y Sangrà, A. *Modelos pedagógicos y e-learning*. Barcelona: FUOC.

Velásquez, F. (2011). *Capacitación virtual: un caso de éxito*. CEGESTI. Recuperado de [http://www.cegesti.org/exitoempresarial/publicaciones/publicacion\\_171\\_211111\\_es](http://www.cegesti.org/exitoempresarial/publicaciones/publicacion_171_211111_es.pdf) [.pdf](http://www.cegesti.org/exitoempresarial/publicaciones/publicacion_171_211111_es.pdf)